古典プログラマ向け 量子プログラミング入門 **-**量子アニーリング編 **-**

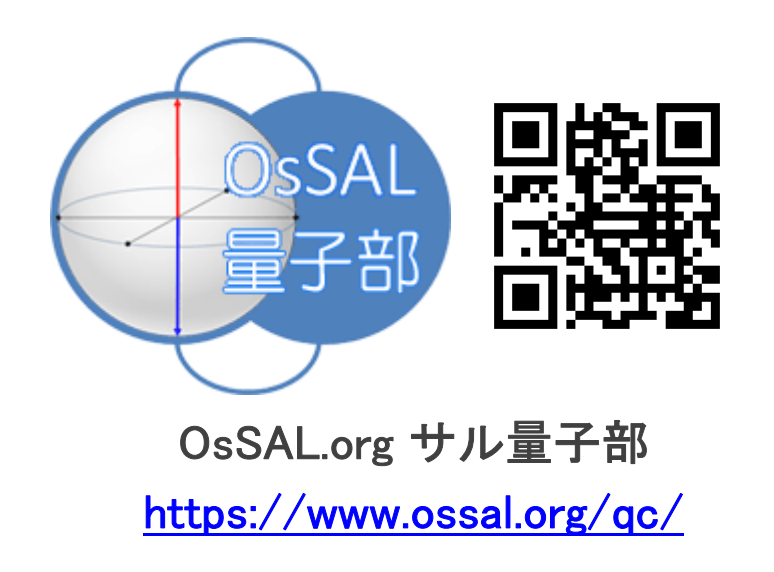

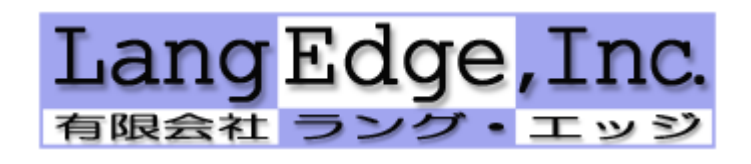

宮地直人(miyachi@langedge.jp)

Ver1.0 2019年10月9日

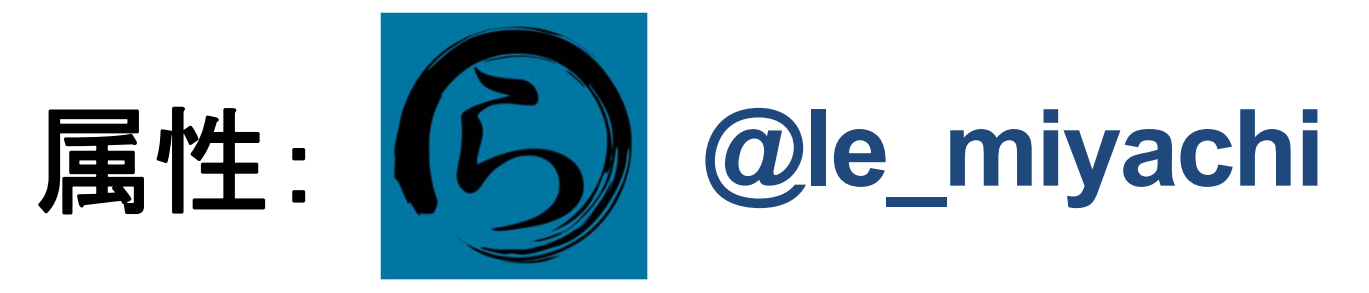

技術:古典PKIプログラマ 仕事:ぼっち有限会社(電子署名系) 量子:独自に勉強(書籍・勉強会) 趣味:勉強会の開催、OSS開発 活動:OsSAL.org (オッサル)他 オープンソース署名&認証ラボ

## **Part 0**: イントロダクション

## (振り返り短縮版)

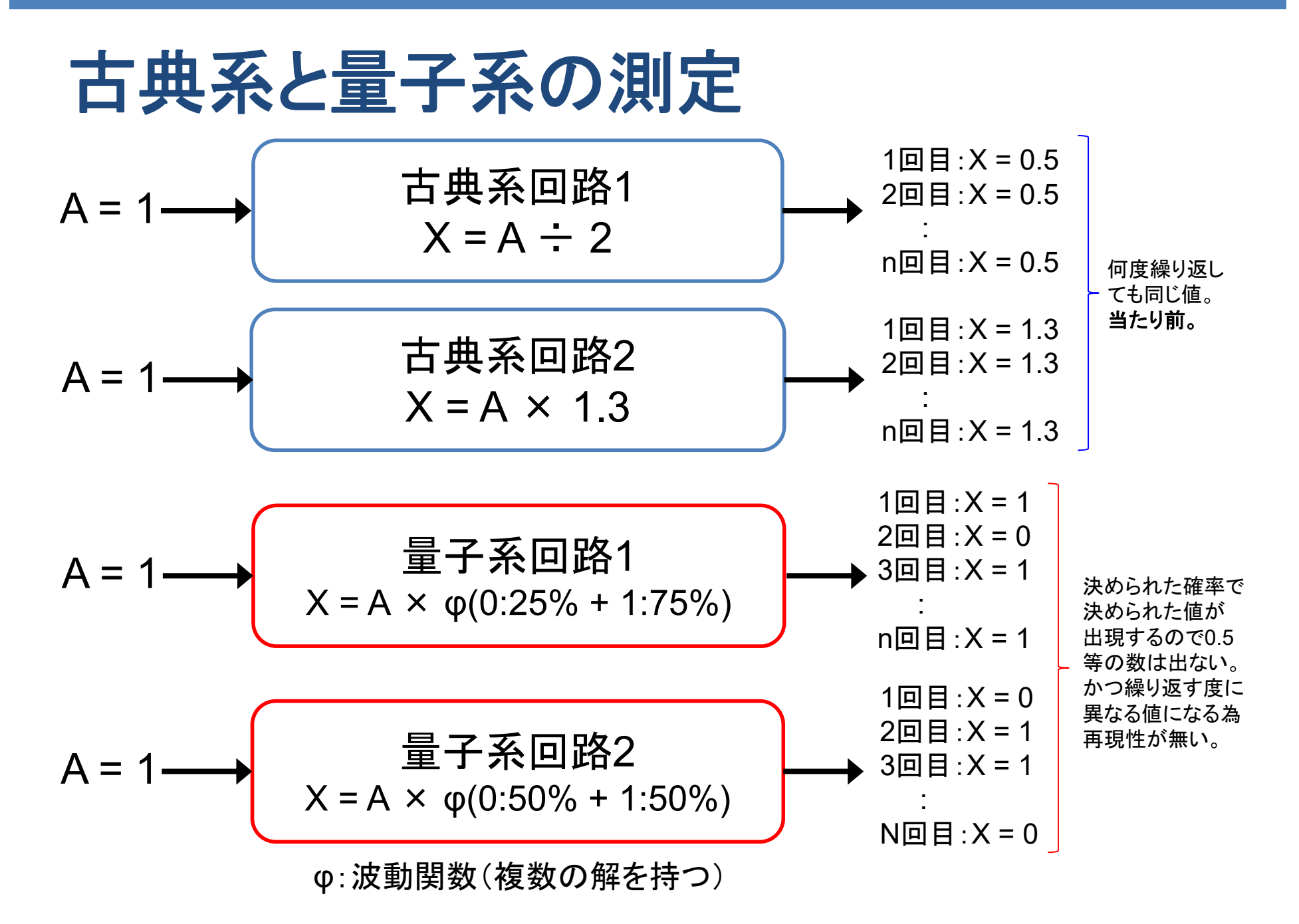

**4**

# 波動と粒子の二重性 (量子重ね合わせ)

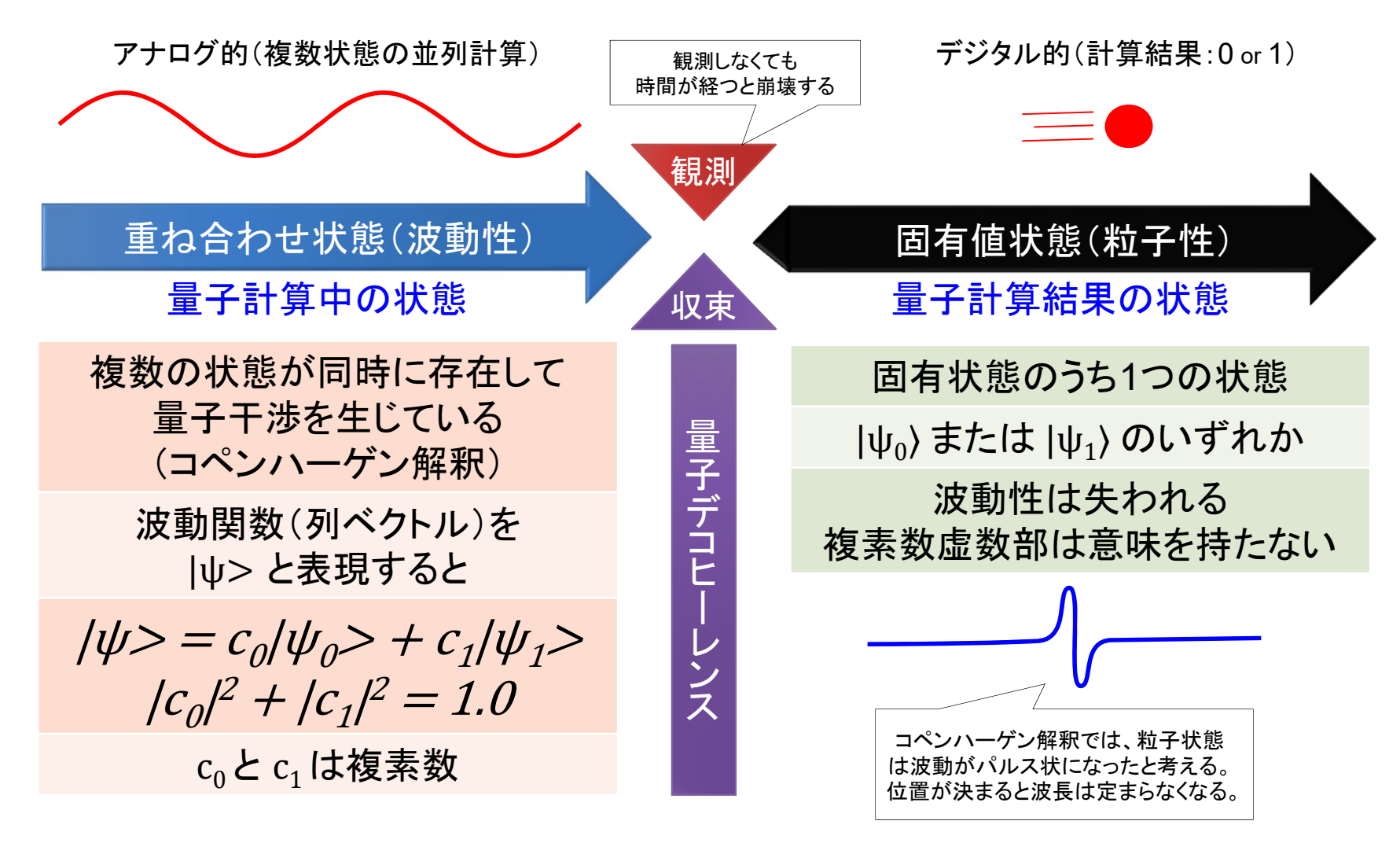

※ コヒーレンス時間(状態の量子干渉が失われるまでの時間)は通常短い。

## 量子ビット (重ね合わせの実現)

- >1ビットの情報を持つ量子のビットが量子ビット。
- ▶量子ビットは観測されると0か1の値を取るが、 観測前は0と1の重ね合わせ状態を取れる。
- ▶古典ビットは0か1のいずれかの値のみ持つ。

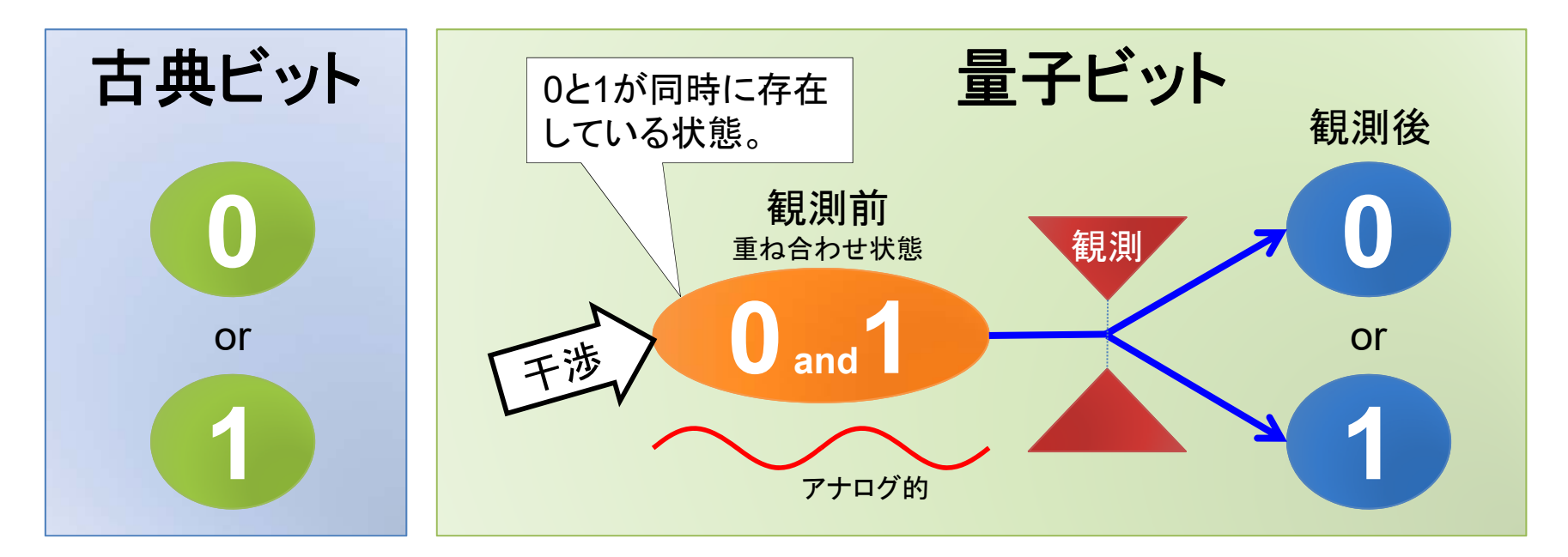

## 量子ビットの実現

#### 物理的に実現するには幾つかの方法がある。

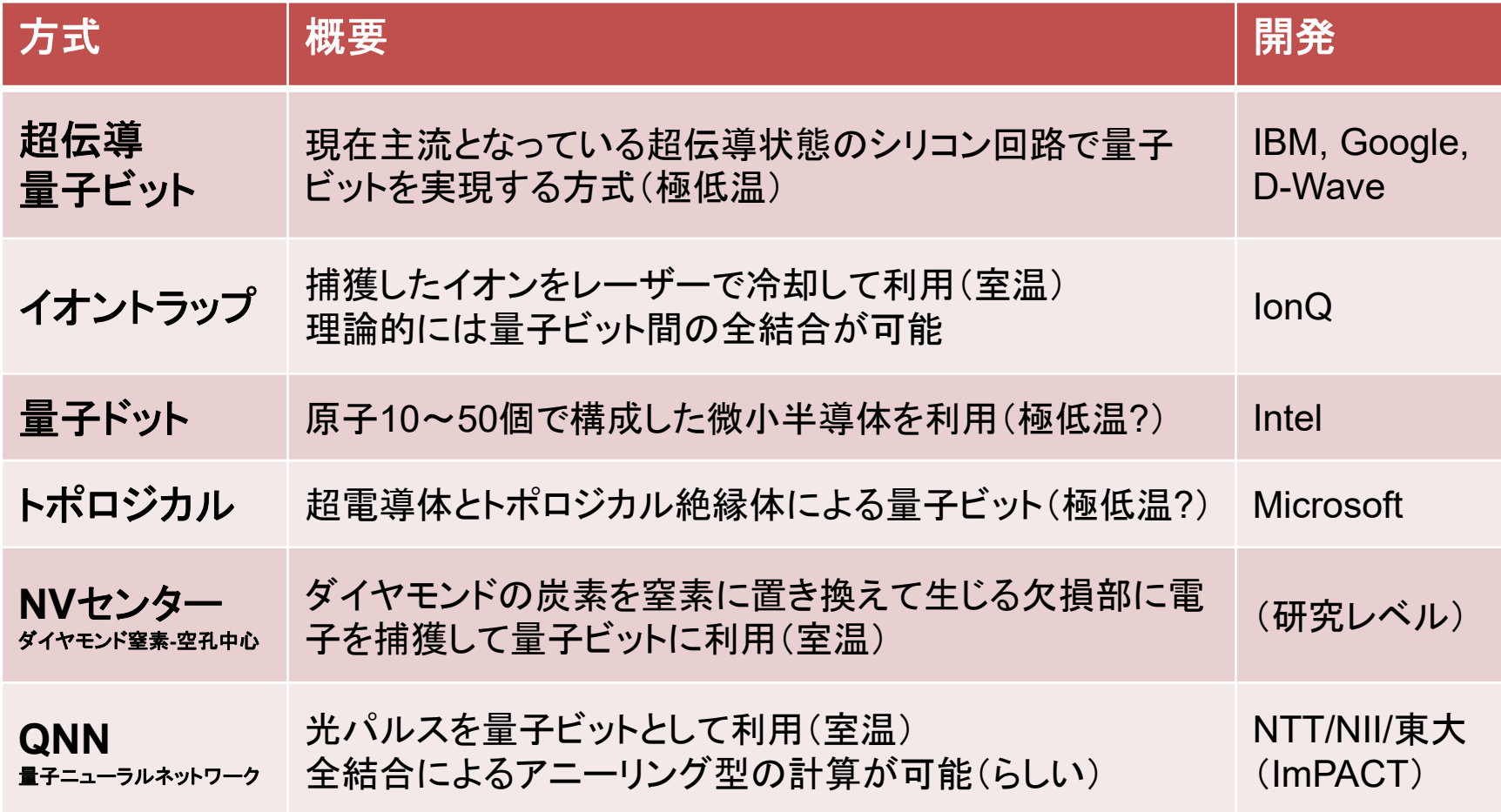

**7**

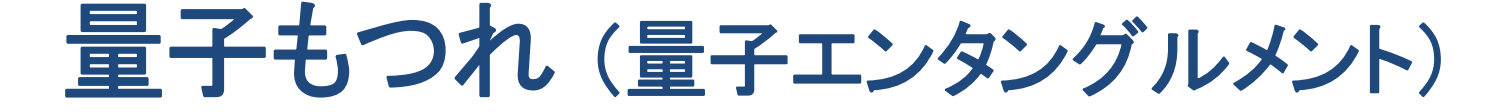

>2つの粒子(量子ビット)の間に何らかの方法で関係を 設定することで、一方を測定すると、もう一方の値が 確定する現象を量子もつれと呼ぶ。

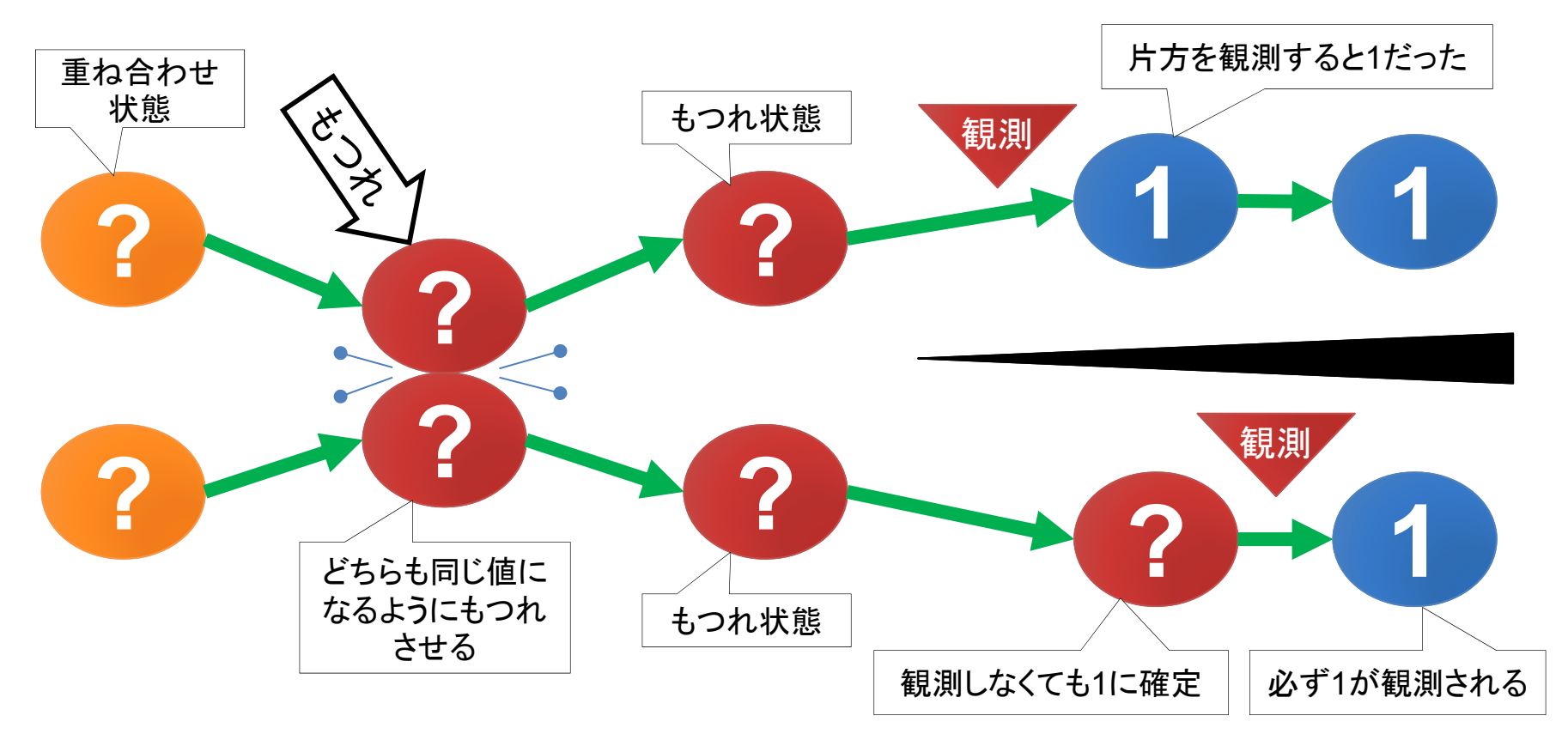

#### LangEdge,Inc.

## 量子もつれの実現

#### 量子ゲート型:

 $X1 = |0\rangle : 50\% + |1\rangle : 50\%$  $Y1 = 0$ 

 $X2 = X1 = 0 \; : 50\% + 1 \; : 50\%$ X1 が |0⟩ なら Y2 も |0⟩ (Y1そのまま) X1 が |1⟩ なら Y2 も |1⟩ (Y1を反転する)

 $X2Y2 = |00\rangle : 50\% + |11\rangle : 50\%$ ※ |01〉 や |10〉は 0%

 $|0 \rangle$   $\rightarrow$  H  $\rightarrow$   $\rightarrow$   $\rightarrow$  X2 Y<sub>2</sub> H $|0>$ X1 Y1アダマール( H)ゲート。 **X2** が **0**なら**Y2** も **0**に、 **Y2** が**1**なら**X2** も **1**と、観測

重ね合わせ状態を作る

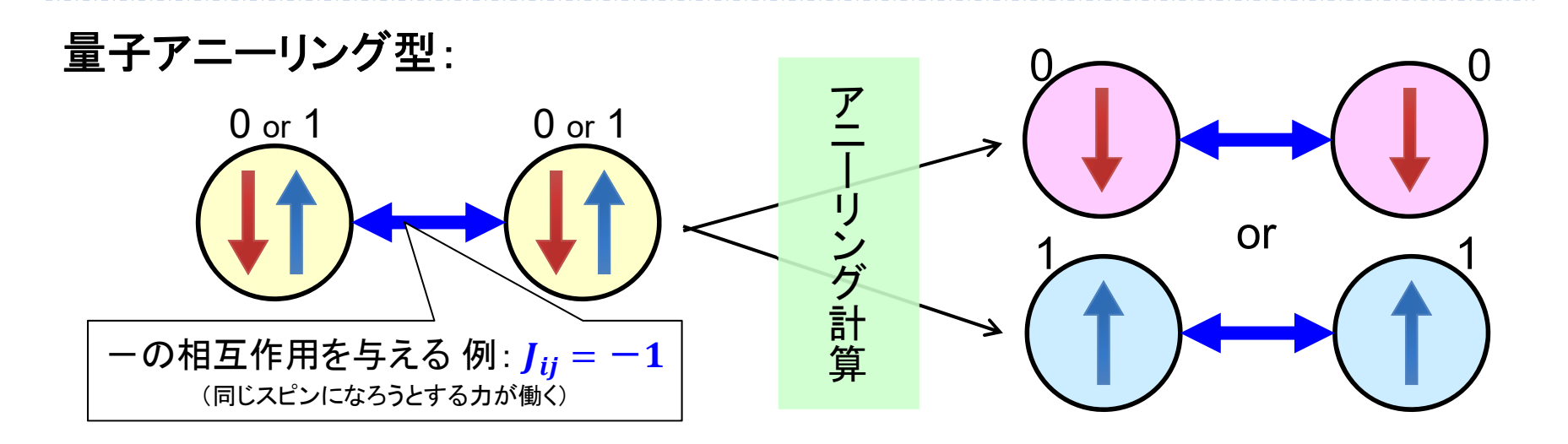

CNOTゲート。

#### LangEdge,Inc.

光量子コンピュータ

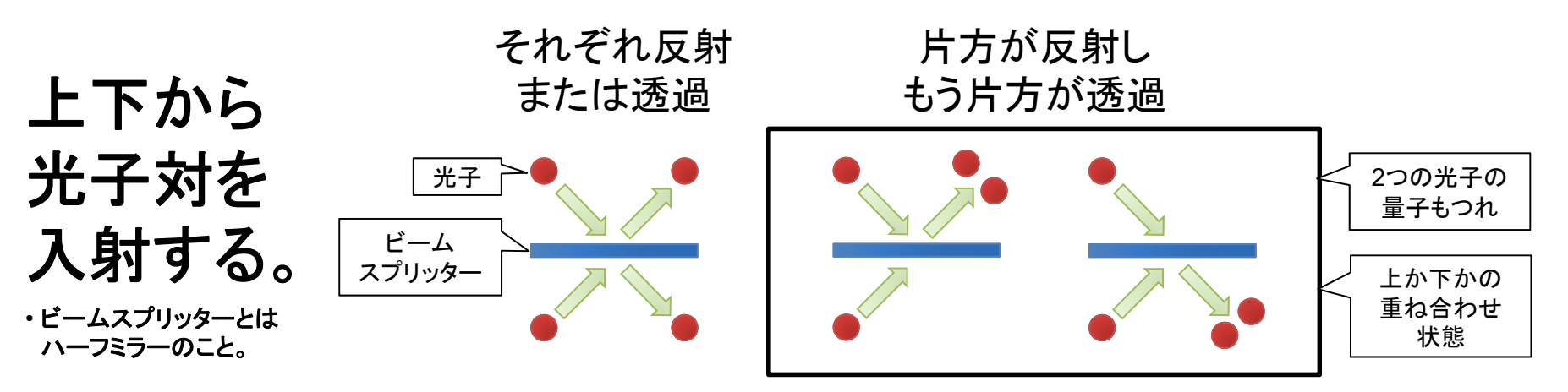

※ 測定するとこちらのいずれかになる

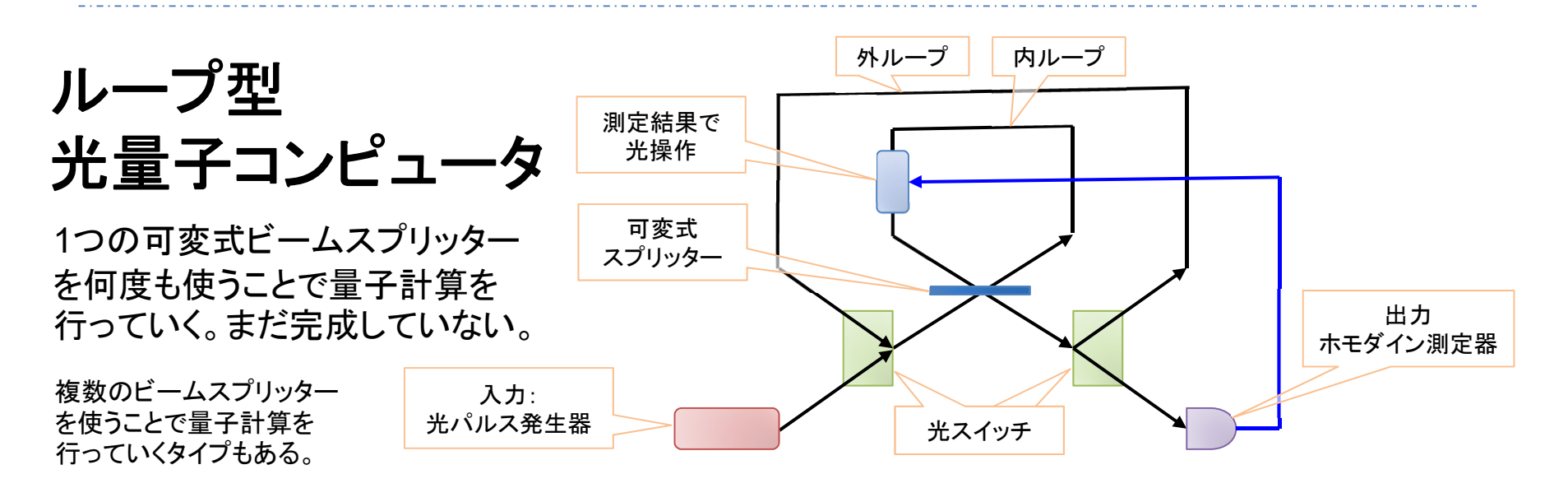

**10**

#### 量子コンピュータの種類

量子ゲート型 (狭義の量子コンピュータ) 方式: 量子ゲートの量子回路による量子計算 対象問題: 汎用 (ただし量子アルゴリズムの範囲内) 開発企業: IBM/Google/Intel/Alibaba/Microsoft等 量子アニーリング型(正確には量子シミュレータ) 方式: イジングモデルを使った量子シミュレーション 対象問題: 最適化問題特化 (深層学習等への応用) 開発企業: D-Wave (非量子型では富士通と日立) ※ 非量子:富士通 「デジタルアニーラ」、日立 「CMOSアニーリングマシン」。 ※ 他に光を使ったCIM(コヒーレントイジングマシン)もあるがここでは省略。

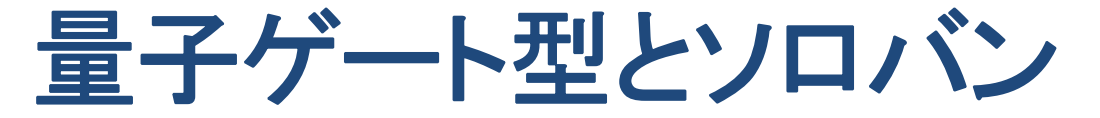

ソロバンは珠(たま)を配置したハードウェアを、指で 弾いて行くことで計算を進めて行く。各珠の間には 桁上がり等の関連性がある。

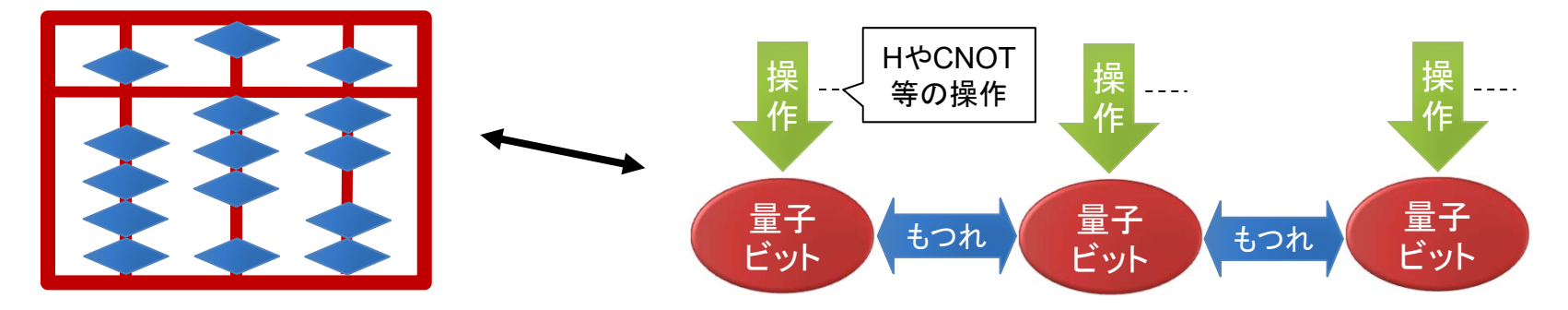

量子ゲート型は量子ビットを配置したハードウェアを、 レーザーや電界で弾いて行くことで計算を進めて行く。 各量子ビット間には量子もつれによる関連性がある。

ソロバンは可逆回路でもある。またソロバンは同じ 操作をすれば毎回同じ値になるが量子では異なる。

#### LangEdge,Inc.

## 量子アニーリング型の計算

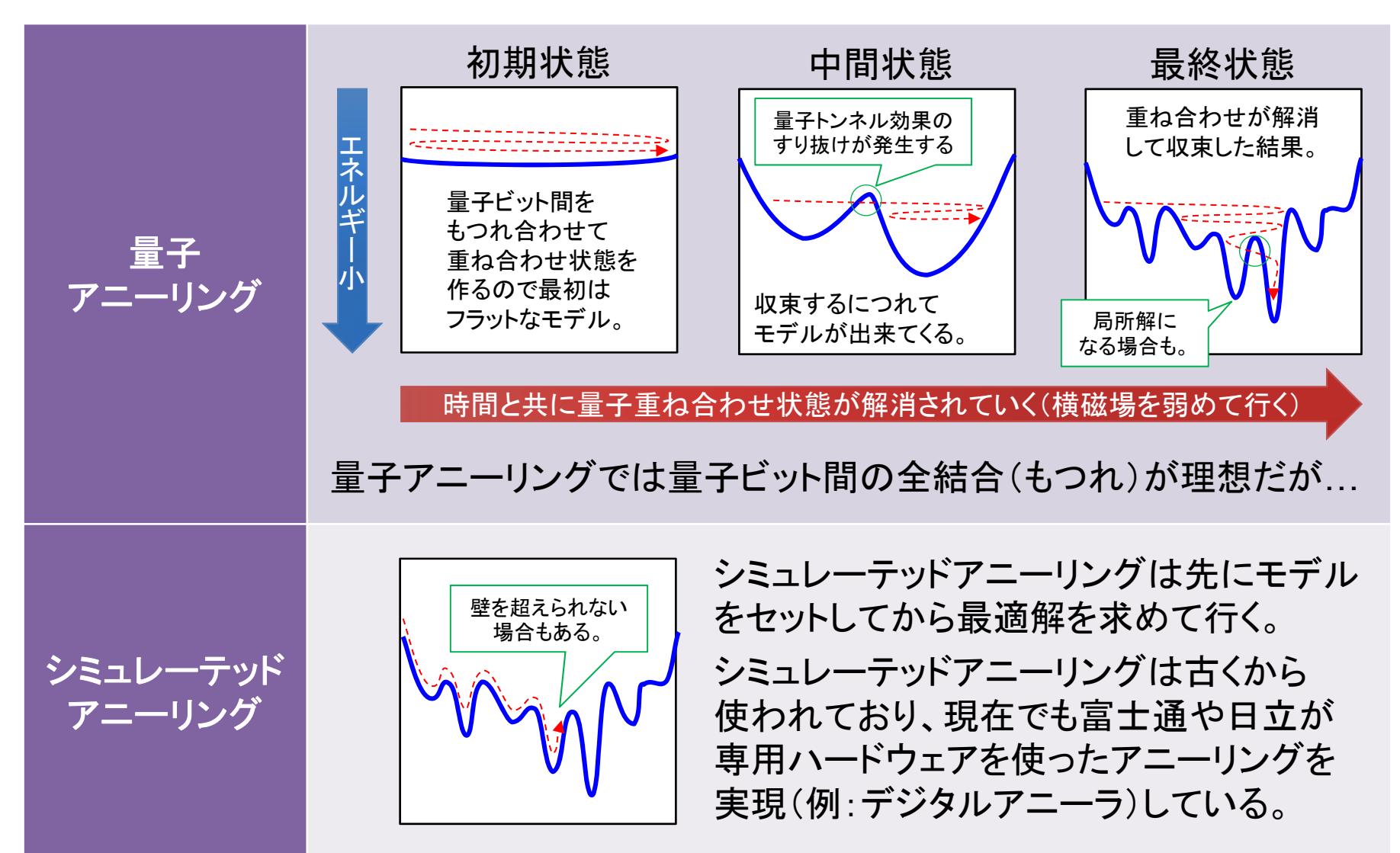

**NISQ**の時代(今後**5**~**10**年程度)

Q2B: QUANTUM FOR BUSINESS 2017

物理学者 John Preskill による基調講演の論文

「Quantum Computing in the NISQ era and beyond 」

https://arxiv.org/abs/1801.00862

NISQ: Noisy Intermediate-Scale Quantum ノイズエラーがあり中規模量子ビット数の時代 50~数百量子ビット程度

現在は標準ハードウェアと標準ソフトウェア(アルゴリズム) を確立する時期で、特にソフトウェアは量子シミュレータを 使って勉強しておくことで量子プログラミング時代に備える。

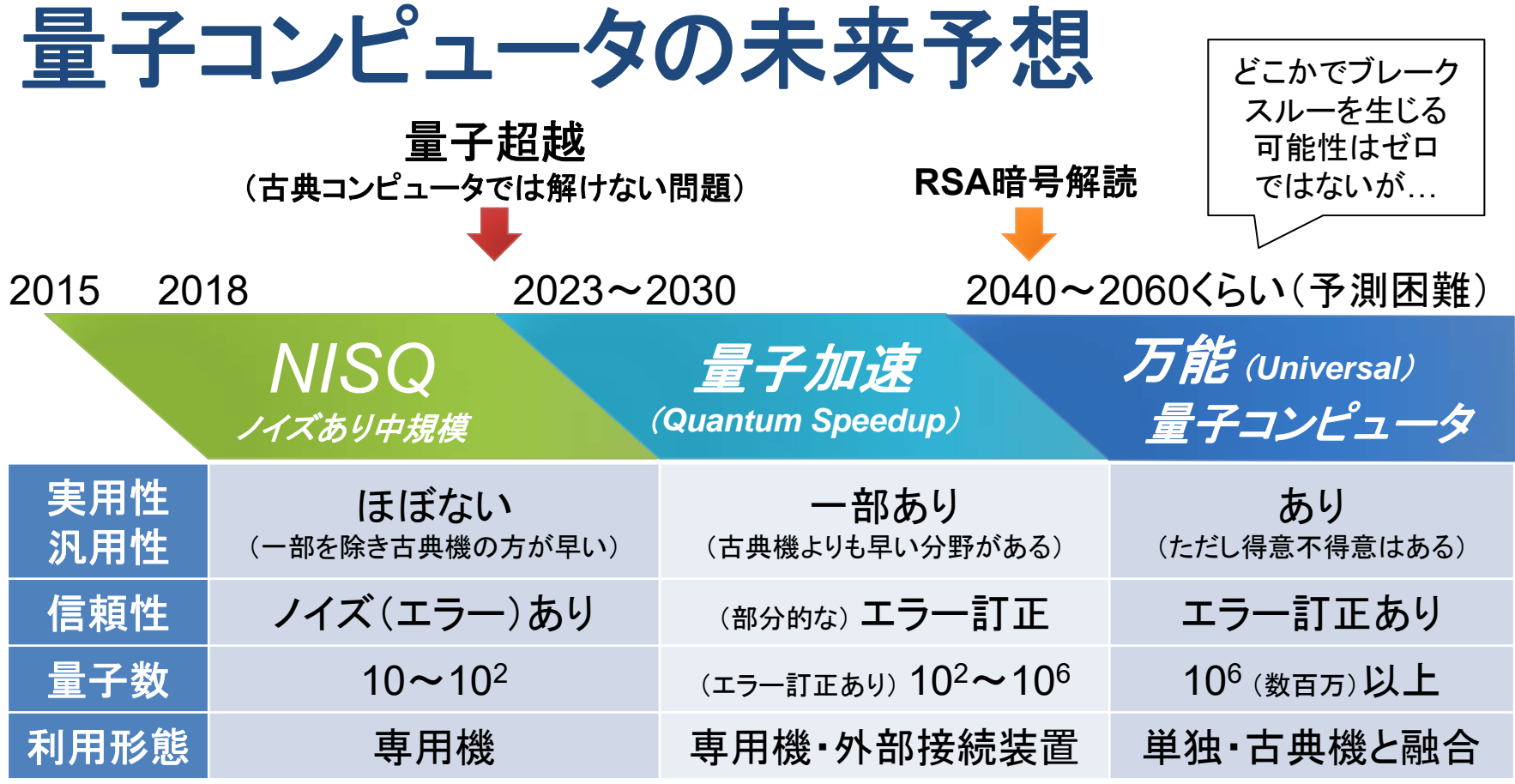

#### 参考:(ノイマン型)古典コンピュータの歴史

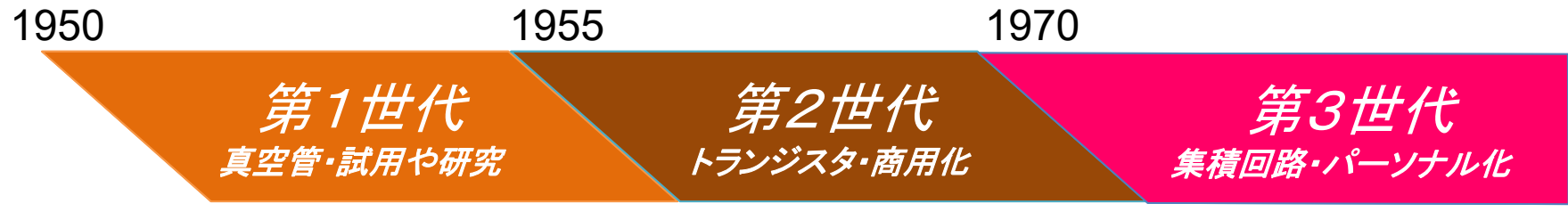

古典量子ハイブリッドアルゴリズム

現実的な利用方法として古典コンピュータとの組合せ利用が進んでいる。 第2部で説明するショアのアルゴリズムもある意味ハイブリッド計算である。

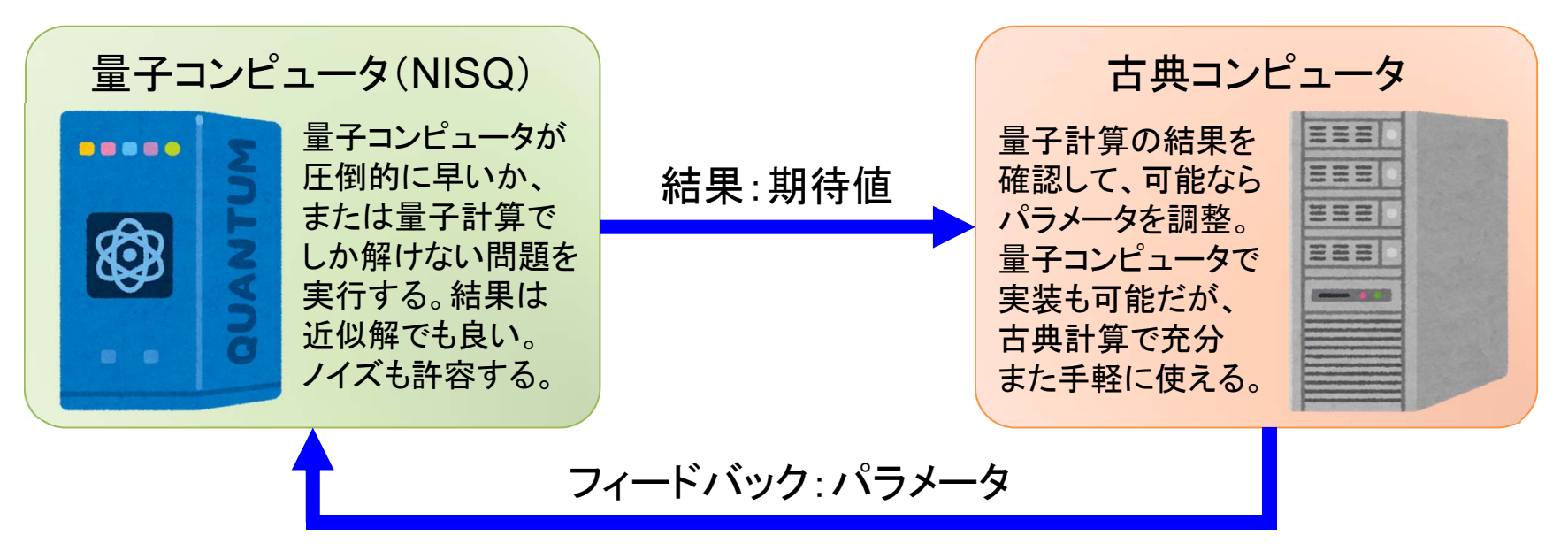

主な用途:

> 近似最適化: QAOA (Quantum Approximate Optimization Algo)

> 基底状態探索: VQE (Variational Quantum Eigensolver)

> 機械学習: QCL (Quantum Circuit Learning)

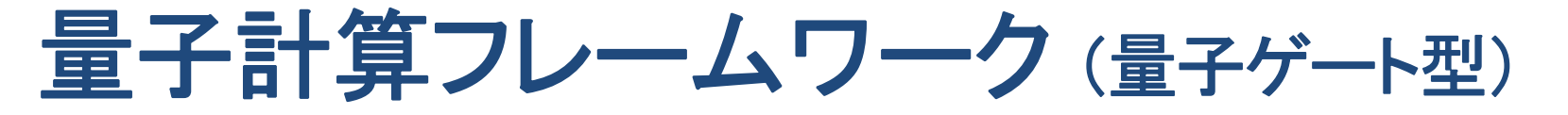

IBM やGoogleは自社量子コンピュータを使う為の量子計算フレームワークを 公開している。実機だけではなくシミュレーション機能を持っているので、量子 プログラミングの勉強用として最適だが小規模の量子回路のみとなる。

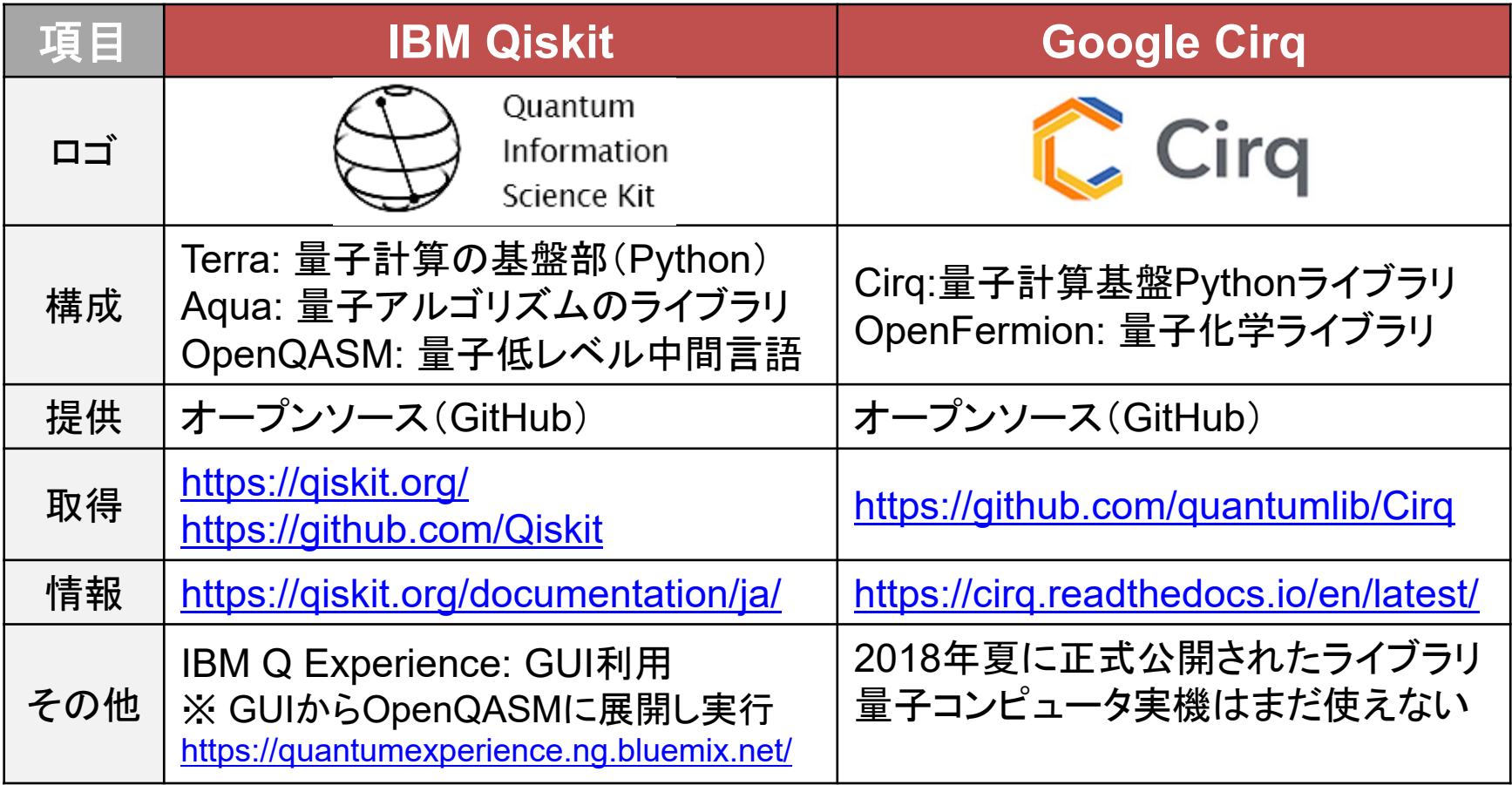

## 量子計算フレームワーク (量子アニーリング型)

日本のベンチャーが開発した量子計算フレームワークも公開されている。 D-Wave社のOcean もQiskit/Cirqと同じく基本的には自社ハード用SDKである。

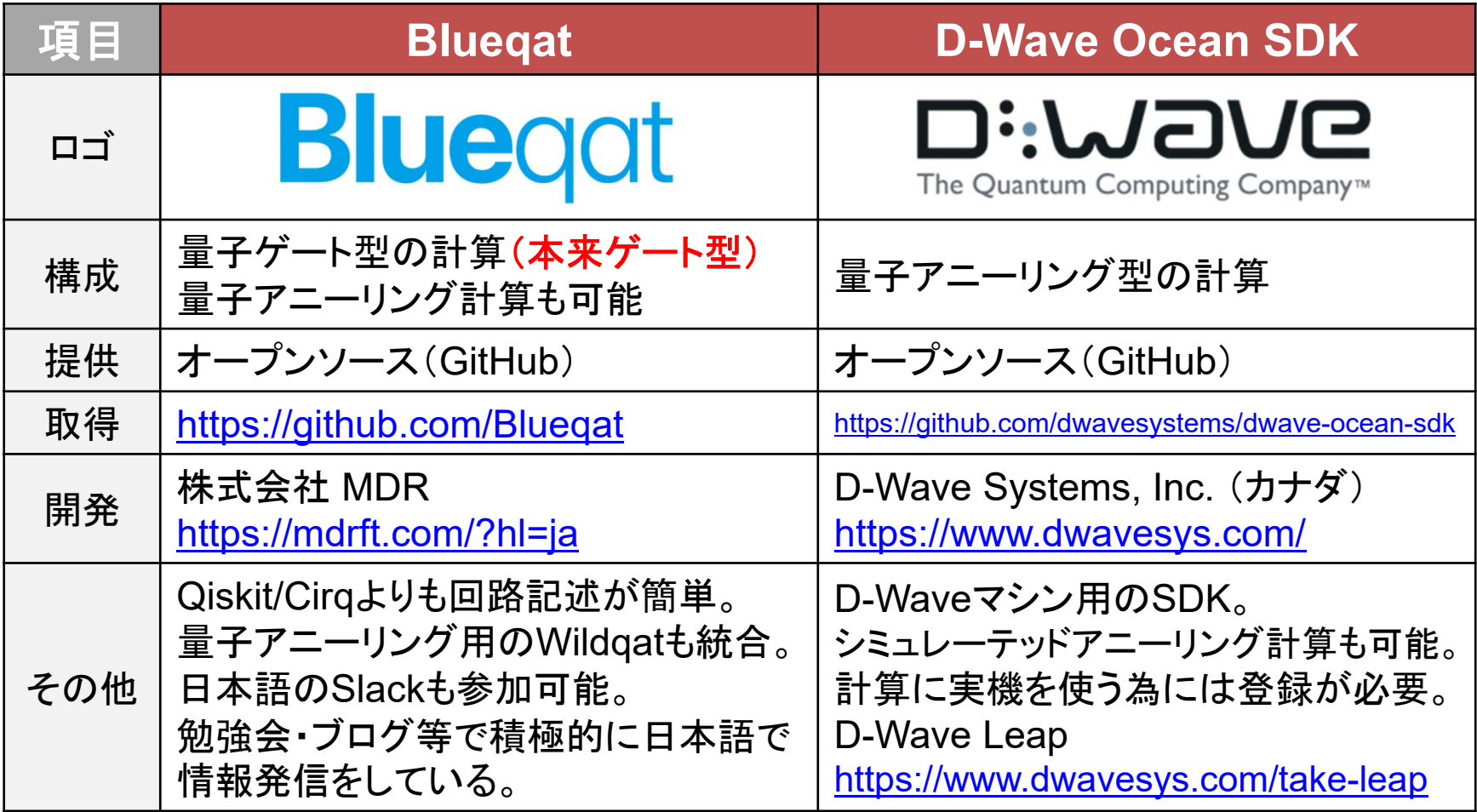

## **Part 3**:量子アニーリング型の プログラミング

アニーリング計算には数学的な考え方が必須。 数式が一杯出て来ますのでご覚悟を…

アニーリングは本来量子を使わない計算です。

## 組み合わせ最適化問題

様々な制約の下で多くの選択肢の中から、 指標(コスト)を最も良くする結果(組み合わせ) を 得る問題が、組み合わせ最適化問題。

## 例:巡回セールスマン問題

複数都市を 1回ずつ訪問するセールスマンの 最適(最短距離)な巡回順番を求める問題。 各都市間の距離がコストとして与えられる。

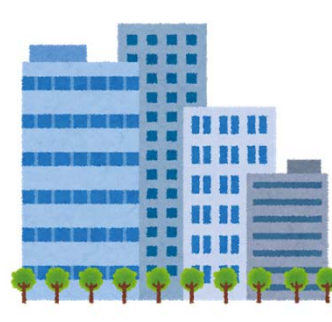

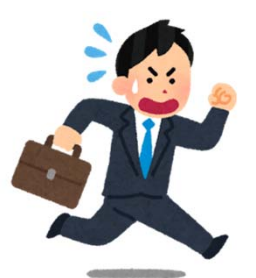

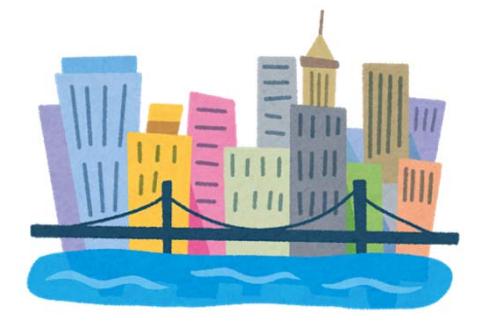

#### 組み合わせ爆発

巡回セールスマン問題において、n 都市を巡回 する経路の全組み合わせは (n-1)! 個あるが、 逆方向は同じとして半分の (n-1)!/2 個となる。

#### $n! = n \times (n-1) \times (n-2) \times (n-3) \times ... \times 2 \times 1$

4都市だと (4−1)×(3−1)÷2=3 通り、 20都市では 6.0×10<sup>16</sup> 通り、 **40都市では 1.0×10<sup>46</sup> 通りとなり、** 組み合わせ数が爆発的に増加する。

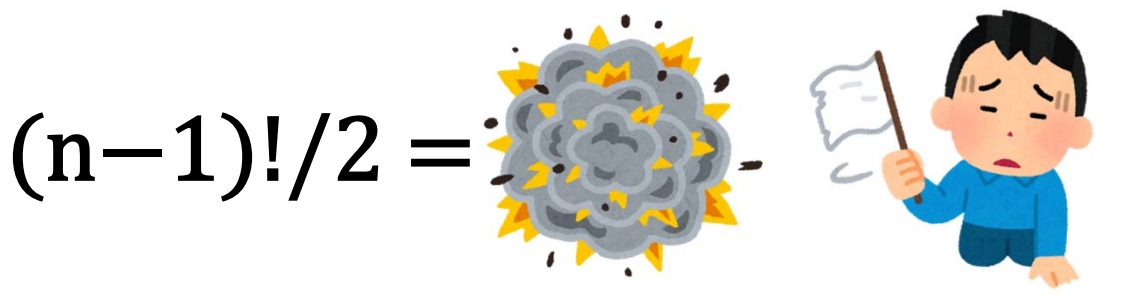

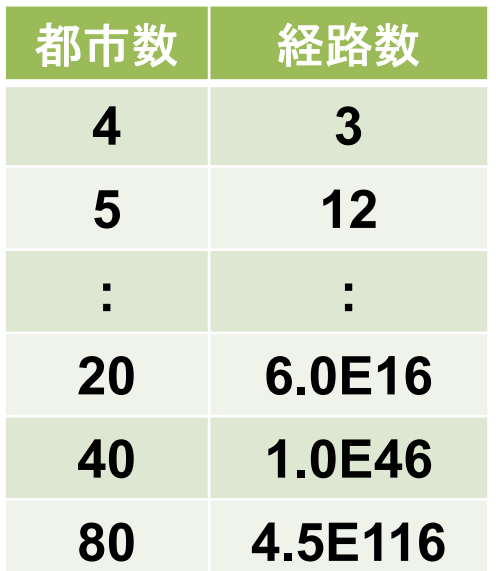

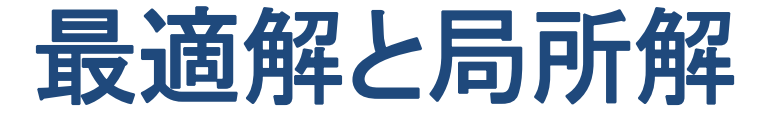

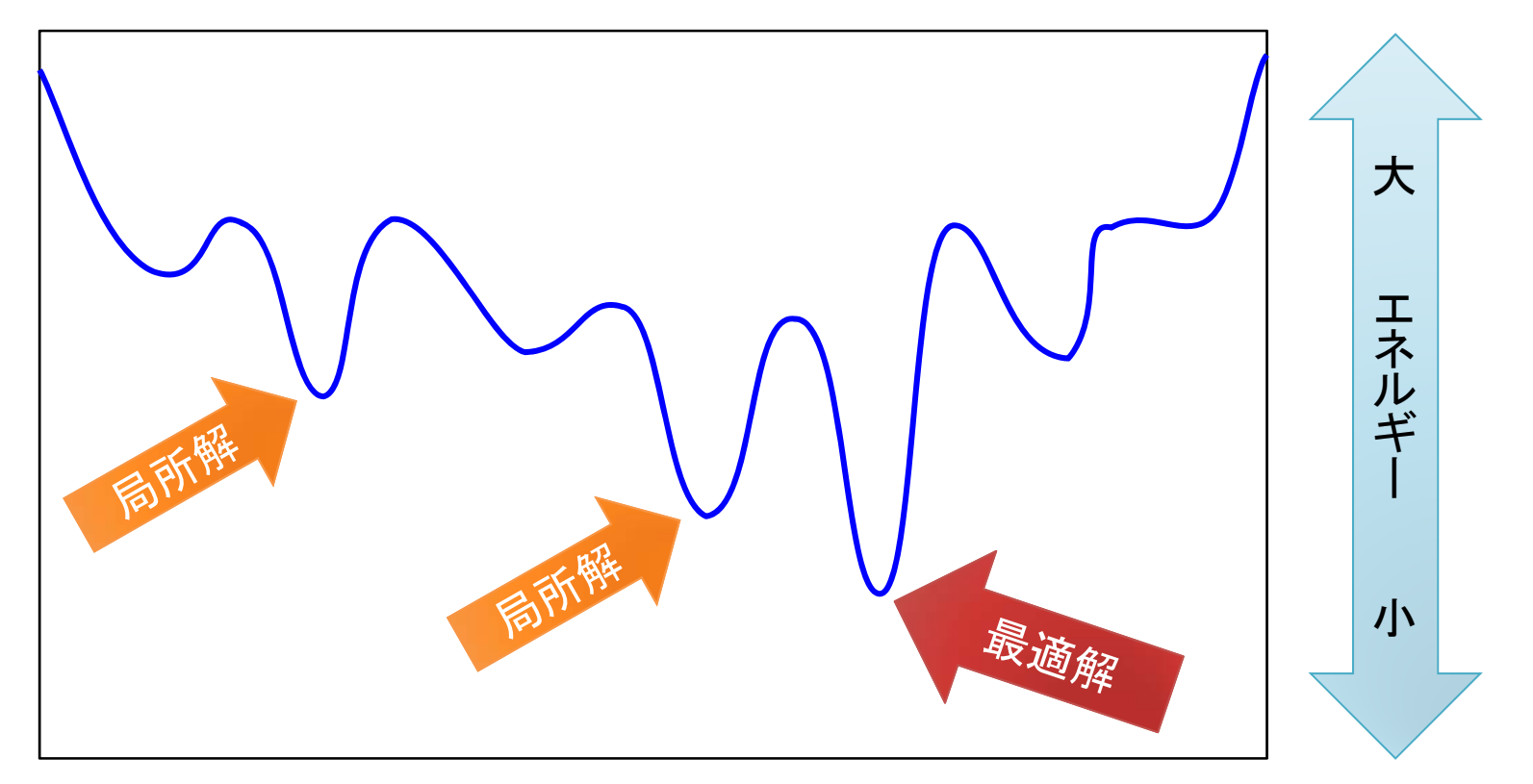

最適解:最も条件を満たした解。上例では最小エネルギーの箇所。 局所解:局所的に最も条件を満たした解。他に最適解がある。

- ※ 問題によっては局所解で良い場合もある。
- ※ アニーリング計算で必ず最適解が出るわけでもない。

### アニーリング(**Annealing**):焼きなまし

焼きなましは、金属材料を加熱後に徐々に冷やすことで、 原子の内部エネルギーが極小になる状態(欠陥が減る)を 得る手法。急冷すると焼き入れになってしまい揃わない。

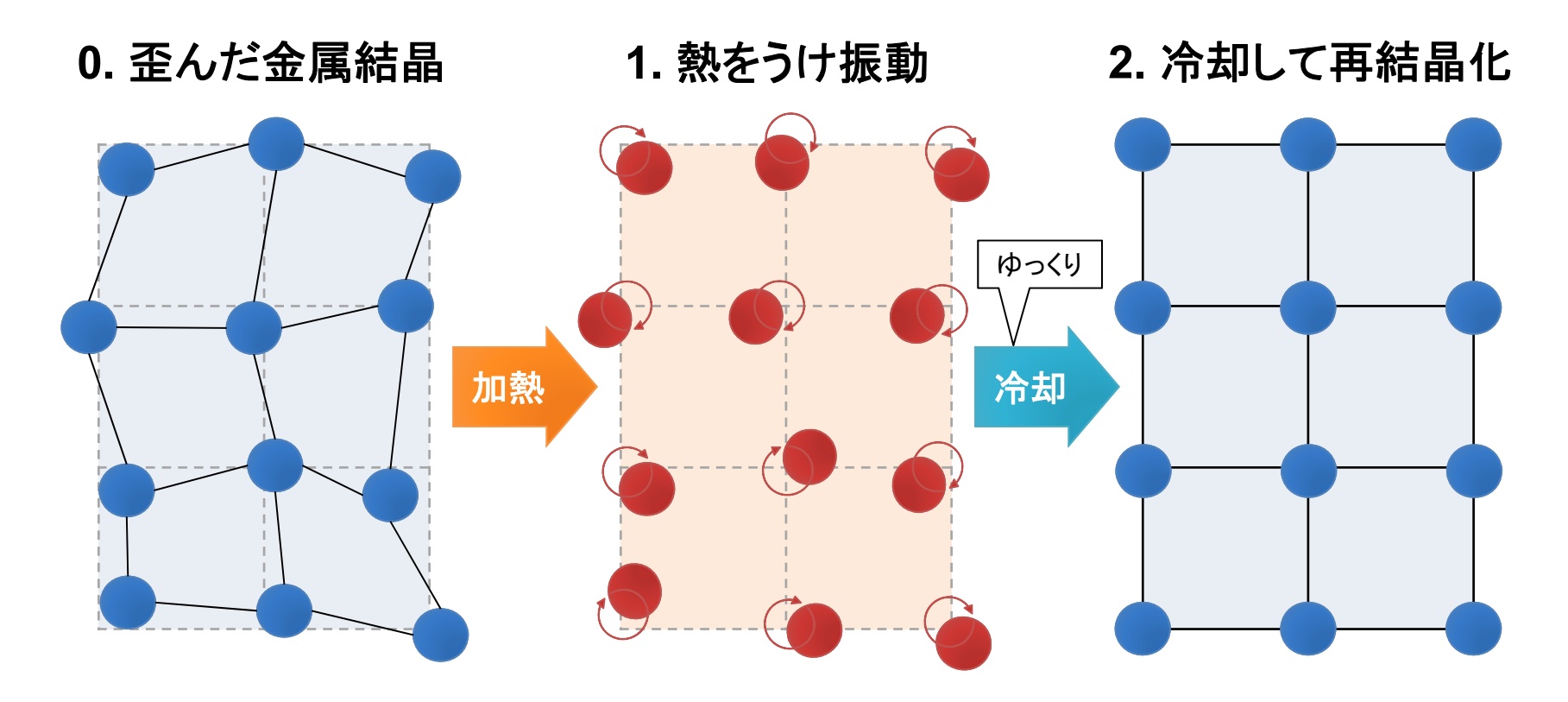

アニーリング計算

ソフトウェアによりアニーリング(焼きなまし)の状態 変化をシミュレーションすることで、エネルギーが 最も低い最適解を得る方法がアニーリング計算。 ※ 問題に合わせて事前に初期設定 (QUBO等)が必要。

 シミューレテッドアニーリング(**SA**)法 古典計算によりアニーリング計算を行う(非量子)。

>量子アニーリング法

量子マシン(シミュレータ)によりアニーリング計算を行う。

※ 最近ではシミューレテッド分岐(SB)法も出てきている。

**24**

## **3-1**: ハミルトニアンと**QUBO**

アニーリングではハミルトニアン(全エネルギー) を最小化(or最大化)する計算を行います。 まずバイナリ変数を使った上三角QUBO行列を 用意して入力します。

#### ハミルトニアン (Hamiltonian)

ハミルトニアンとは、物理学における エネルギーに対応する物理量である。 ※ある状態にある時の全エネルギーと言っても良い。

古典力学:Hをハミルトニアン、Tを運動エネルギー、Vをポテン シャルエネルギー(例:位置エネルギー)として、全エネルギーを、  $\bm{H}=\bm{H}(\bm{q},\bm{p};\bm{t})=\bm{T}+\bm{V}$  (一般化座標= $q$  / 一般化運動量= $p$  / 時間= $t$  )、 によって表した関数となる。

量子力学:ハミルトニアンは、系の全エネルギーを表す演算子 として示される。 Hをハミルトニアン行列、Eをエネルギー固有値 とした場合に、時間発展しないシュレディンガー方程式を使い、  $H\varphi(x) = E\varphi(x)$ の固有値問題として表すことができる。

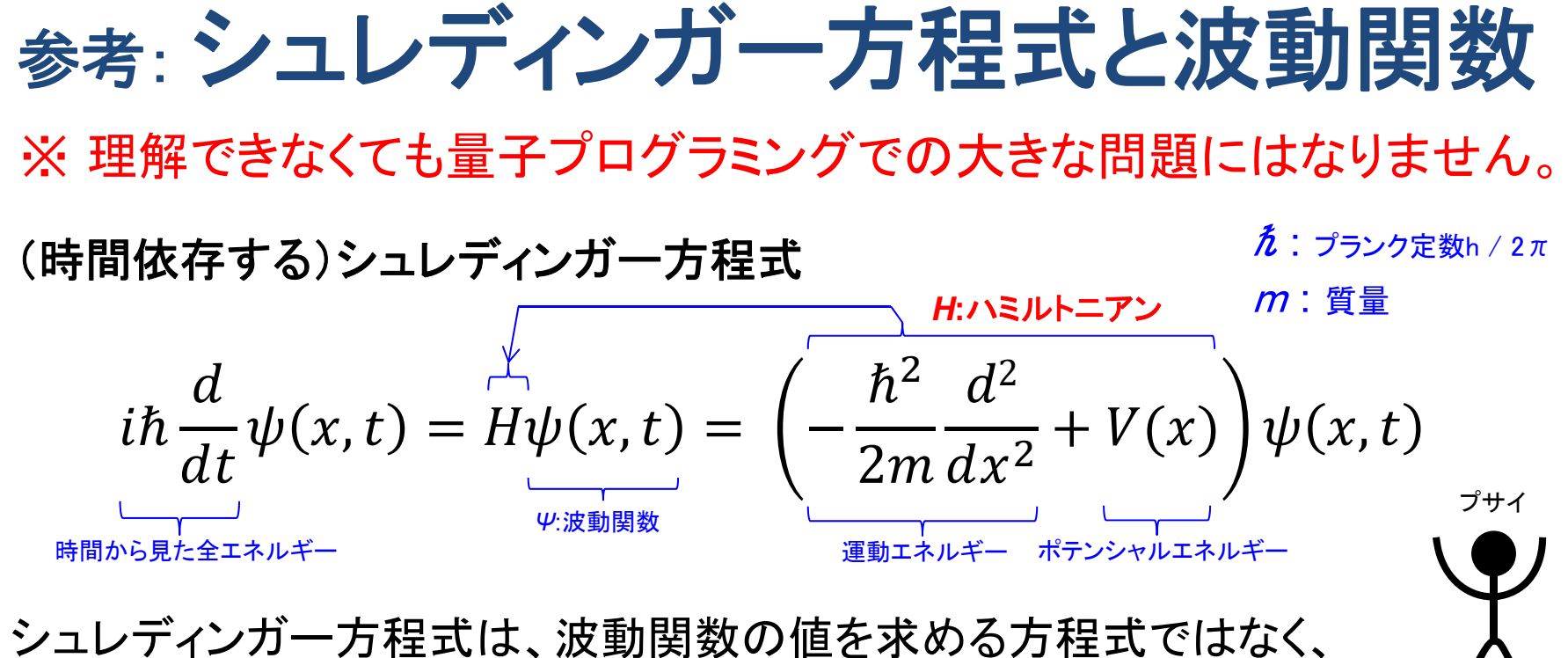

波動関数の式そのものを求める方程式となっている。

古典力学では粒子のエネルギーは保存される(時間依存が無い)ので、 時間発展しないシュレディンガー方程式を導くことができる。

 $E\phi(x) = H\phi(x) = \vert - \vert$  $\hbar^2$  $2m$  $d^2$  $\frac{1}{dx^2} + V(x) \int \phi(x)$ エネルギー固有値

【時間依存無し】

ファイ

http://scienceinoh.jp/schrodinger/

### ハミルトニアンの計算例 (総当たり計算)

例題 : 以下ハミルトニアン式が最小値を取る $\,x_1^{\,}$ と $\,x_2^{\,}$ を求めよ。

※ 1と2は 0 or 1 のバイナリ変数

計算:ここでは全てのケースの計算表を作成して確認。

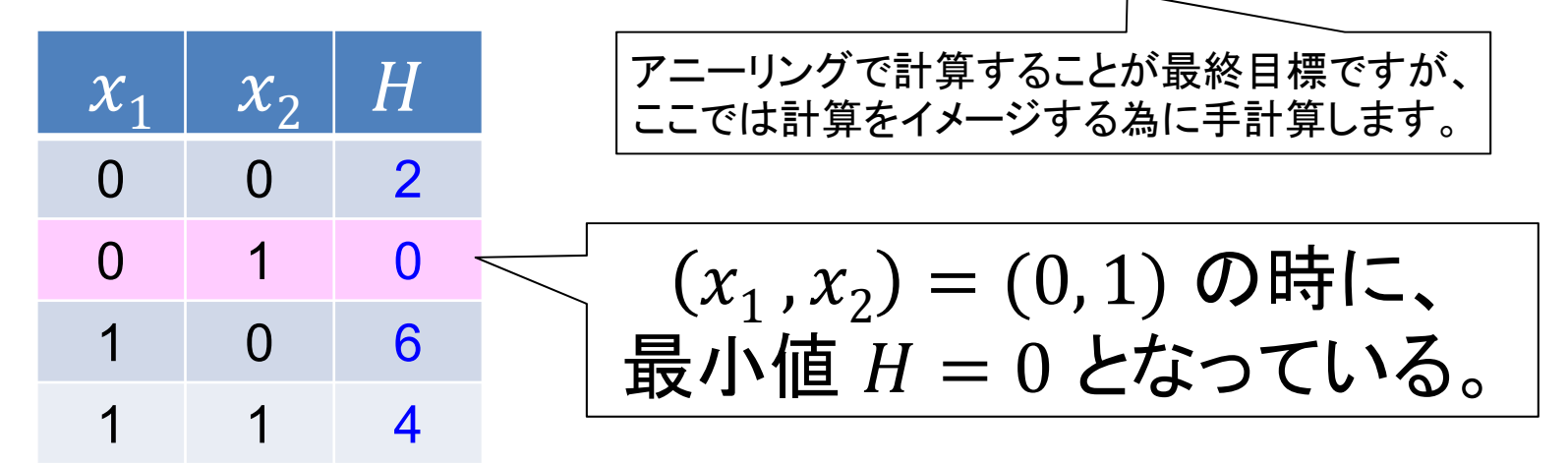

答 $:\, {\rm x}_{\rm 1} =0$  と ${\rm x}_{\rm 2} =1\;$  の時に最小値  $H=0$  (最適解)となる。

# Bluegat を使う (MDR)

環境: **Anaconda3** (**Python3**) 以下より環境に合わせてダウンロードとインストール

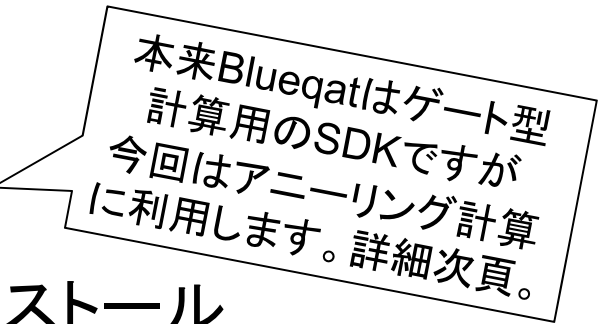

https://www.anaconda.com/distribution/

## ライブラリ: **Blueqat** (ブルーキャット)

Windows版: Anaconda Prompt MacOS版:ターミナル

インストール

pip install blueqat

バージョン指定インストール pip install blueqat=0.3.9

アンインストール

pip uninstall blueqat

※ Blueqatのバージョン確認:

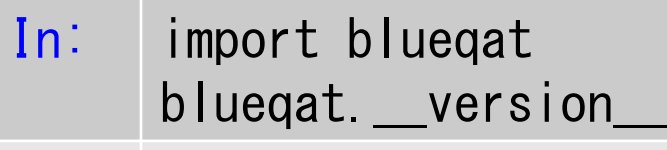

Out: '0.3.9'

本資料のソースは 0.3.9 と表示 される環境にて確認しています。

## Bluegat でアニーリング計算 (Wildgat)

**Wildqat** : アニーリング計算用のSDK (MDR社) https://github.com/Blueqat/Wildqat

## 現在は**Blueqat**に組み込まれている。

from bluegat import opt # Wildgatの機能

ドキュメント(日本語):

https://wildqat.readthedocs.io/ja/latest/

 QUBOによるアニーリング計算が可能。 D-Wave への接続も可能。

QUBOによるハミルトニアン計算

例題:以下ハミルトニアン式のQUBO行列から解を求めよ。

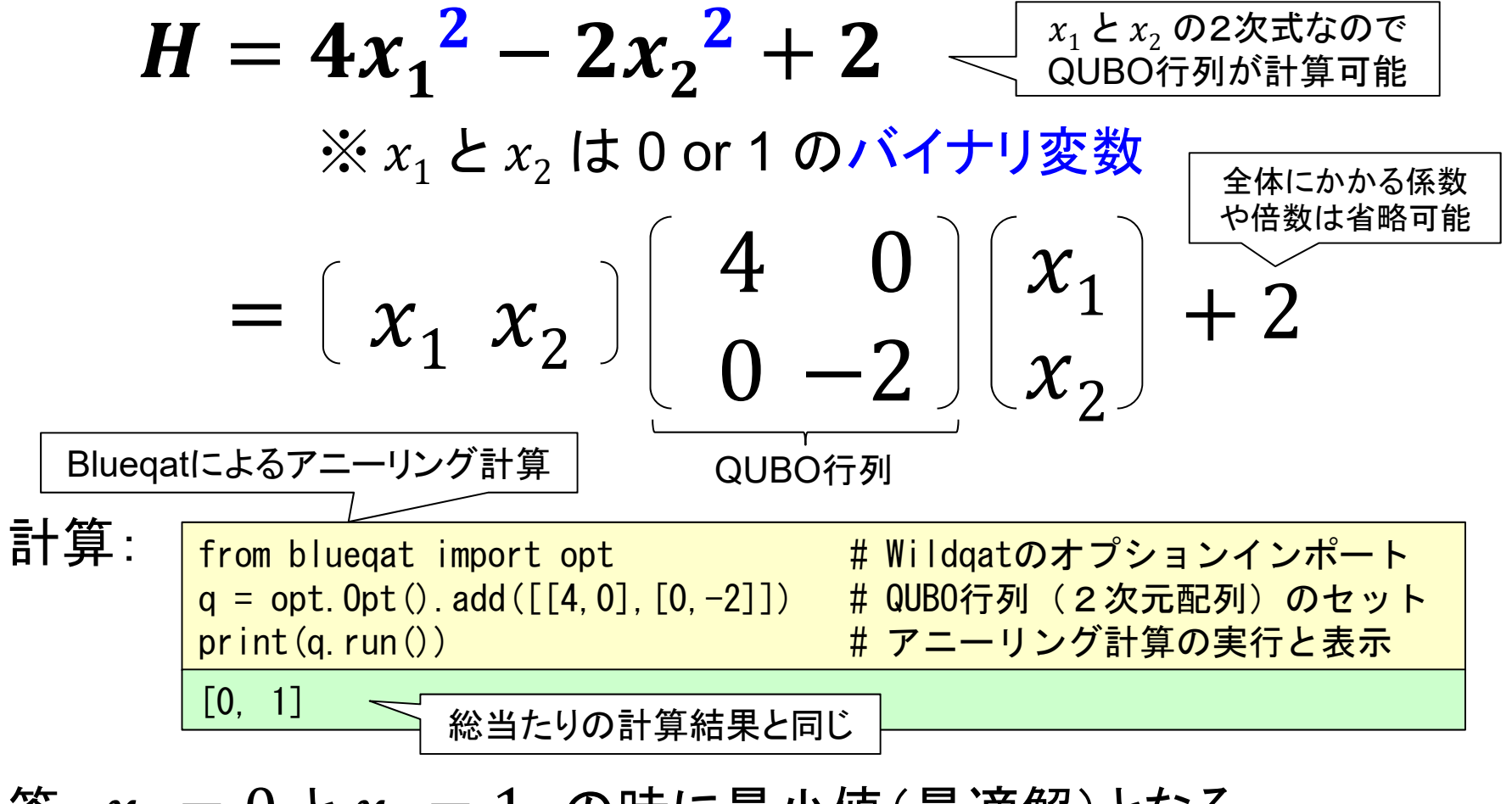

答:  $x^{\vphantom{\dagger}}_1 = 0$  と $x^{\vphantom{\dagger}}_2 = 1$  の時に最小値(最適解)となる。

## QUBO によるアニーリング計算

QUBO: Quadratic Unconstrained Binary Optimization ( 2次制約なし 2値最適化)

#### **QUBO**化可能なハミルトニアン式の条件:

- > バイナリ変数:変数が取る値は0または1のみ
- > 2次式:変数の最高次数が2である多項式

※多項式:「+」または「ー」の記号によって2つ以上の項を結びつけた式。

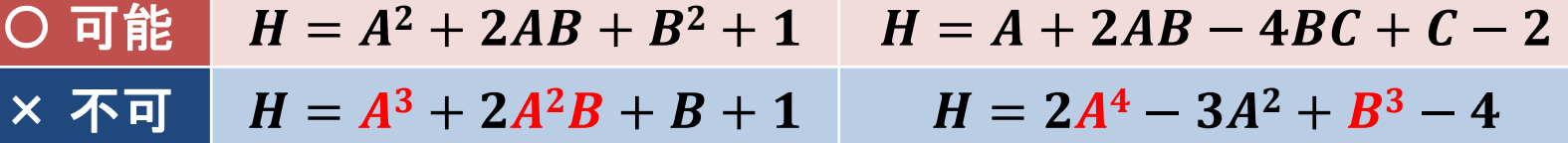

> 2体問題:1つの項が2変数間の関係まで ※ ただし多体問題を制約により 2体問題に変換できれば計算可能となる(後述)。 ○ 可能 │  $H = A^2 + 2AB + B + 1$  │  $H = A + 2AB - 4CD + 3BE$ × 不可 ┃ *H* =  $A^2 - ABC + BC + 1$   $H = 2BCE$ — ABCD —  $4$ 

## ハミルトニアン式 と QUBO の一般化

1.2体問題の一般式として以下が成り立つ。

$$
H = \sum_{i,j} Q_{ij} x_i x_j
$$

- 2. 以下変換により(上)三角行列化できる。  $_{ij} + Q_{ji}$   $(i < j)$  $\epsilon_{ij}$  =  $\begin{matrix} \ & Q_{ij} \end{matrix}$  (i = j)  $(i > j)$
- 3.上三角行列化により一般化されたQUBOの式。

$$
H = \sum_{i < j} Q_{ij} x_i x_j + \sum_i Q_{ii} x_i
$$

[重要]

1. **2**体問題の一般式

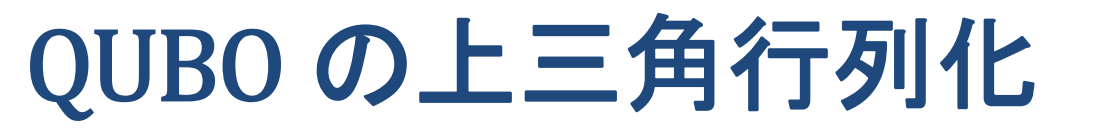

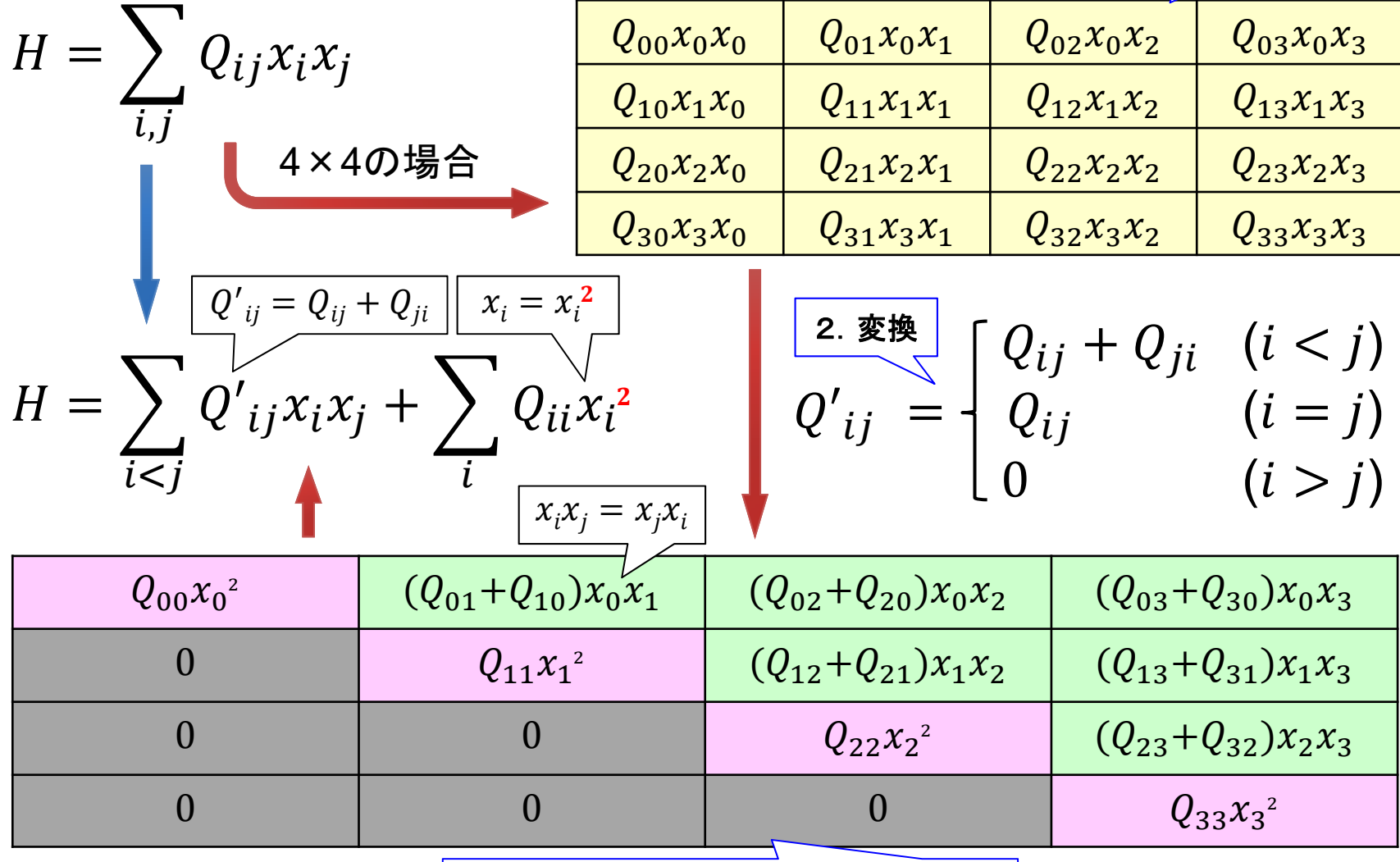

3.上三角行列に一般化化された**QUBO**。

## QUBOを使った計算例

例題:以下式をハミルトニアン式とQUBO行列を作成して解け。

 $\boldsymbol{\chi}_1 + \boldsymbol{\chi}_2 = \boldsymbol{1}$  (※ $\text{x}_1$ と $\text{x}_2$ は0 or 1 のバイナリ変数) ハミルトニアン式:条件を満たす時に 0(最小値)になるようにする。 1  $\mathbf{u}_2$  $\mathbf 2$ 1  $2-\chi_{2}^{2}$  $^{2}+2x_{1}x_{2}$ QUBO行列による式: 計算:  $1 \sim 2$ 1 2from bluegat import opt # Wildgatのオプション q = opt. 0pt (). add ([[-1, 2], [0, -1]]) # QUBOのセット print (g. run (shots=8)) # アニーリング計算を8回実行  $[1, 0], [0, 1], [0, 1], [1, 0], [1, 0], [0, 1], [1, 0], [0, 1]$  $x_1$  ,  $x_2$ ) が  $(0,1) \n\in (1,0)$ の確率50% で発生している 定式化 変換詳細 は次頁 条件を満たした ハミルトニアン式はQUBO化できる

参考:前頁ハミルトニアン式の変形 ※ 変数が 4つの場合の例: ൌ ሺ െ ሻ ൌെ ൌ െ െ െ െ ൌ െ െ െ െ ൌ െ െ െ െ バイナリ変数なので 1乗= 2乗( 02=0, 1 2=1) とできるので、 ൌ **/**  ൌ
参考:前頁ハミルトニアン式のQUBO 1  $1 \times 2$  $\mathbf 2$ 1  $\lambda_2$   $\lambda_3$  $\mathbf 2$  $1$   $\lambda_2$   $\lambda_3$   $\lambda_4$  $\overline{2}$ −1 2 2 0 −1 2 0 0 −1 −1 2 2 2 0 −1 2 2 0 0 −1 2 0 0 0 −1 −1 2 0 −1  $x_1x_2x_3x_4 \ \mathcal{D}$ うち1つだけ 1になるQUBO

**ハミルトニアンとQUBOのまため**  
\n>ハミルトニアンは全エネルギーを示す。  
\n>ハミルトニアン式からQUBO行列を得ることができる。  
\n変数は0か1のバイナリ変数となる。  
\n実はバイナリ変数なので1乗=2乗(0<sup>2</sup>=0, 1<sup>2</sup>=1)とできる。  
\n例: 
$$
H = 5x^2 - 2x + 2
$$
  
\n=  $5x^2 - 2x^2 + 2 = 3x^2 + 2$   
\n>QUBOモデルは以下の式に一般化できる。  
\n $H = \sum_{i < j} Q_{ij}x_ix_j + \sum_i Q_{ii}x_i$   
\n>QUBO行列で最小値状態をアニーリング計算可能。

### Ocean SDK を使う (D-Wave)

環境: **Anaconda3** (**Python3**) 以下より環境に合わせてダウンロードとインストール https://www.anaconda.com/distribution/

### ライブラリ: **D-Wave Ocean** (オーシャン)

Windows版: Anaconda Prompt MacOS版:ターミナル

インストール

pip install dwave-ocean-sdk

アンインストール

pip uninstall dwave-ocean-sdk ※ Oceanのバージョン:

バージョン確認

pip show dwave-ocean-sdk マント 環境にて確認しています。

Version: 1.4.0

#### :Ocean: QUBO で最適化問題を解く

例題:以下式をハミルトニアン式とQUBO行列を作成して解け。

$$
x_1 + x_2 = 1 \qquad H = \begin{bmatrix} x_1 & x_2 \end{bmatrix} \begin{bmatrix} -1 & 2 \\ 0 & -1 \end{bmatrix} \begin{bmatrix} x_1 \\ x_2 \end{bmatrix} + 1
$$

Oceanのdimod (SA シミュレーテッドアニーリング)による計算:

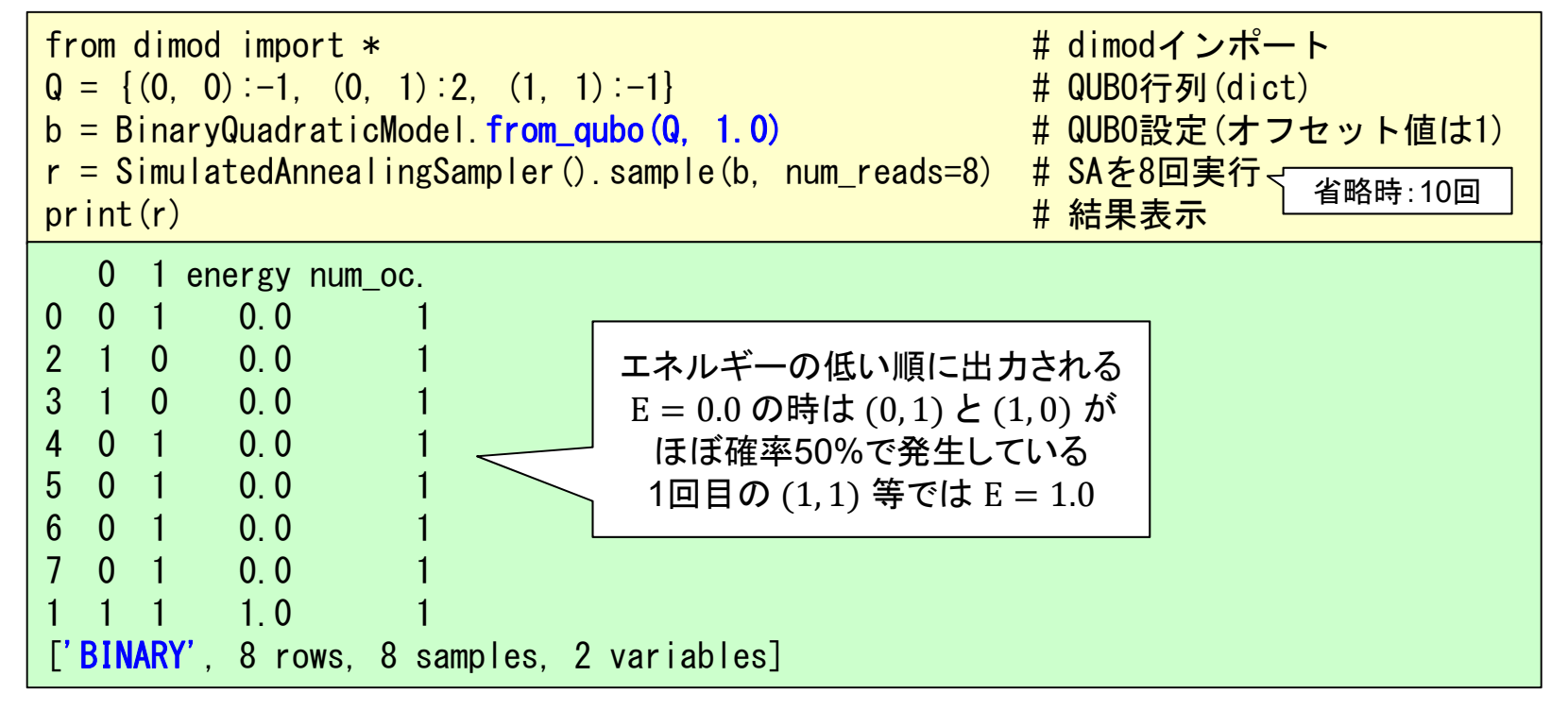

**3-2**: イジングモデル

イジングモデルとは2つの状態を持つ格子点の 近接点同士の相互作用を考慮する格子モデル。 アニーリング計算はイジングモデルにより最小の ハミルトニアン状態を得る計算方式である。

イジング(Ising) モデル

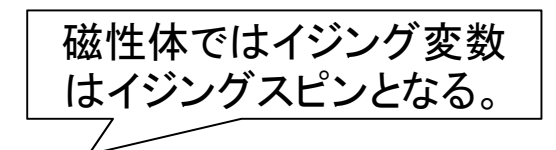

イジング変数 <sup>σ</sup> :+**1** または -**1** のどちらかの値を取る。 イジングモデル:複数のイジング変数で構成するモデル。

 $\mathbf{r}_i = \pm 1 \; (i = 1, 2, 3, ..., N)$ σ:シグマ

格子上にイジング変数を配置した2次元イジングモデル:

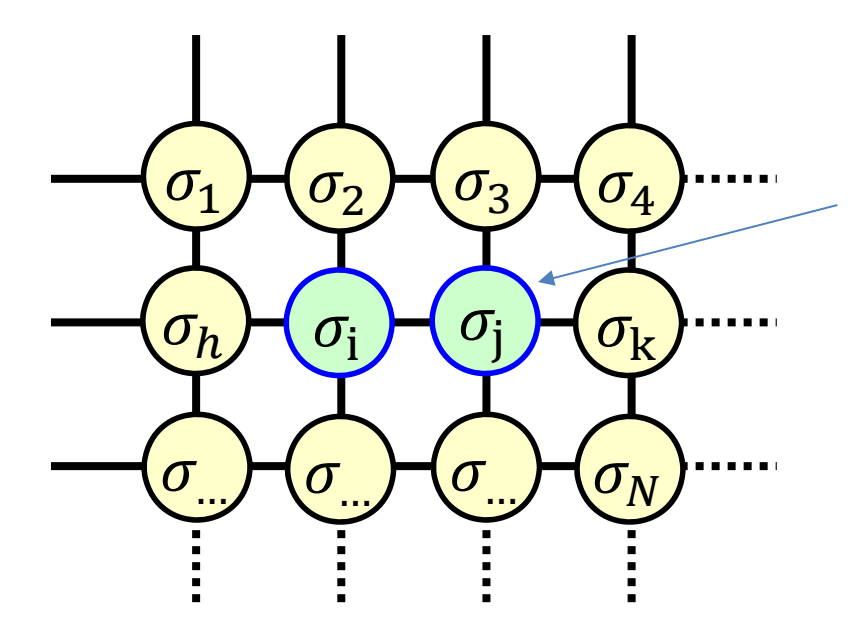

各  $\sigma_{\rm i}$  の持つエネルギーは 一 $\bm{h}_i \bm{\sigma}_i$  である。 左図において隣あった iと jは 最接近格子点である。 格子点間には相互作用がある2次元モデル。  $I$ と  $j$  は積  $\sigma_{\rm i} \sigma_{\rm j}$  が相互作用を示す。 相互作用エネルギーは ー*J<sub>ii</sub>σ<sub>i</sub>σ<sub>i</sub> と*なる。 ※ なお  $h_i$  と  $J_{lj}$  はそれぞれ定数 $(\,$ パラメータ)。

**42**

イジングモデルの次元

1次元イジングモデル:隣合った間の相互作用

$$
H = -\sum_{i} J_i \sigma_i \sigma_{i+1} - \sum_{i} h_i \sigma_i
$$

2次元イジングモデル: 2体間の相互作用

$$
H = -\sum_{i < j} J_{ij} \sigma_i \sigma_j - \sum_i h_i \sigma_i
$$

アニーリング計算では任意の 2体間の相互作用を扱う **2**次元イジングモデルとなる。

※ 3体間以上の問題には適用できない(QUBOモデルと同じ)。

**2**次元イジングモデルのハミルトニアン

イジング変数  $\sigma_{_{l}} = \pm 1$  (  $i = 1,2,3,...,N$ )の時、 イジングモデルのハミルトニアン(全エネルギー)は、 以下の式で求められる。

$$
H = -\sum_{i < j} J_{ij} \sigma_i \sigma_j - \sum_i h_i \sigma_i
$$

最小化と最大化は方向(符号)が異なるだけなので以下と書ける。

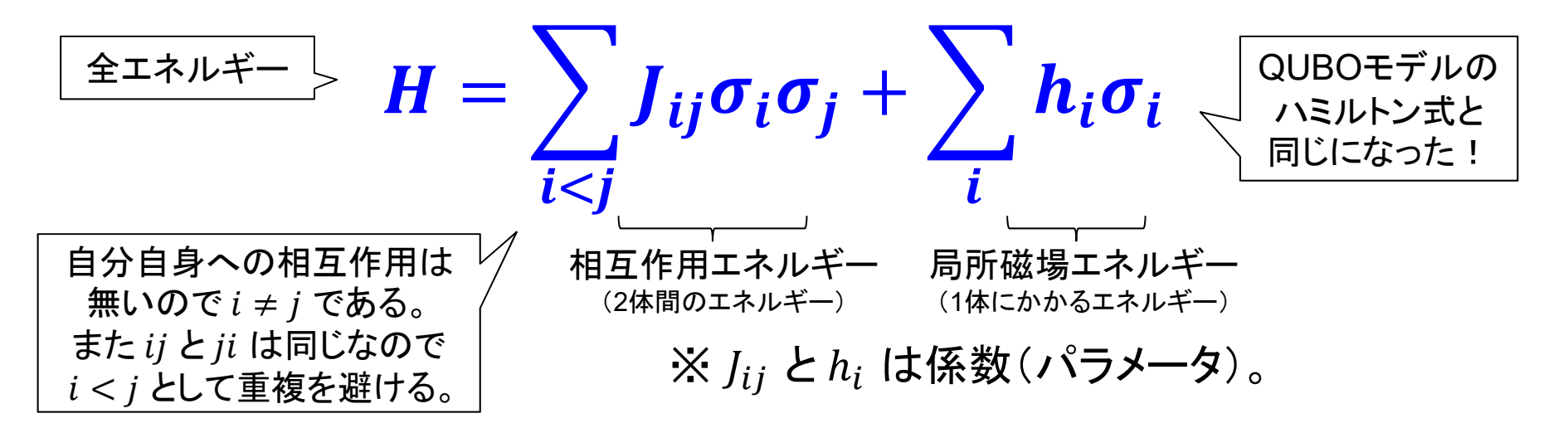

QUBOモデルとイジングモデル

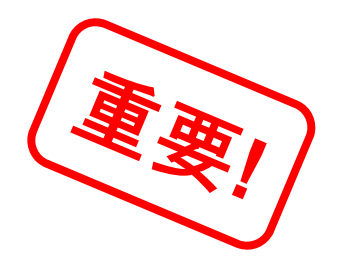

**QUBO**モデル: は 0 or 1 のバイナリ変数

$$
H = \sum_{i < j} Q_{ij} x_i x_j + \sum_i Q_{ii} x_i
$$

イジングモデル: σ は -1 or +1のどちらかの値  $H=\sum J_{ij}\sigma_i\sigma_j$  $\boldsymbol{i} {<} \boldsymbol{j}$  $+\sum h_i\sigma_i$ i

違いは変数が 0/1 か -1/+1 かだけ、以下変換式で変換が可能。

$$
x_i = \frac{\sigma_i + 1}{2} \quad (x = 0 \text{ is } \sigma = -1 \text{ is } \sigma = +1)
$$

ゆえに**QUBO**モデルとイジングモデルは相互変換が可能である。

### 係数 (coefficient)

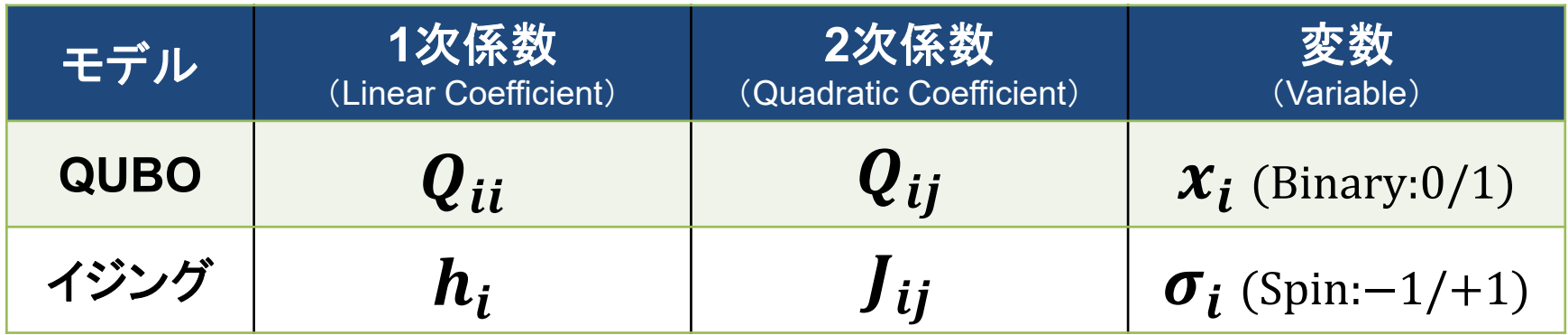

| QUBOM: $H = 5x_i + 7x_ix_j - 3x_j$ | $Q_{ii} = 5$                | $Q_{ij} = 7$            |               |              |
|------------------------------------|-----------------------------|-------------------------|---------------|--------------|
| $x_i$                              | $Q_{ij} = 7$                | $0$                     | $Q_{jj} = -3$ |              |
| $7\ddot{y}\dot{y}\ddot{y}$         | $h = 5\sigma_i - 3\sigma_j$ | $J = 7\sigma_i\sigma_j$ | $h_i = 5$     | $J_{ij} = 7$ |
| $0$                                | $l_{ij} = 7$                | $0$                     | $h_i = 5$     | $J_{ij} = 7$ |
| $0$                                | $h_j = -3$                  | $0$                     | $0$           | $h_j = -3$   |

イジングマシン

### ※ イジングマシンはイジングモデルを解くシステム。

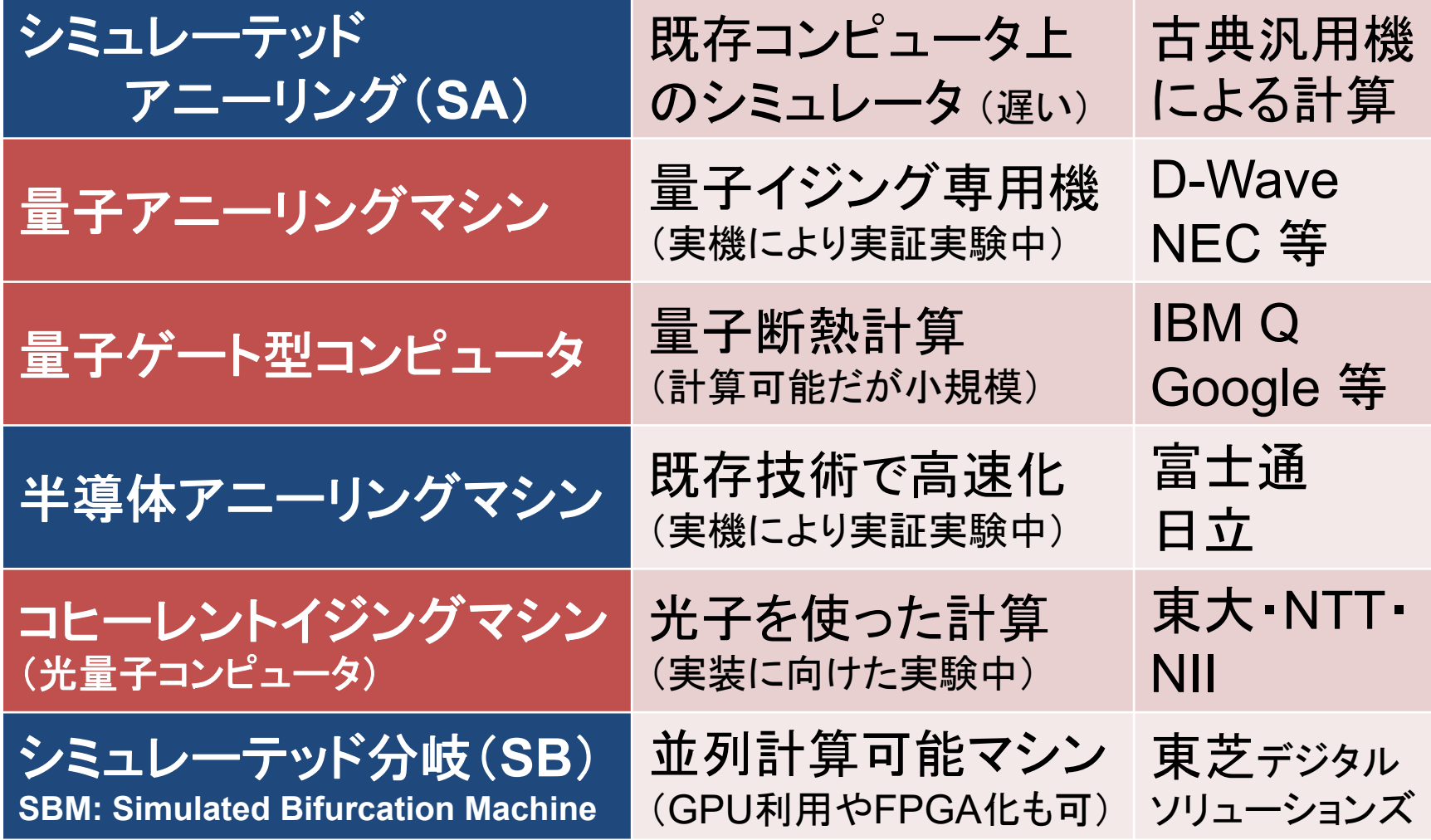

**47**

### **3-3**: グラフ理論

### QUBOモデルやイジングモデルを使って問題を 解く為に問題をグラフ化する。

グラフは、ノード(スピンや量子ビット)と、エッジ (2点間の相互作用)で構成される。

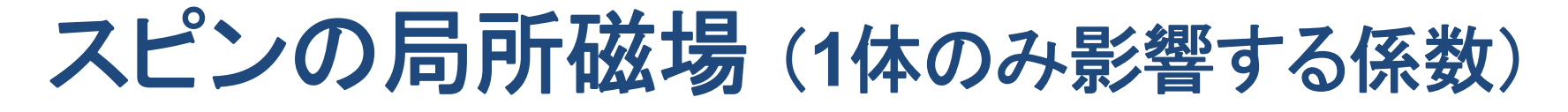

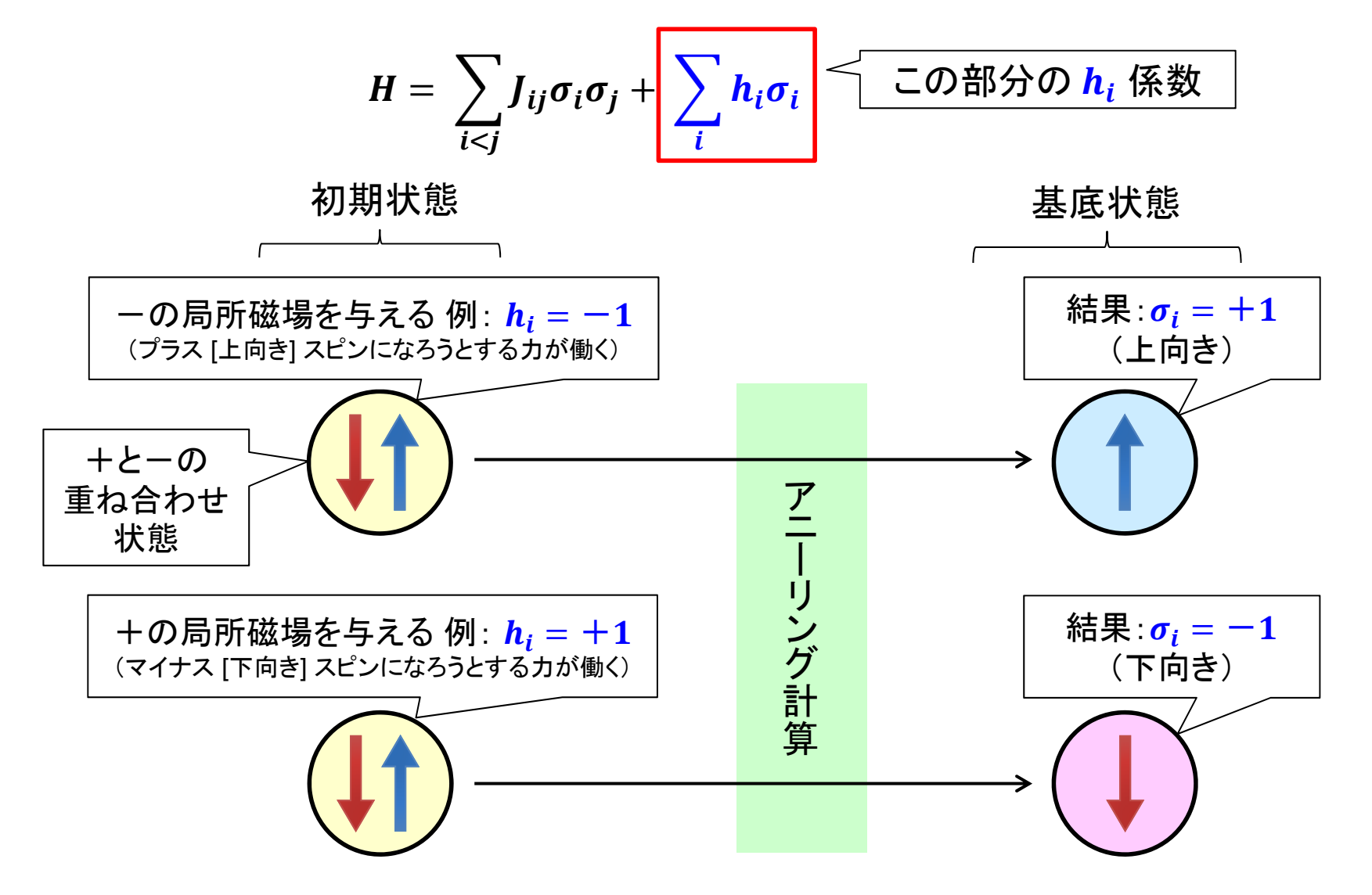

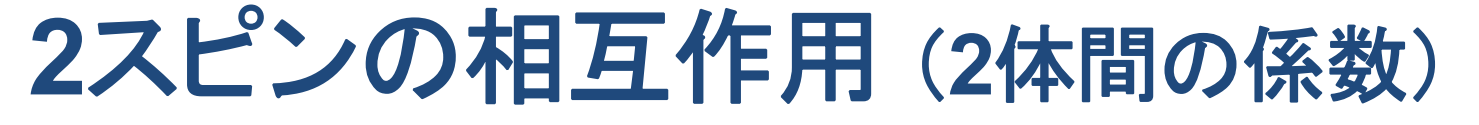

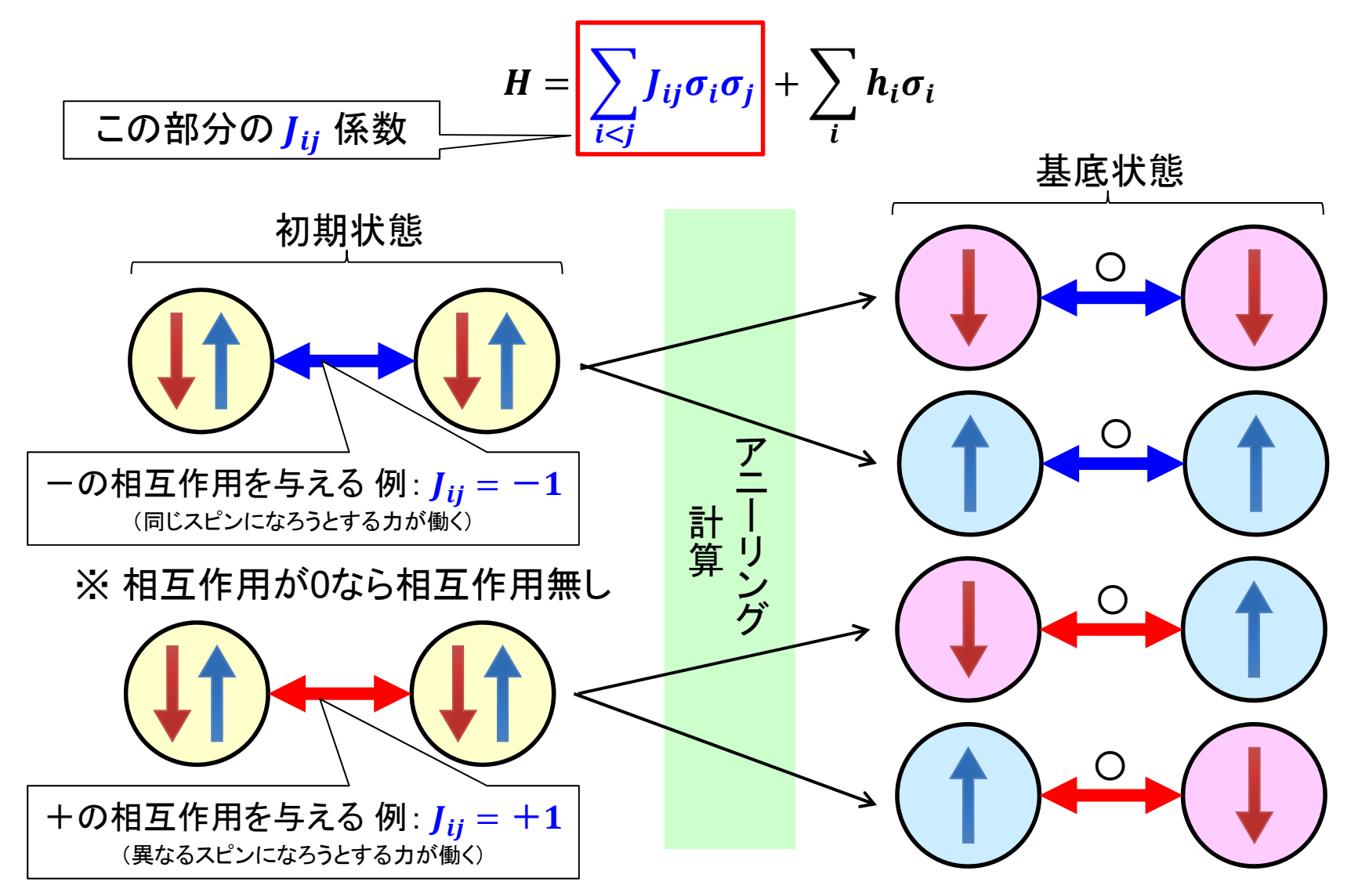

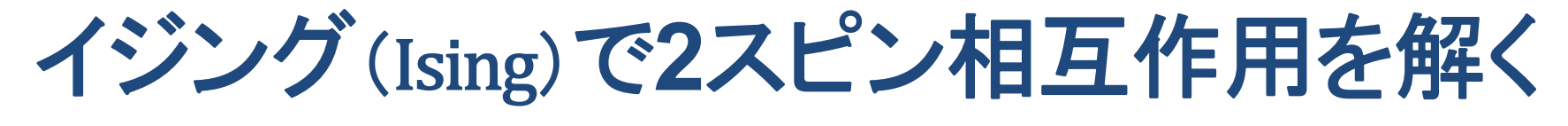

例題:2スピン間の相互作用がプラス(反発)の時の結果を得る。

$$
h_0 = 0, h_1 = 0 / J_{01} = 1, (J_{10} = 0)
$$

 $h_0=0$  $J_{01} = 1$  $\Omega$ 0 |  $h_1 = 0$ 

Oceanのdimod(SA シミュレーテッドアニーリング)による計算:

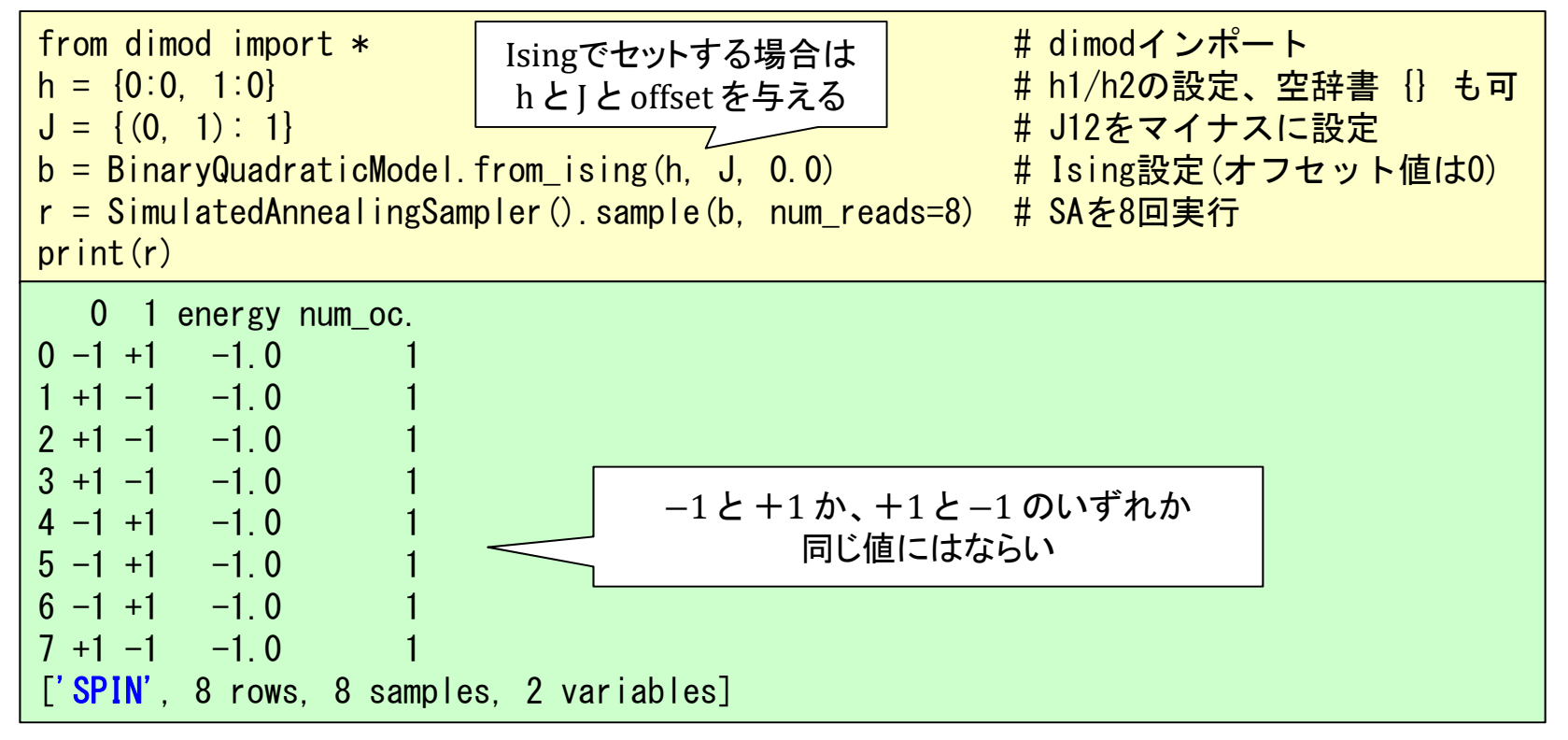

#### LangEdge,Inc.

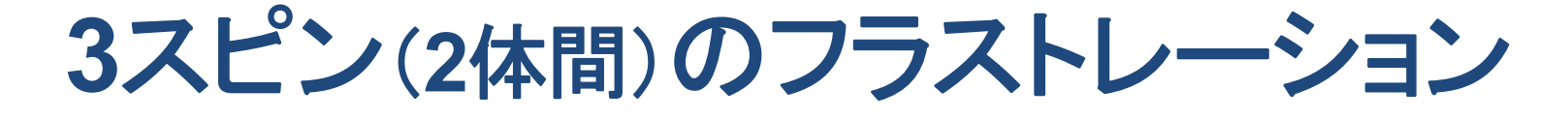

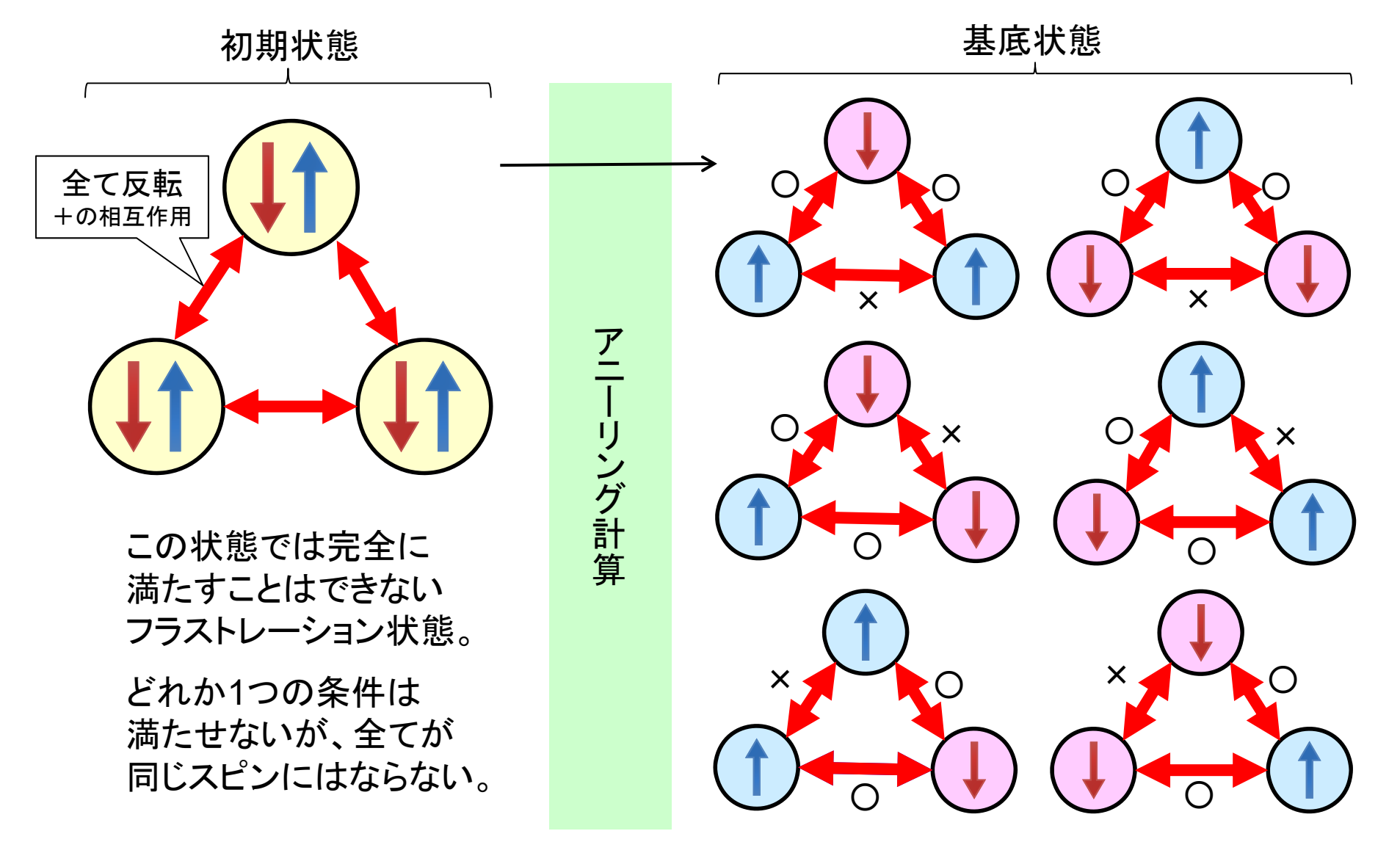

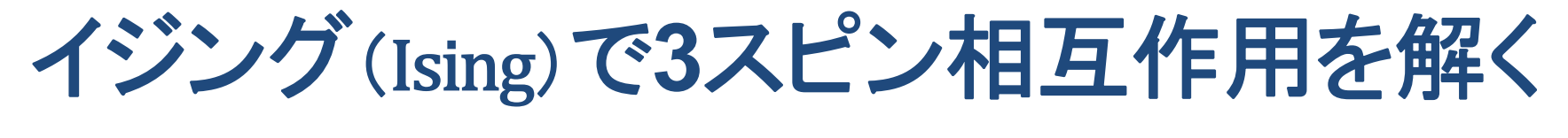

例題: 3スピン間の各相互作用がプラス(反発)の時の結果を得る。

 $\bm{h_0} = \bm{h_1} = \bm{h_2} = \bm{0} \,\,\left(\,\,\bm{J_{01}} = \,\,\bm{J_{02}} = \bm{J_{12}} = 1 \,\,\right.$ 

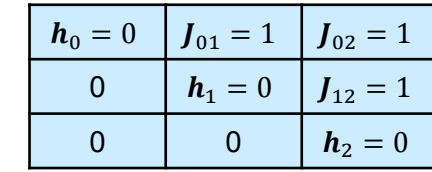

Oceanのdimod (SA シミュレーテッドアニーリング)による計算:

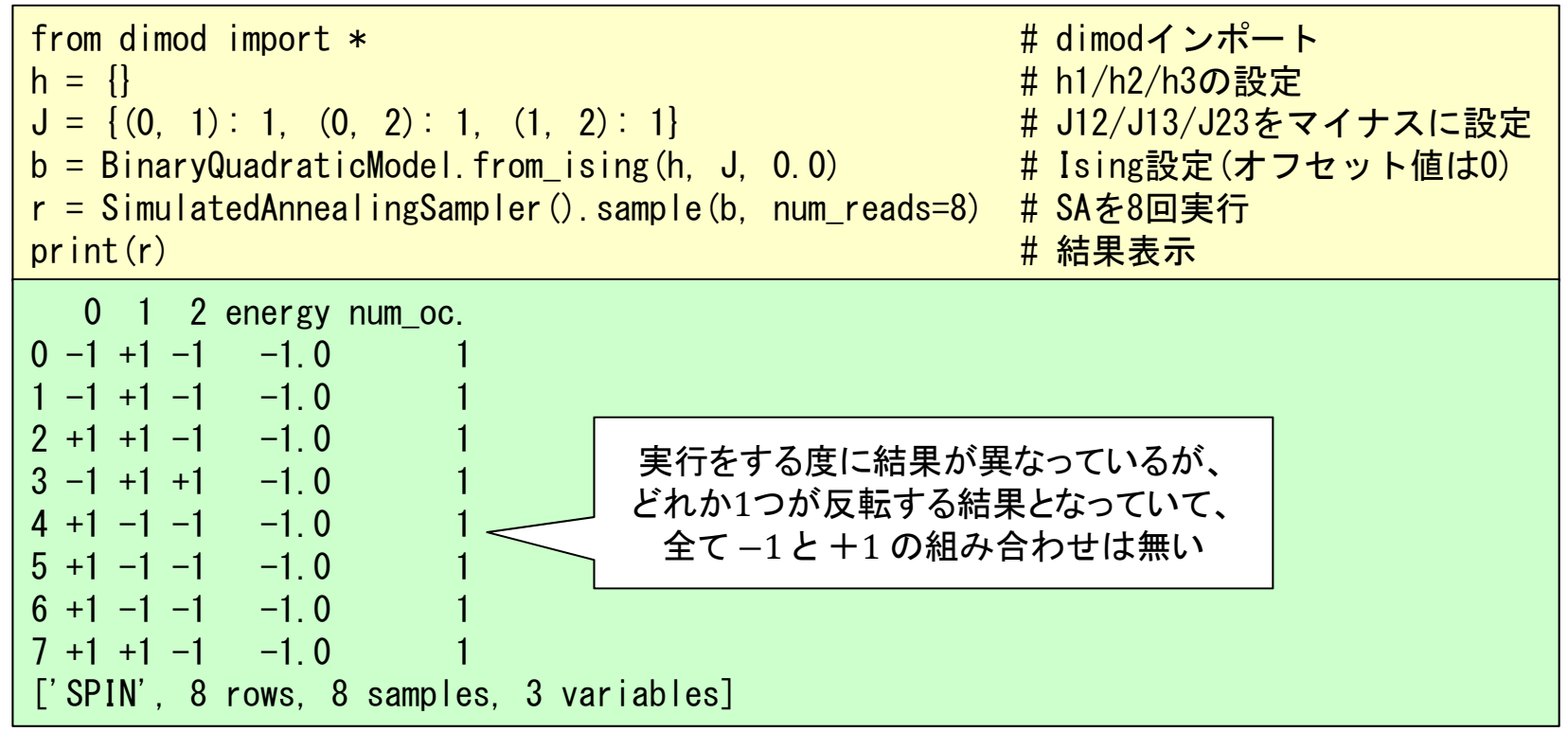

理想的な結合方式:完全グラフ

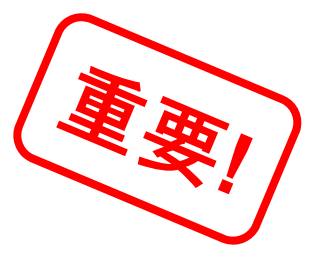

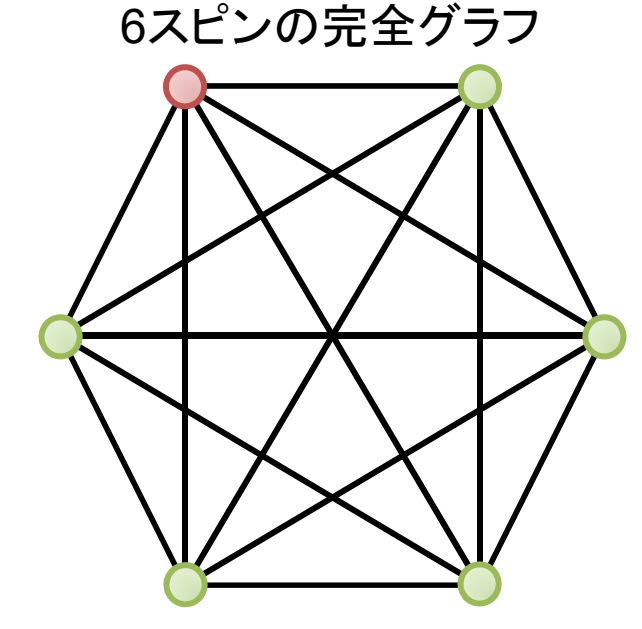

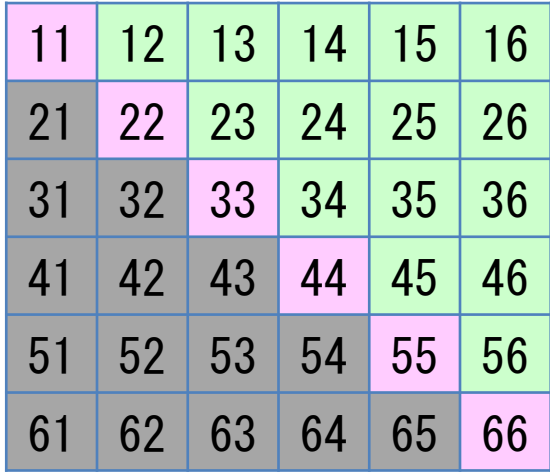

完全グラフ:全スピン間を結合する。

左例は6スピンだがこの関係を示す為 6×6の行列(下図)が必要となる。 スピン数が増えると量子コンピュータの 接続数が増える為に難易度が高くなる。

接続方向性は無いので12と21の接続が 同じとなる為に、下三角行列  $Q_{ii}$  $(i > j)$ の部分は使われない。

上三角行列が  $Q_{ij}$  $(i < j)$  を示す。

対角 11、22…等が  $Q_{ij}$  ( $i = j$ ) を示す。

※ 完全グラフはQUBO/イジングモデルの利用が容易。

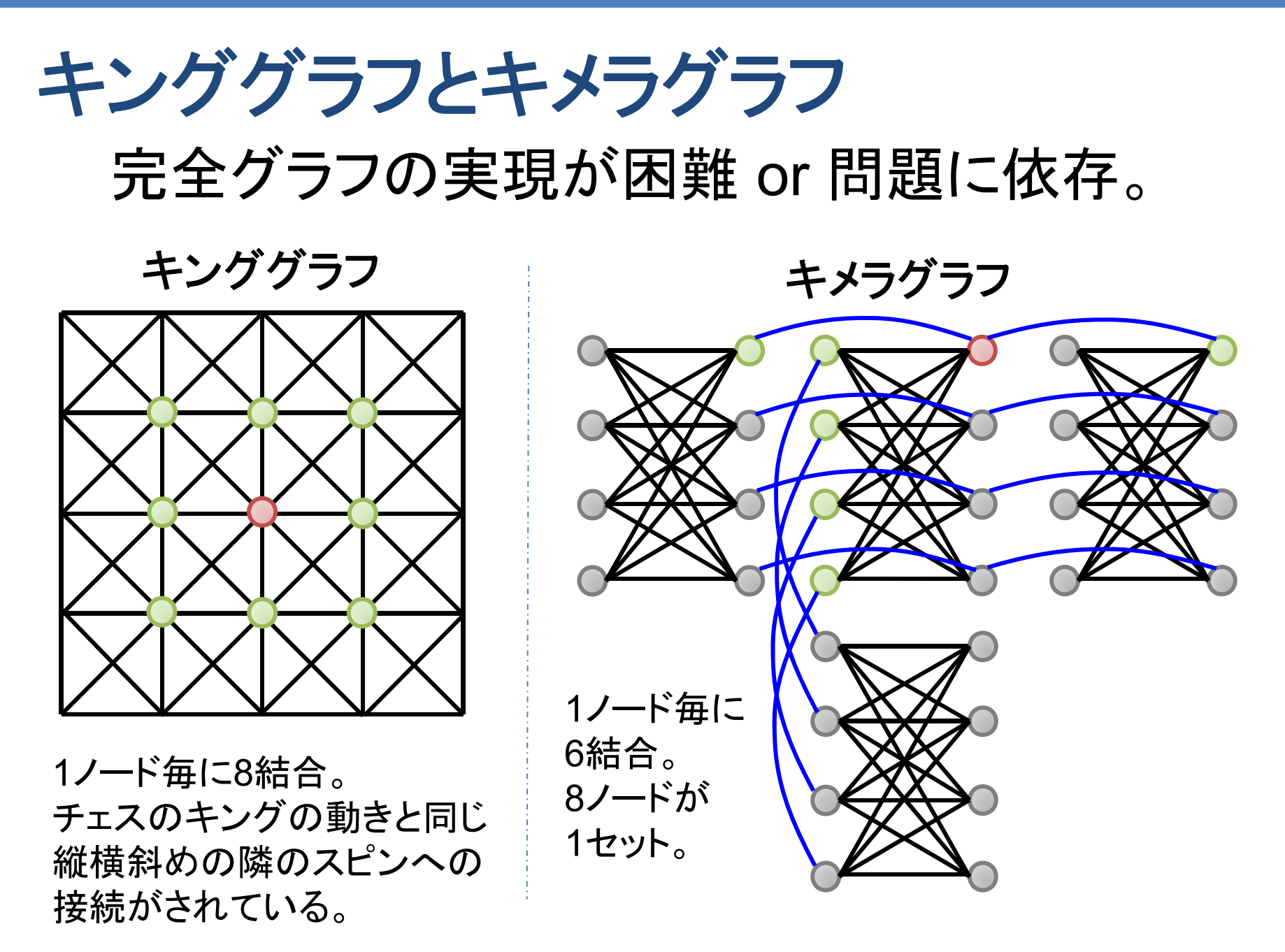

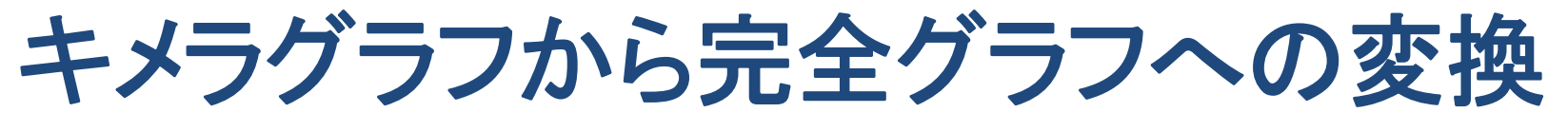

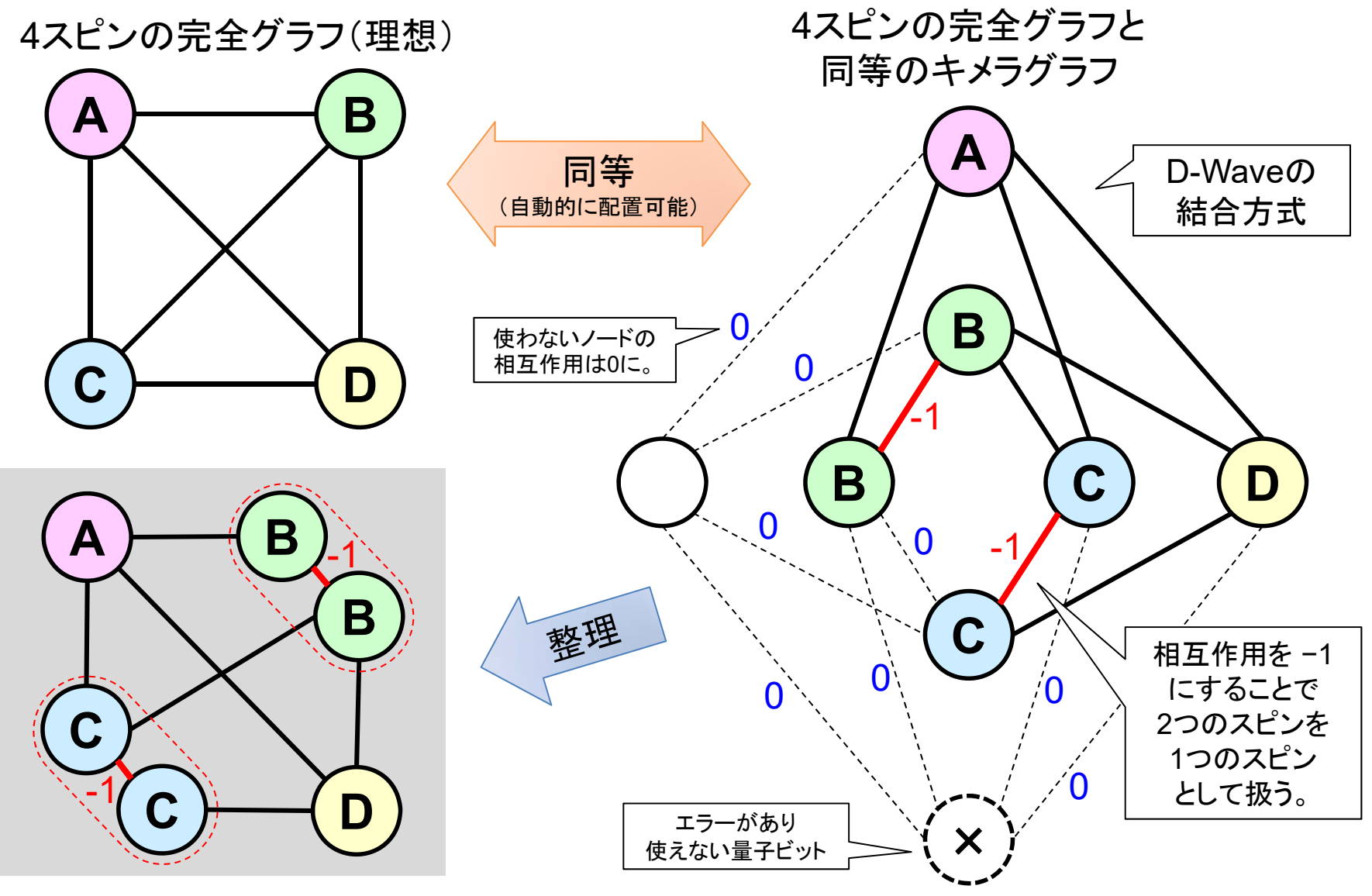

# **2019**年現在の主なイジングマシン比較

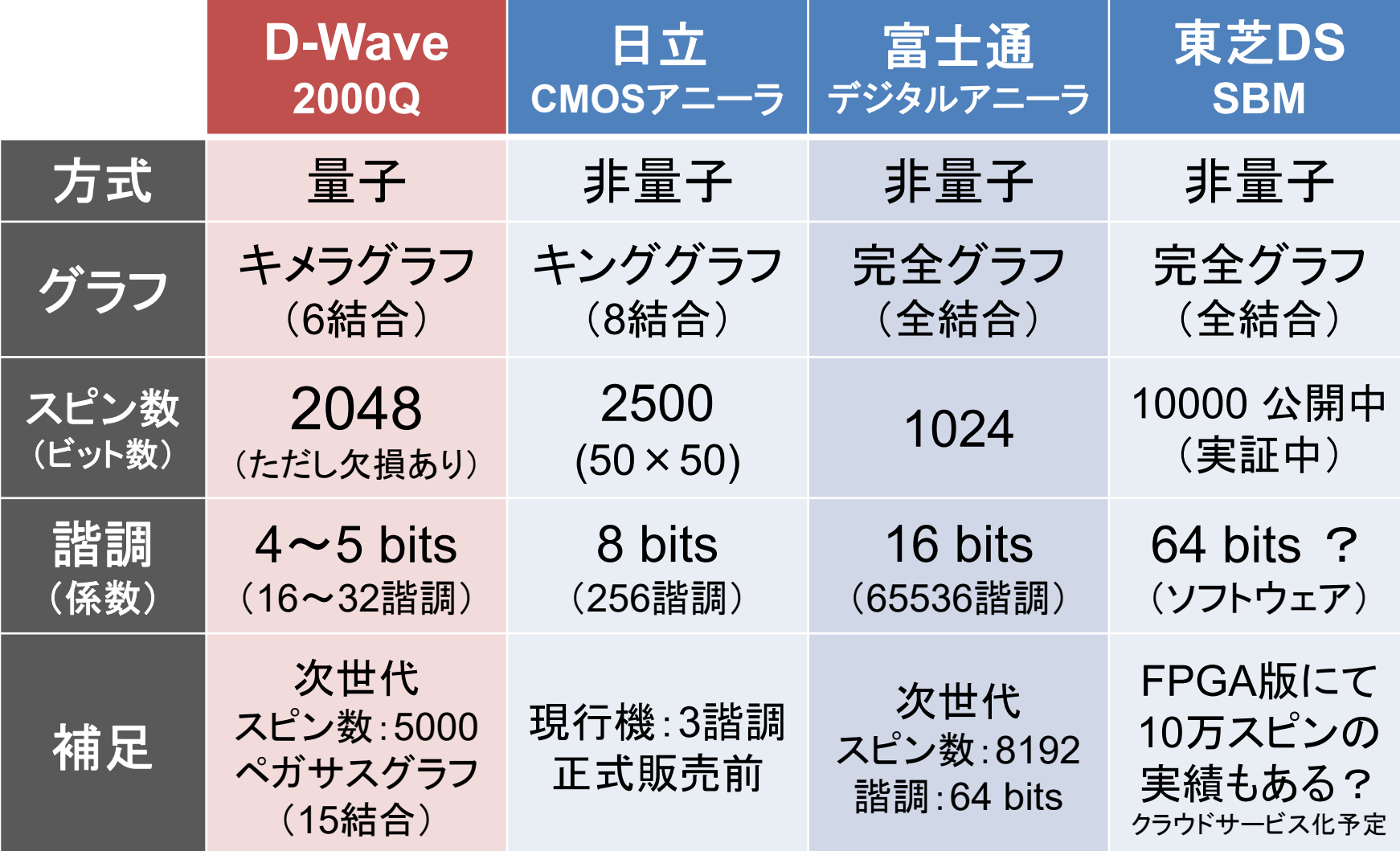

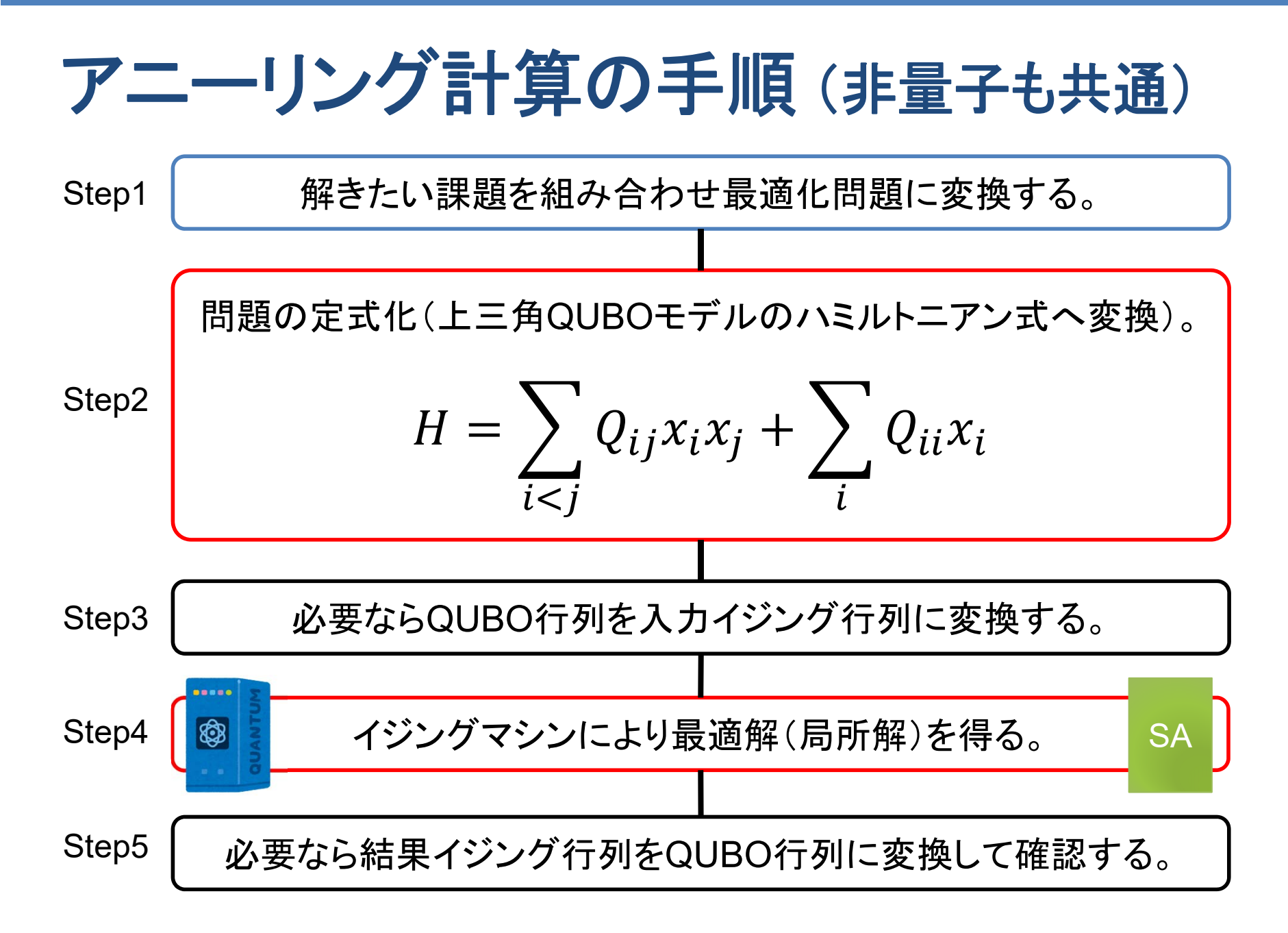

### **3-4**: 巡回セールスマン問題

### それでは実際に巡回セールスマン問題を解いて みよう。

### 今回の巡回セールスマン問題と定式化

巡回セールスマン問題:

- 全都市を1度だけ訪問して出発都市に戻る。
- 最短経路(今回は距離)のルートを得る。

今回の前提と定式化:

- 1. 都市はA/B/C/Dの4つ(距離は別途説明)とする。
- 2. 4都市×4移動(距離×時間)の16スピンを使う。
- 3. 都市間接続(移動)は完全グラフ(全結合)とする。
- 4. QUBOモデル(都市にいる<sup>1</sup>、いない0)を作成する。
- 5. 距離(コスト関数)はスピン間の相互作用で指定。
- 6. 巡回する為の制約関数を用意する。

## **4**都市の場合のスピンモデルの設計

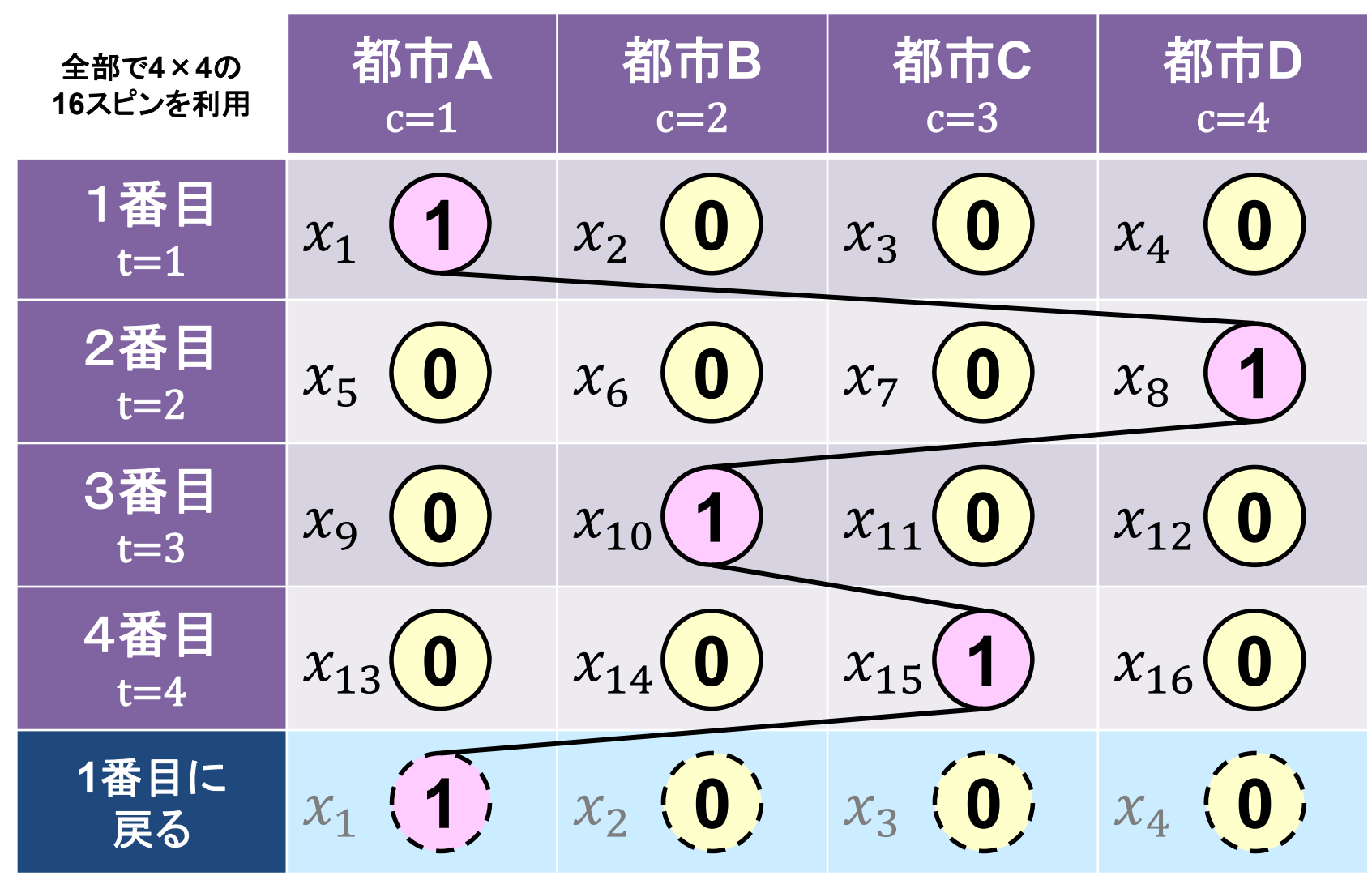

上例の答え: '1000000101000010' = ADBC(A)

巡回セールスマン問題1

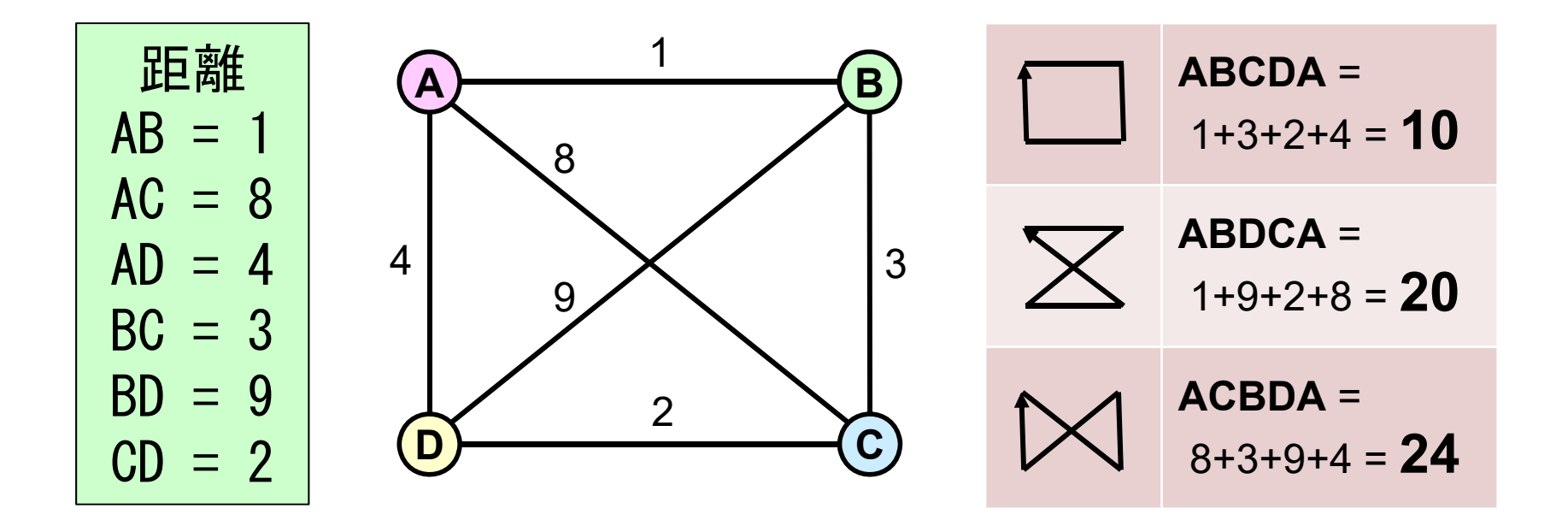

明らかに周辺を順に回るABCDAの順番の距離が短い。 逆順もあるのでADCBAでも良い(距離は同じ)。 まずこの問題をQUBO化してBlueqatで解いてみる。

### コスト関数 (都市間の距離と総距離)

上下行の自分以外の都市への距離が必要。最上段と最下段は循環しているとする。

総距離 ൌ , , 都市 <sup>と</sup> が1の時(通過時)のみ その都市間の距離 , が加算される。

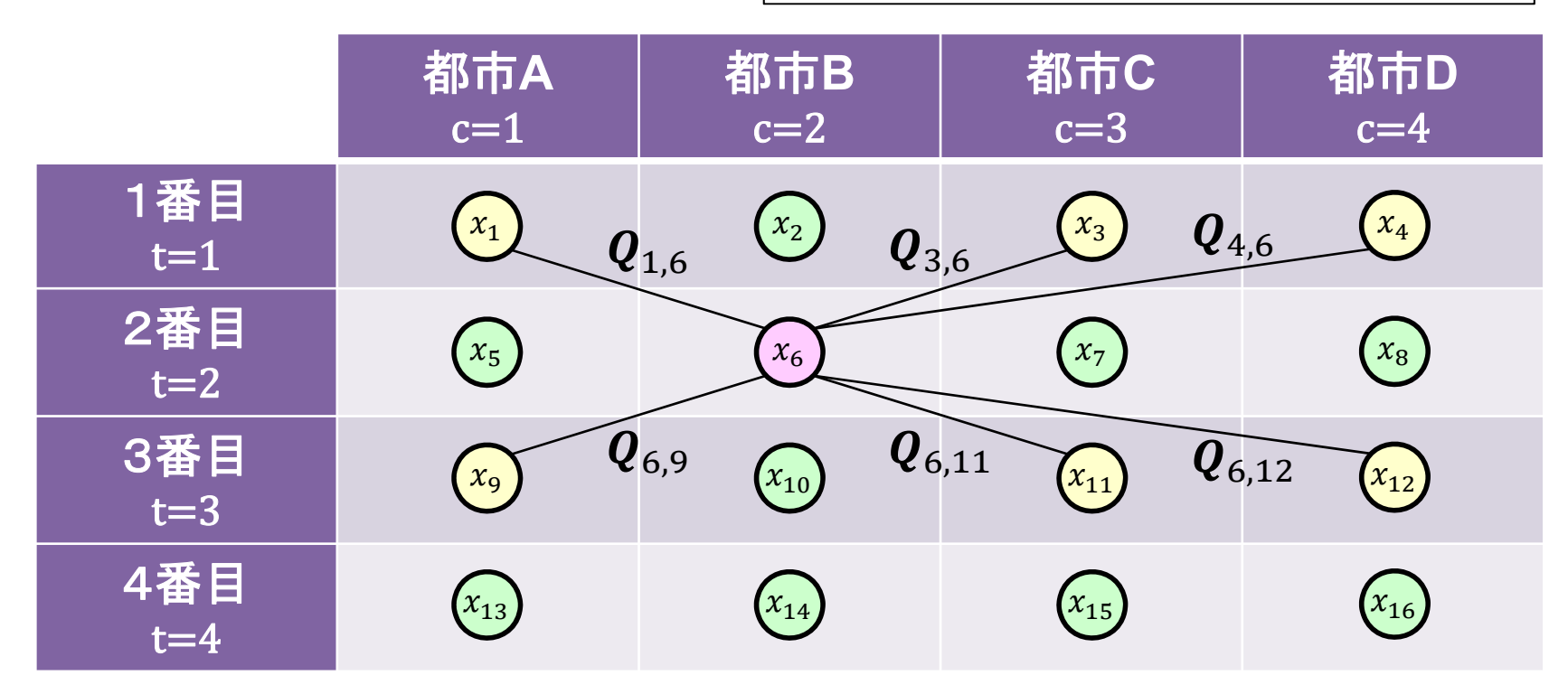

 $\mathcal{R} \mathbf{Q}_{1,6} = \mathbf{Q}_{6,9} = AB = 1 / Q_{3,6} = Q_{6,11} = BC = 3 / Q_{4,6} = Q_{6,12} = CD = 2$ 

### ij 間の距離 QUBO行列 (Hd)

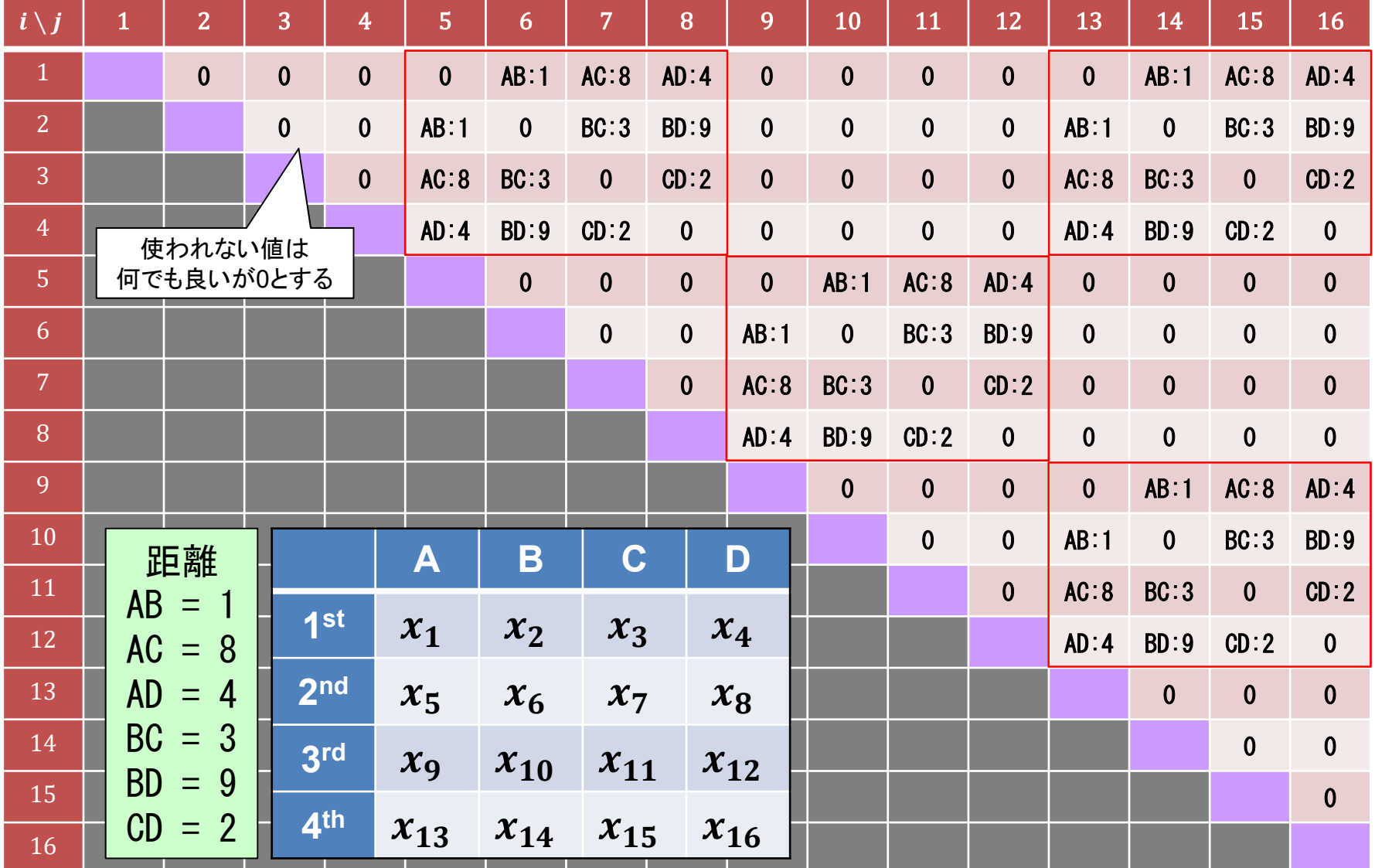

### ij 間の距離QUBO行列 (Hd)

Hd = np.array([  $[0, 0, 0, 0, 0, 1, 8, 4, 0, 0, 0, 0, 0, 1, 8, 4]$ ,  $[0, 0, 0, 0, 1, 0, 3, 9, 0, 0, 0, 0, 1, 0, 3, 9]$  $[0, 0, 0, 0, 8, 3, 0, 2, 0, 0, 0, 0, 8, 3, 0, 2]$ ,  $[0, 0, 0, 0, 4, 9, 2, 0, 0, 0, 0, 0, 4, 9, 2, 0]$  $[0, 0, 0, 0, 0, 0, 0, 0, 0, 1, 8, 4, 0, 0, 0, 0]$  $[0, 0, 0, 0, 0, 0, 0, 0, 1, 0, 3, 9, 0, 0, 0, 0]$  $[0, 0, 0, 0, 0, 0, 0, 0, 0, 8, 3, 0, 2, 0, 0, 0, 0]$  $[0, 0, 0, 0, 0, 0, 0, 0, 0, 4, 9, 2, 0, 0, 0, 0, 0]$ [0,0,0,0,0,0,0,0,0,0,0,0,0,1,8,4], [0,0,0,0,0,0,0,0,0,0,0,0,1,0,3,9],  $[0, 0, 0, 0, 0, 0, 0, 0, 0, 0, 0, 0, 0, 8, 3, 0, 2]$  $[0, 0, 0, 0, 0, 0, 0, 0, 0, 0, 0, 0, 0, 4, 9, 2, 0]$ [0,0,0,0,0,0,0,0,0,0,0,0,0,0,0,0], [0,0,0,0,0,0,0,0,0,0,0,0,0,0,0,0], [0,0,0,0,0,0,0,0,0,0,0,0,0,0,0,0], [0,0,0,0,0,0,0,0,0,0,0,0,0,0,0,0], ])

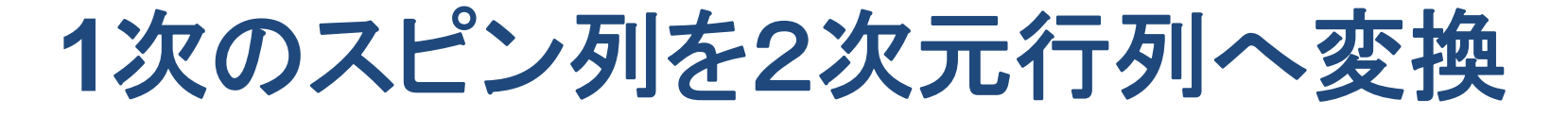

都市インデックス Cと、時間インデックス tの2つを使いメインインデックス iを変換する。

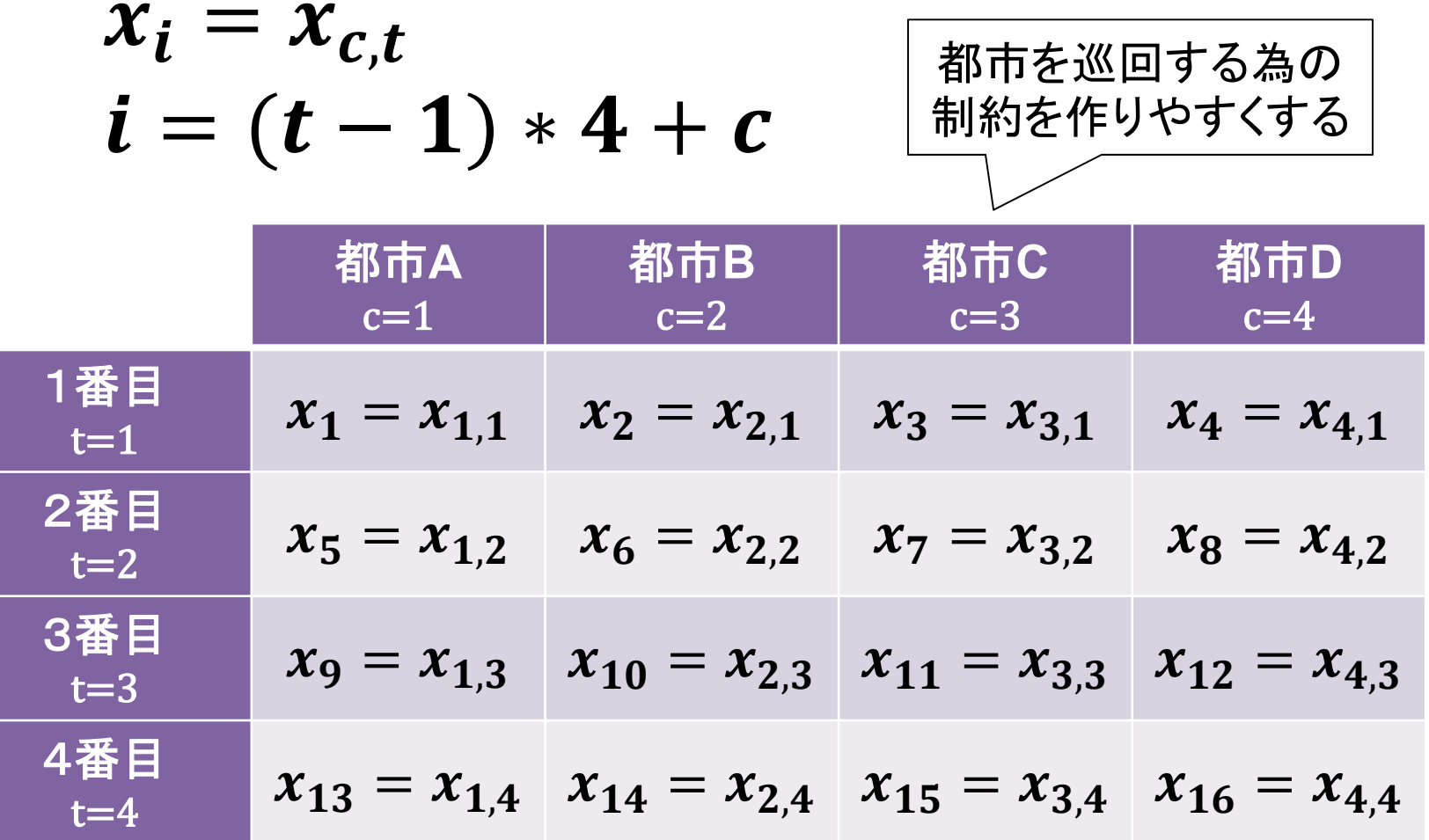

**66**

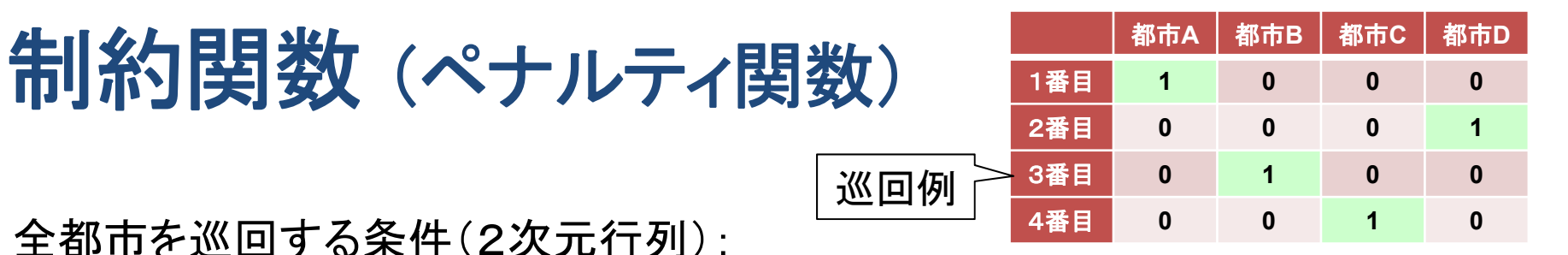

全都市を巡回する条件(2次元行列):

1.横軸(**X**軸)各行ではどれか1つだけが1になる。

$$
\mathbf{\hat{\ast}}\mathbf{\hat{H}}\colon\sum_{c}x_{c,t}=1\rightarrow Hc=\sum_{t}\left(1-\sum_{c}x_{c,t}\right)^{2}
$$

- ▶ 同時間では1都市だけにいることができる
- ▶ 各行の総和が1になる(1つだけが1)
- 2.縦軸(**Y**軸)各列ではどれか1つだけが1になる。

$$
\mathbf{\hat{\ast}}\mathbf{\hat{H}}:\sum_{t}x_{c,t}=1\rightarrow Ht=\sum_{c}(1-\sum_{t}x_{c,t})^{2}
$$

- > 毎回異なる都市を訪問する
- ▶ 各列の総和が1になる(1つだけが1)

横軸の制約ハミルトニアン式 (Hc)

各行に関する制約ハミルトニアン式は以下となる(既出)。

 $x_{1,t} + x_{2,t} + x_{3,t} + x_{4,t} = 1$ 

ハミルトニアン式の変形:

$$
H = (1 - (x_{1,t} + x_{2,t} + x_{3,t} + x_{4,t}))^{2}
$$
  
=  $-x_{1,t}^{2} - x_{2,t}^{2} - x_{3,t}^{2} - x_{4,t}^{2}$   
+  $2x_{1,t}x_{2,t} + 2x_{1,t}x_{3,t} + 2x_{1,t}x_{4,t}$   
+  $2x_{2,t}x_{3,t} + 2x_{2,t}x_{4,t} + 2x_{3,t}x_{4,t} + 1$ 

\n
$$
4 \times 400 \, \text{UBO} \left( \begin{array}{cccc} -1 & 2 & 2 & 2 \\ 0 & -1 & 2 & 2 \\ 0 & 0 & -1 & 2 \\ 0 & 0 & 0 & -1 \end{array} \right)
$$
\n

## 全横軸制約の QUBO行列 (Hc)

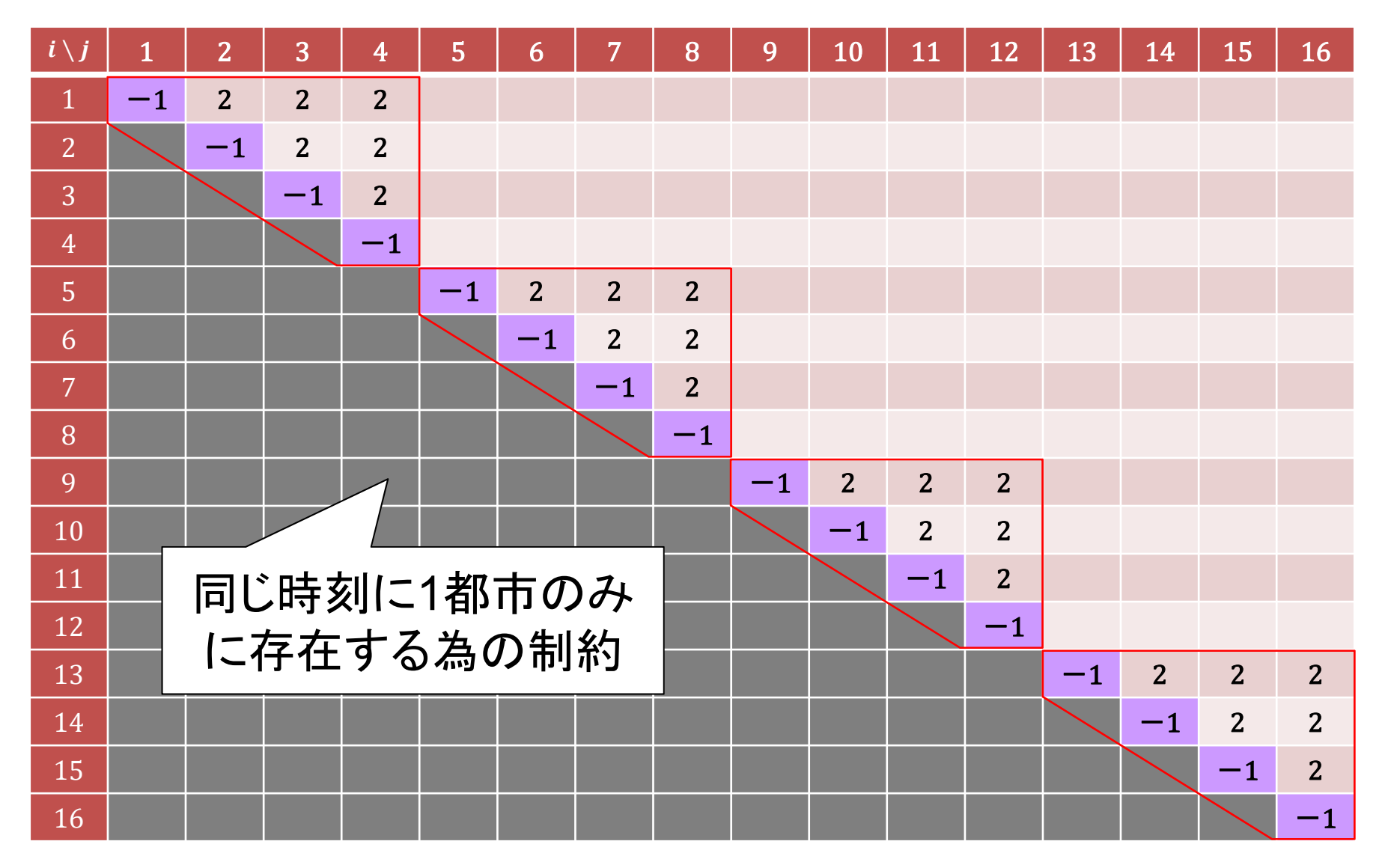

縦軸の制約ハミルトニアン式 (Ht)

各列に関する制約ハミルトニアン式は以下となる。

$$
x_{c,1} + x_{c,2} + x_{c,3} + x_{c,4} = 1
$$

ハミルトニアン式の変形:

$$
H = (1 - (x_{c,1} + x_{c,2} + x_{c,3} + x_{c,4}))^2
$$
  
=  $-x_{c,1}^2 - x_{c,2}^2 - x_{c,3}^2 - x_{c,4}^2$   
+  $2x_{c,1}x_{c,2} + 2x_{c,1}x_{c,3} + 2x_{c,1}x_{c,4}$   
+  $2x_{c,2}x_{c,3} + 2x_{c,2}x_{c,4} + 2x_{c,3}x_{c,4} + 1$ 

\n
$$
4 \times 400 \, \text{UBO} \left( \begin{array}{cccc} -1 & 2 & 2 & 2 \\ 0 & -1 & 2 & 2 \\ 0 & 0 & -1 & 2 \\ 0 & 0 & 0 & -1 \end{array} \right)
$$
\n

### 全縦軸制約の QUBO行列 (Ht)

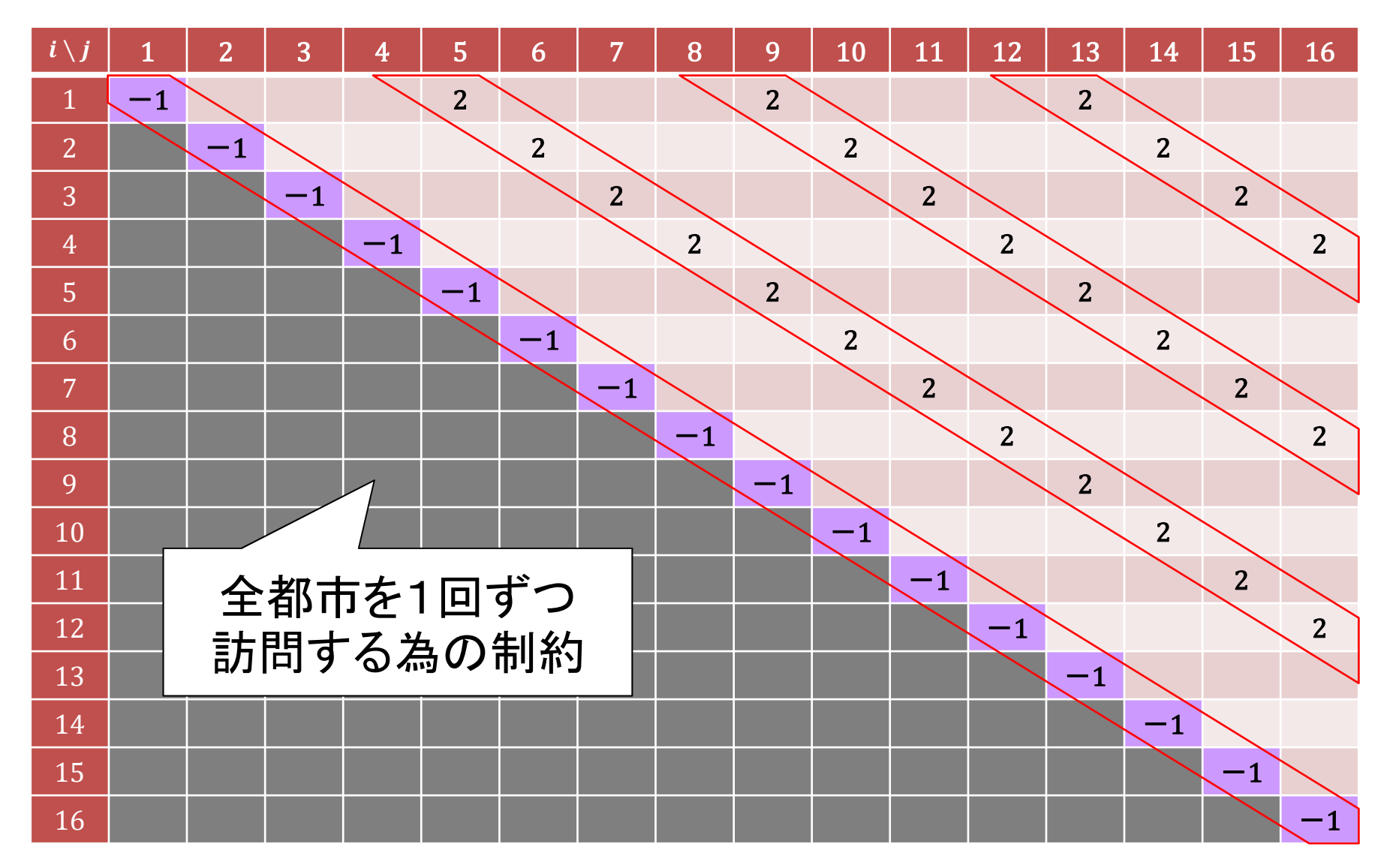

#### LangEdge,Inc.

## 全制約のQUBO行列 (Hp=Hc+Ht)

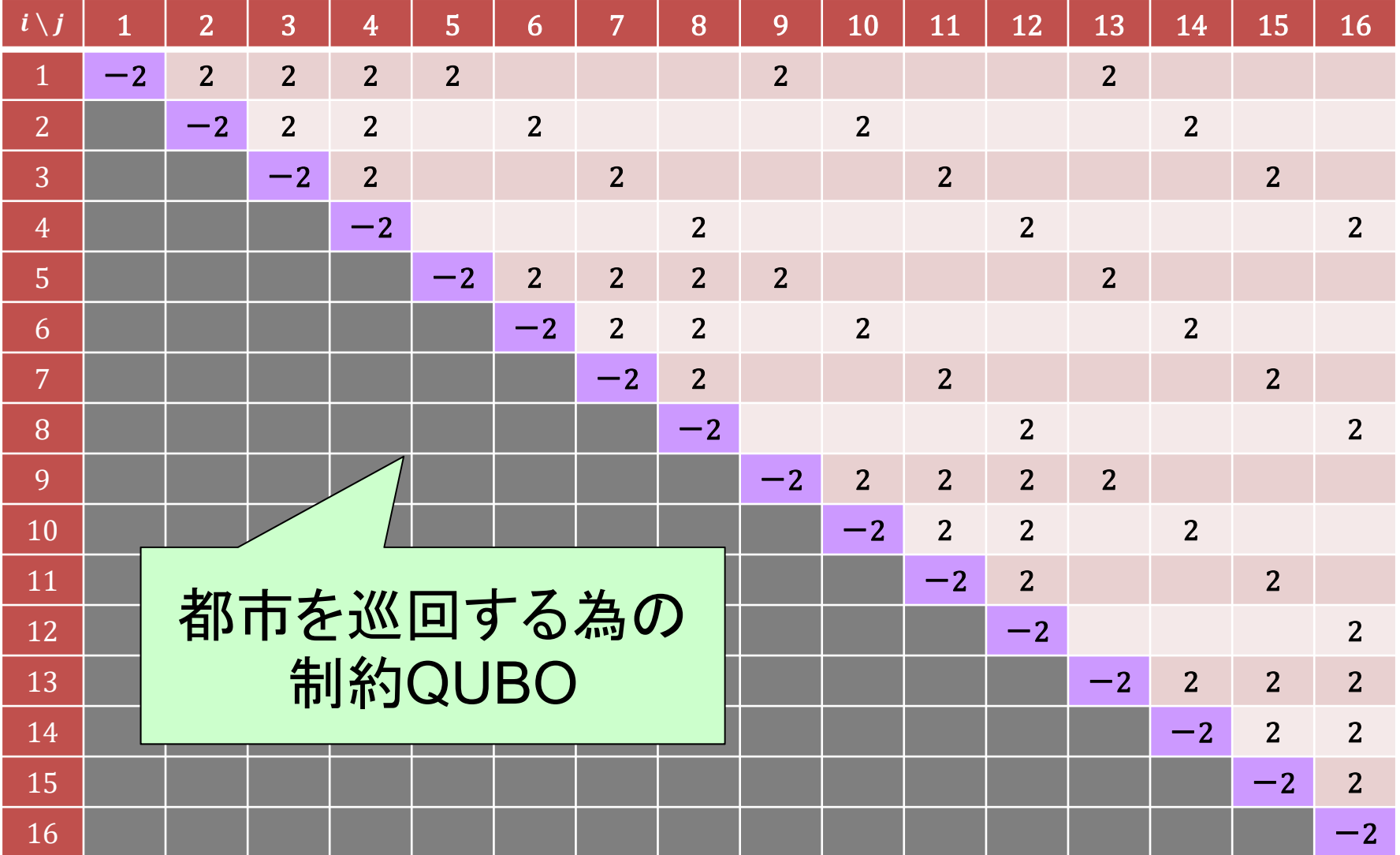
### 全制約の QUBO行列 ( $Hp = Hc + Ht$ )

 $Hp = np. array ($  $[-2, 2, 2, 2, 2, 0, 0, 0, 2, 0, 0, 2, 0, 0, 0]$ ,  $[0,-2, 2, 2, 0, 2, 0, 0, 0, 2, 0, 0, 0, 2, 0, 0]$  $[0, 0, -2, 2, 0, 0, 2, 0, 0, 0, 2, 0, 0, 0, 2, 0]$  $[0, 0, 0, -2, 0, 0, 0, 2, 0, 0, 0, 2, 0, 0, 0, 2]$  $[0, 0, 0, 0, -2, 2, 2, 2, 2, 0, 0, 0, 2, 0, 0, 0]$  $[0, 0, 0, 0, 0, -2, 2, 2, 0, 2, 0, 0, 2, 0, 0]$ ,  $[0, 0, 0, 0, 0, 0, -2, 2, 0, 0, 2, 0, 0, 2, 0]$  $[0, 0, 0, 0, 0, 0, 0, -2, 0, 0, 0, 2, 0, 0, 0, 2]$  $[0, 0, 0, 0, 0, 0, 0, 0, -2, 2, 2, 2, 2, 0, 0, 0]$  $[0, 0, 0, 0, 0, 0, 0, 0, 0, -2, 2, 2, 0, 2, 0, 0]$  $[0, 0, 0, 0, 0, 0, 0, 0, 0, 0, -2, 2, 0, 0, 2, 0]$  $[0, 0, 0, 0, 0, 0, 0, 0, 0, 0, 0, -2, 0, 0, 0, 2]$  $[0, 0, 0, 0, 0, 0, 0, 0, 0, 0, 0, 0, -2, 2, 2, 2]$ [0,0,0,0,0,0,0,0,0,0,0,0,0,-2,2,2], [0,0,0,0,0,0,0,0,0,0,0,0,0,0,-2,2], [0,0,0,0,0,0,0,0,0,0,0,0,0,0,0,-2], ])

全体のハミルトニアン式 (定式化)

ここまでで計算したエネルギー計算のまとめ:

 $H = Hd + k \times Hp$  (Hp = Hc + Ht)

- H :全エネルギー
- :総距離(都市間距離のコスト**QUBO**)
- :総制約(都市を巡回させる為の制約**QUBO**)
- :制約に対する重み付けの補正係数(調整用)
- $H\!c$  :横軸制約 $($ 同時に1都市のみ)
- Ht :縦軸制約(同時刻に1都市のみ)

Hd と Hp の2つのQUBOは導出済みなので計算が可能。

#### LangEdge,Inc.

# 巡回セールスマン問題1の計算

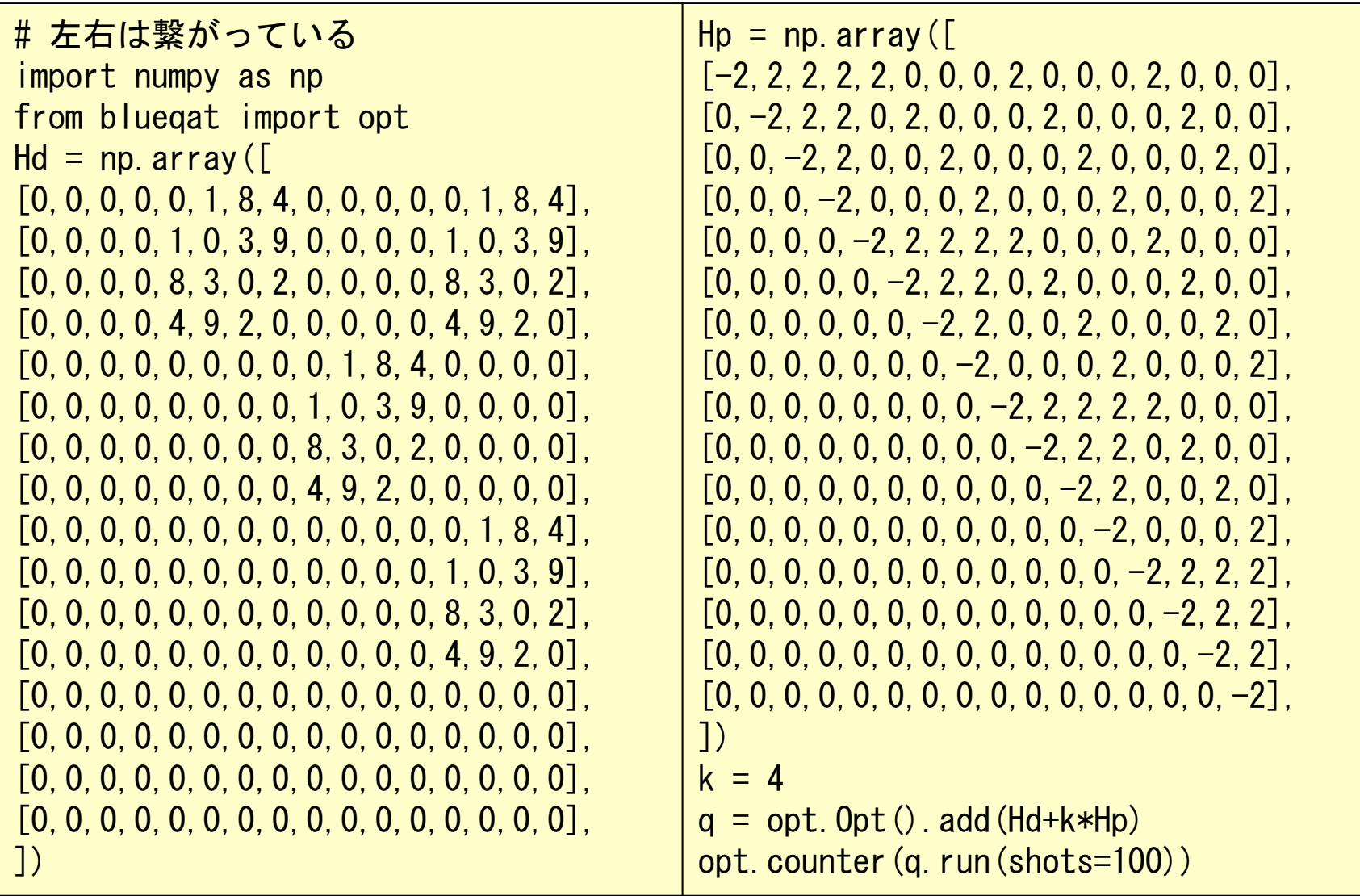

### 巡回セールスマン問題1の計算結果例

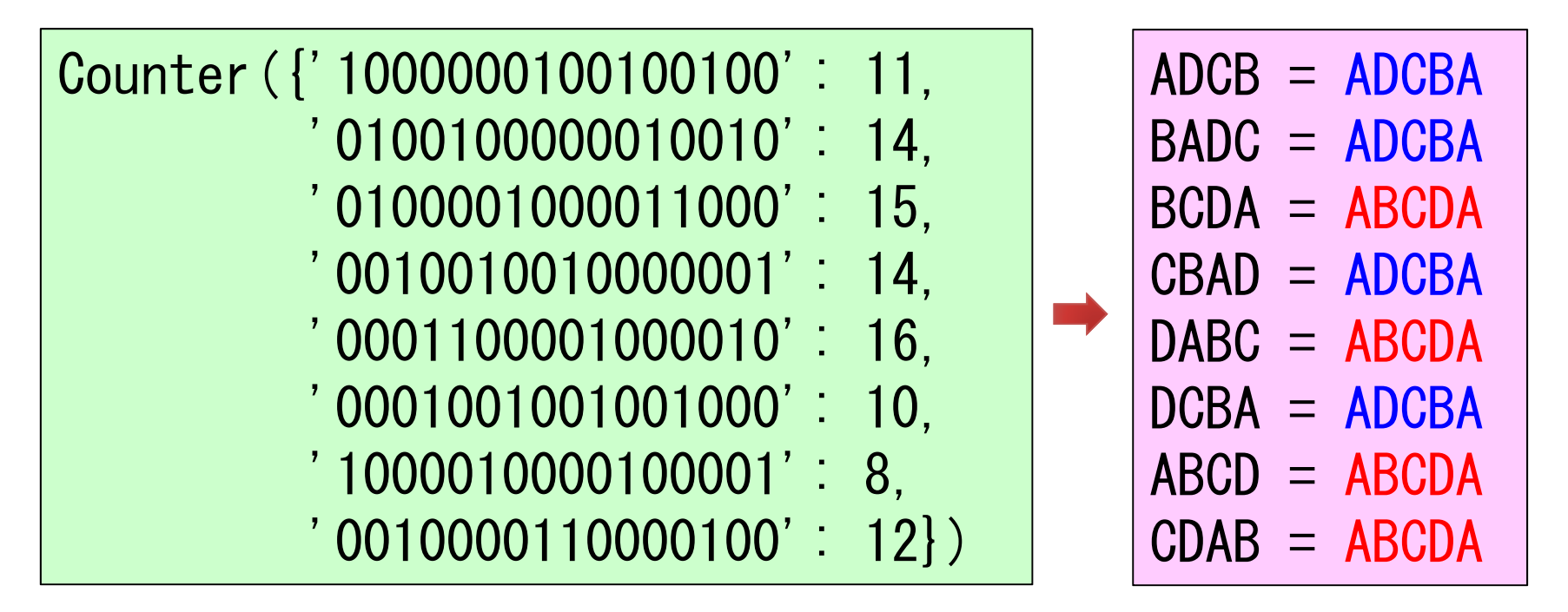

全部で8パターンが出力されたが、内容を確認すると 開始点が違うだけで、最短経路の ABCDA か、逆順の ADCBA になっている。なお回数は計算毎に異なる。 ※ つまり最適解が出力された。

#### LangEdge,Inc.

# 巡回セールスマン問題1の計算(改)

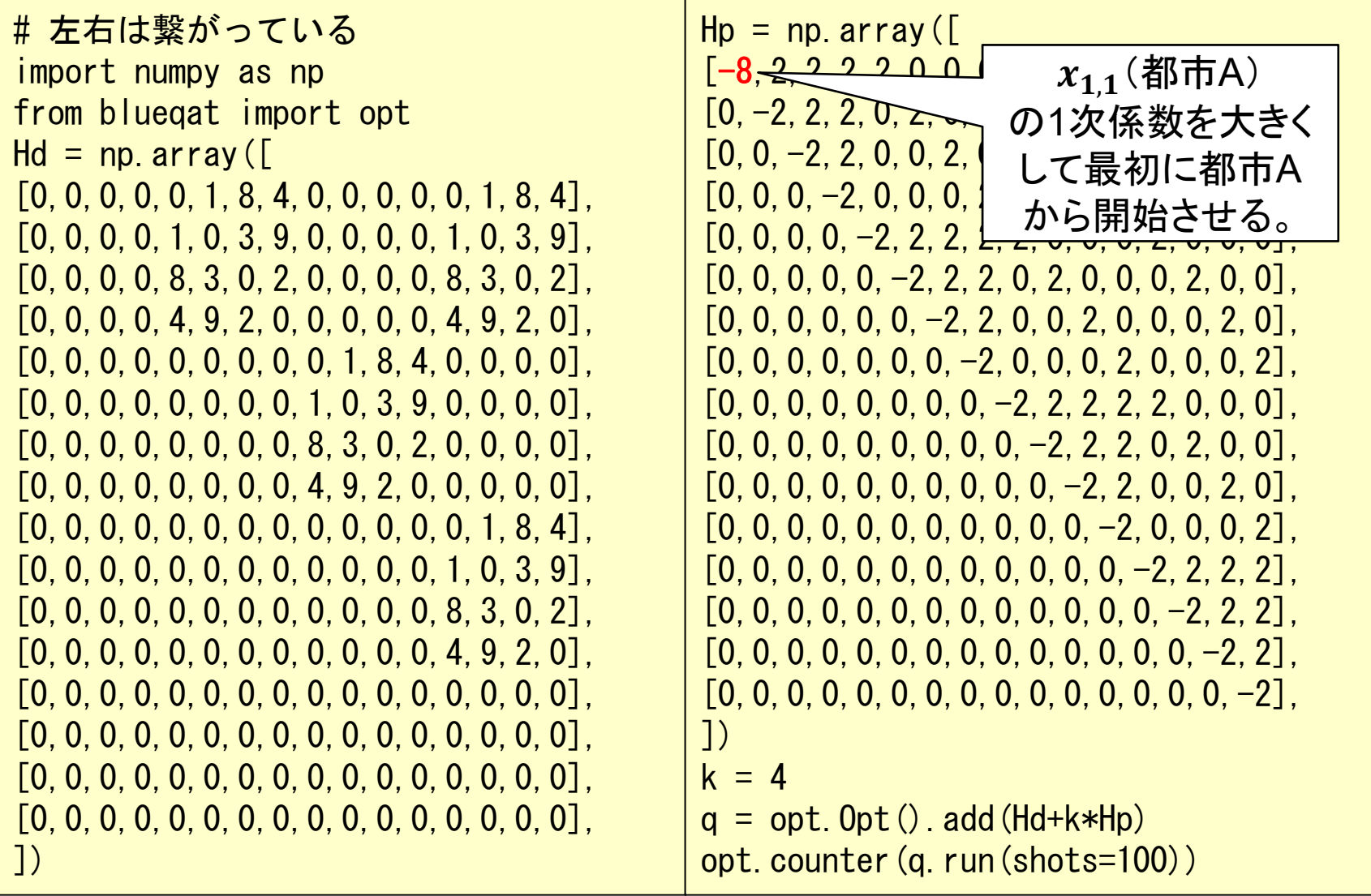

### 巡回セールスマン問題1(改)計算結果

Counter ({'1000010000100001': 57, '1000000100100100': 43})

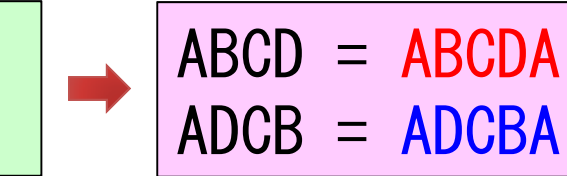

都市Aを開始点として、ABCDA とその逆順 ADCBA の 2パターンのみが出力された。確率はほぼ50%ずつと なっている。

なお補正係数 k に今回の計算では 4 をセットした。 2つのQUBO、Hdと Hp のバランスが取れるようにする 必要があるが、この辺りは結果を見て調整が必要。 今回は Hdの各値が 0~9 で、 Hp の各値が -2~2 で あったので、Hpに補正係数 4 倍を適用したところ良い 感じで計算結果が得られた。

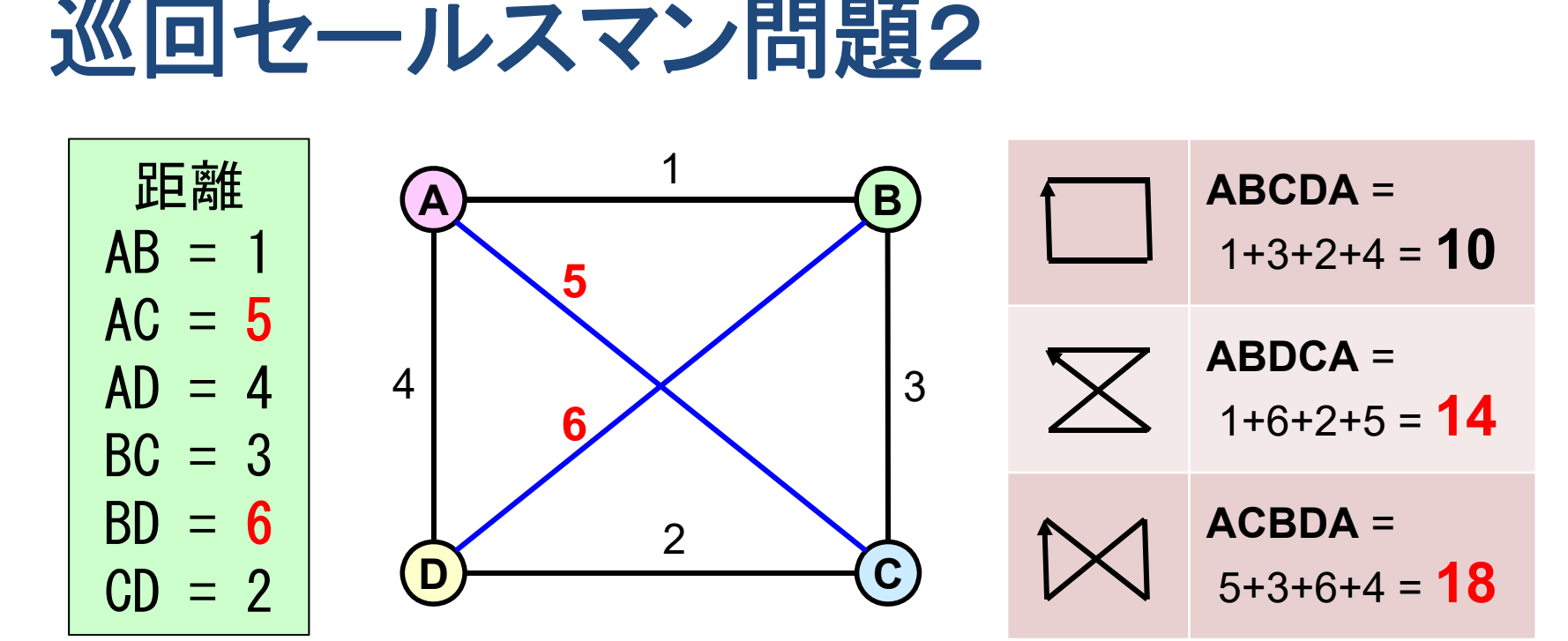

#### 問題**1**に比較して**AC**間と**BD**間の距離を縮めた。 AC間:8→5 , BD間:9→6

周辺を順に回る ABCDA の順番の距離が最短だが、 2番目の ABDCA との差は問題1より小さくなった。 ABCDA:10→10 , ABDCA:20→14 , ACBDA:24→18

# 巡回セールスマン問題2の計算

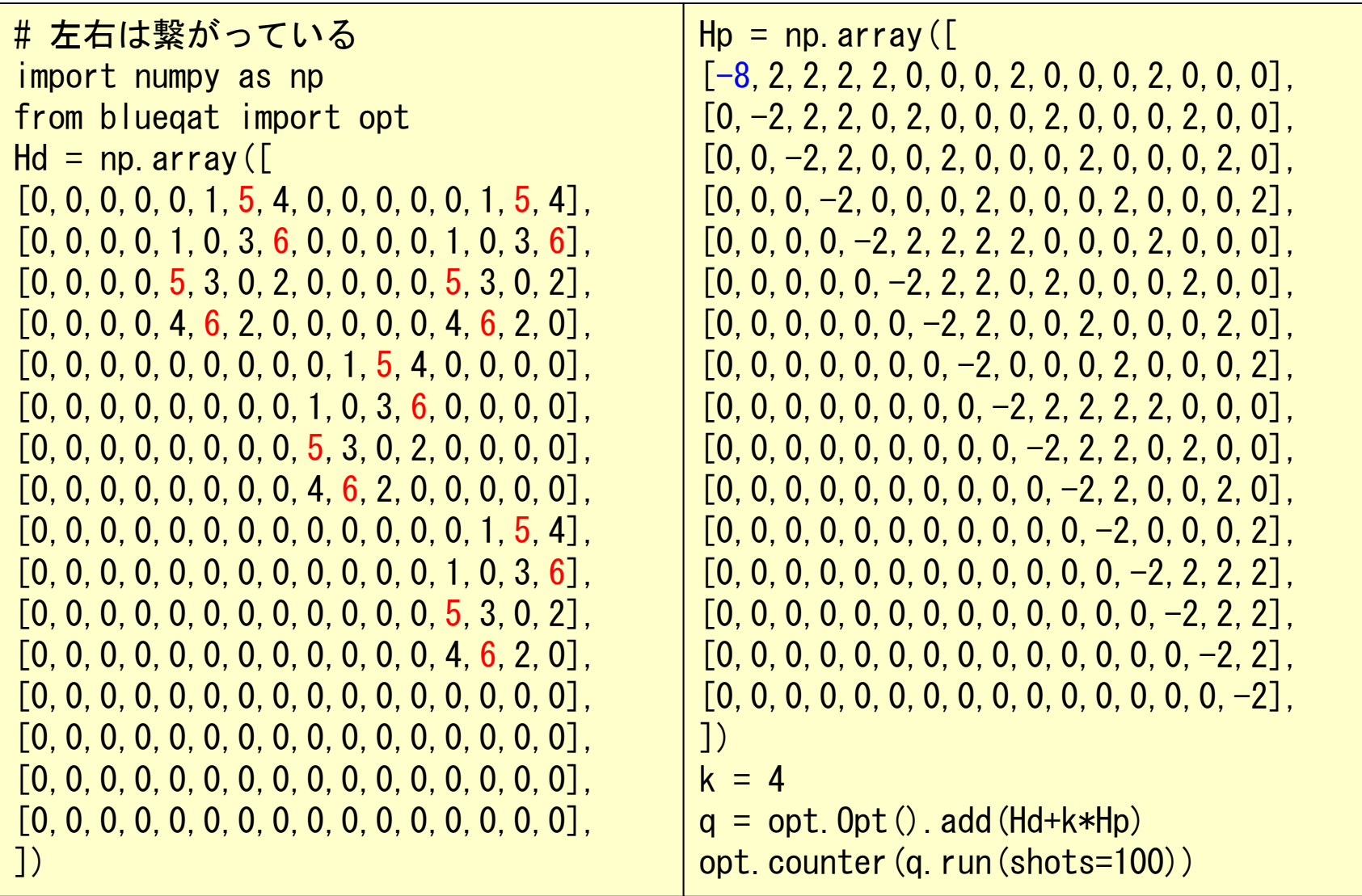

### 巡回セールスマン問題2の計算結果

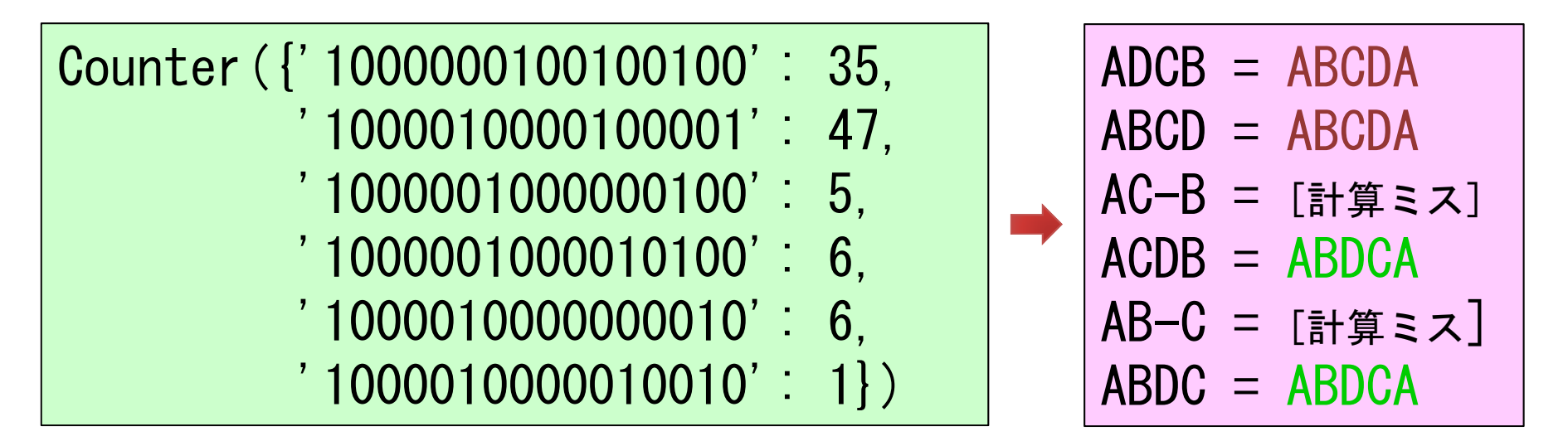

巡回しないケース(計算ミス)が発生してしまった。 補正係数を **4** から **5** に変更して再計算してみる。 つまり巡回させる為の制約を強くしてみる。

 $k = 5$  $q = opt$ . Opt(). add  $(Hd+k*Hp)$ opt.counter(q.run(shots=100))

### 巡回セールスマン問題2(改)計算結果

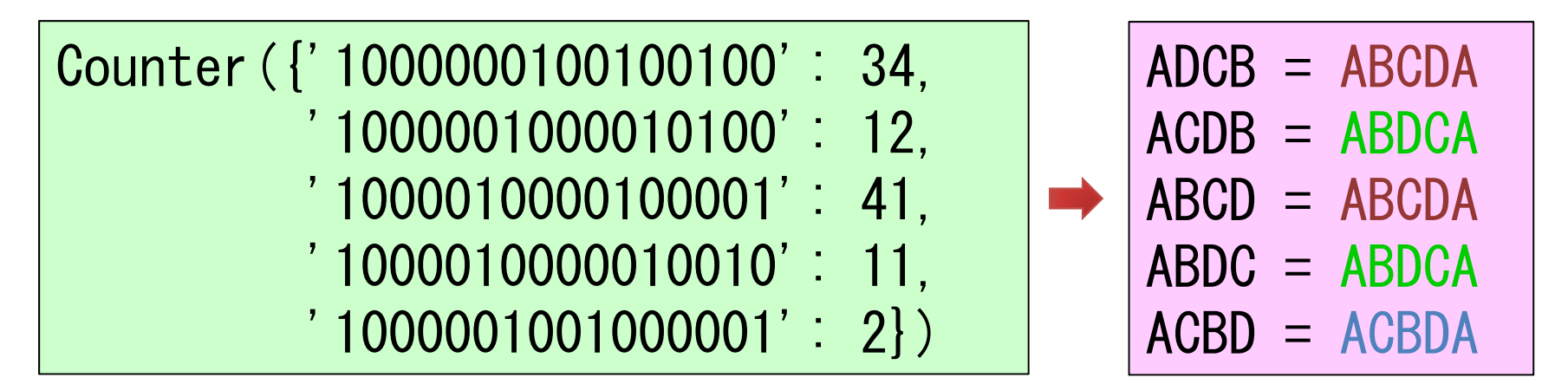

補正係数を 4 から 5 に変更したことで正しく巡回する ようになった。

結果を見ると、最短距離(最適解)の ABCDA が75%、 2番目に短い距離(局所解?)の ABDCA が23%で、 最も悪い(長い距離)の ACBDA は2%となっている。 最適解だけではなく局所解を求めることもできそうだ。

### **3-5**: 多体相互作用

現在のイジングマシンでは通常2体の相互作用 のみ対応しています。3体以上の相互作用を 必要とする計算では2体表現に変換する必要が あります。

### **3**体問題の**2**体問題への変換例

例題 : 以下ハミルトニアン式が最小値を取る  $x_{1}$   $x_{2}$   $x_{3}$ を求めよ。

 $H = x_1 - x_1 x_2 x_3$ 

3変数が影響している

※  $x_{1}$   $x_{2}$   $x_{3}$ は 0 or 1 のバイナリ変数

 $_2x_{\text{3}}$ を  $x_{\text{4}}$  として式を置き換える(2体問題にする)。

$$
H = x_1 - x_1 x_4 \qquad (x_4 = x_2 x_3)
$$

 $\mathcal{L}_4 = x_2 x_3$  が成り立つ制約ハミルトニアン  $H'$  を ハミルトニアン H に追加することで2体問題に変換。

$$
H = x_1 - x_1x_4 + H'
$$

QUBO化できない

# 前頁制約 H'のハミルトニアン式  $\mathcal{L}_4 = x_2 x_3$  が成り立つ係数  $\boldsymbol{c}_1 \!\!\thicksim\!\! \boldsymbol{c}_6$  を求める。  $H' = c_1 x_2 + c_2 x_3 + c_3 x_4$ +  $c_4x_2x_3 + c_5x_3x_4 + c_6x_2x_4$ 真理値表を作って上の式から条件を求める。

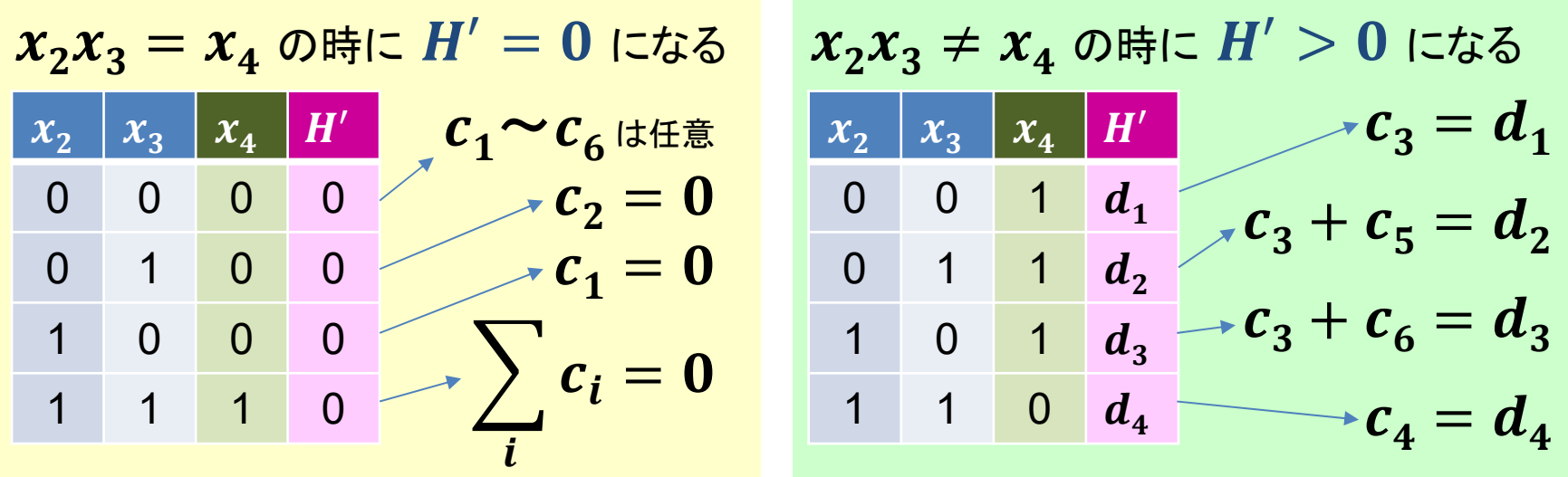

係数  $c_1 \sim c_6$  を求める

1 ~ $\sim$  $c_{6}$  の条件から制約  $H'$  のハミルトニアン式を得る。

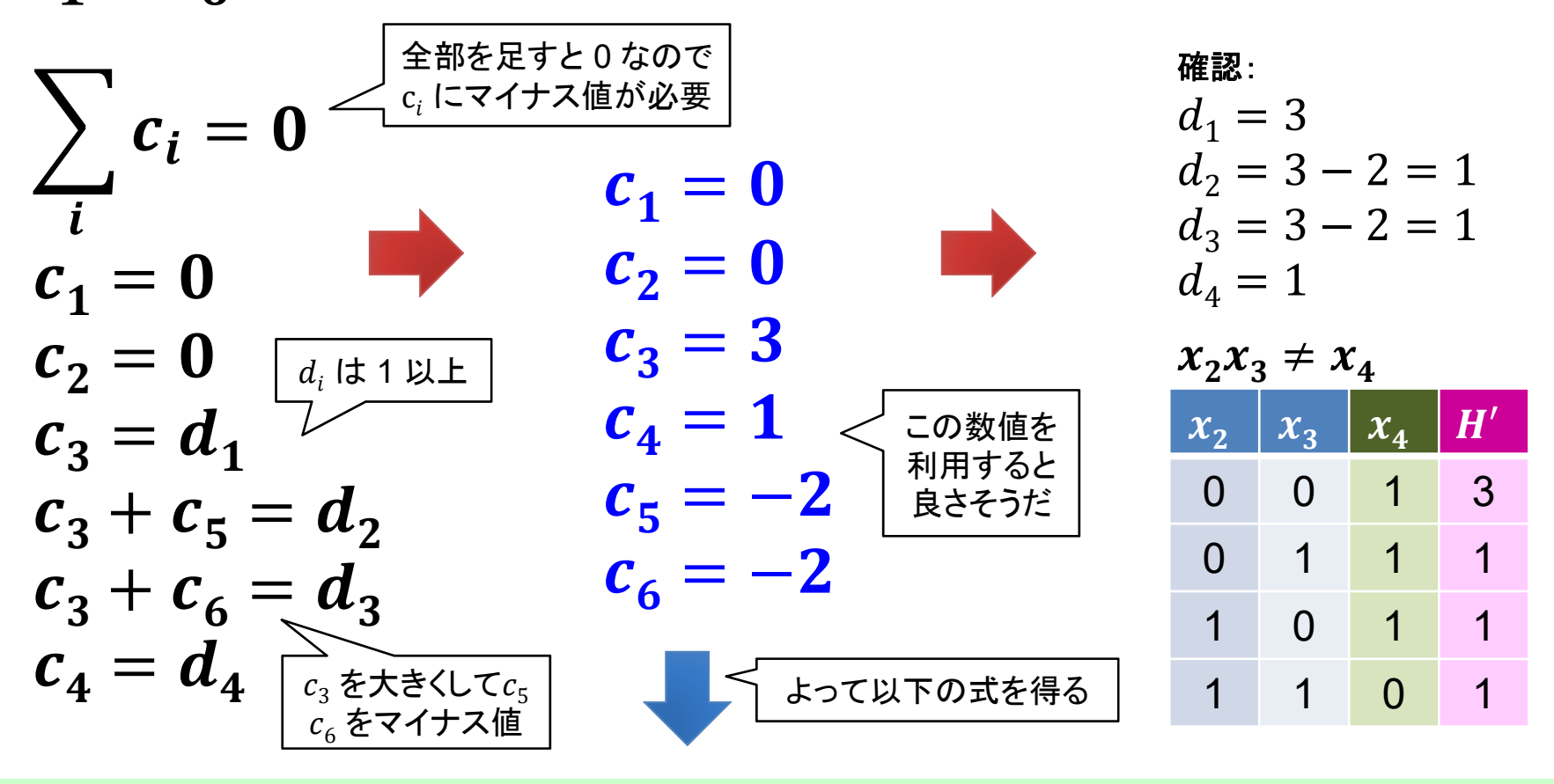

 $H' = 3x_4 + x_2x_3 - 2x_3x_4 - 2x_2x_4$ 

**86**

### **3**体問題を**2**体問題へ変換する制約

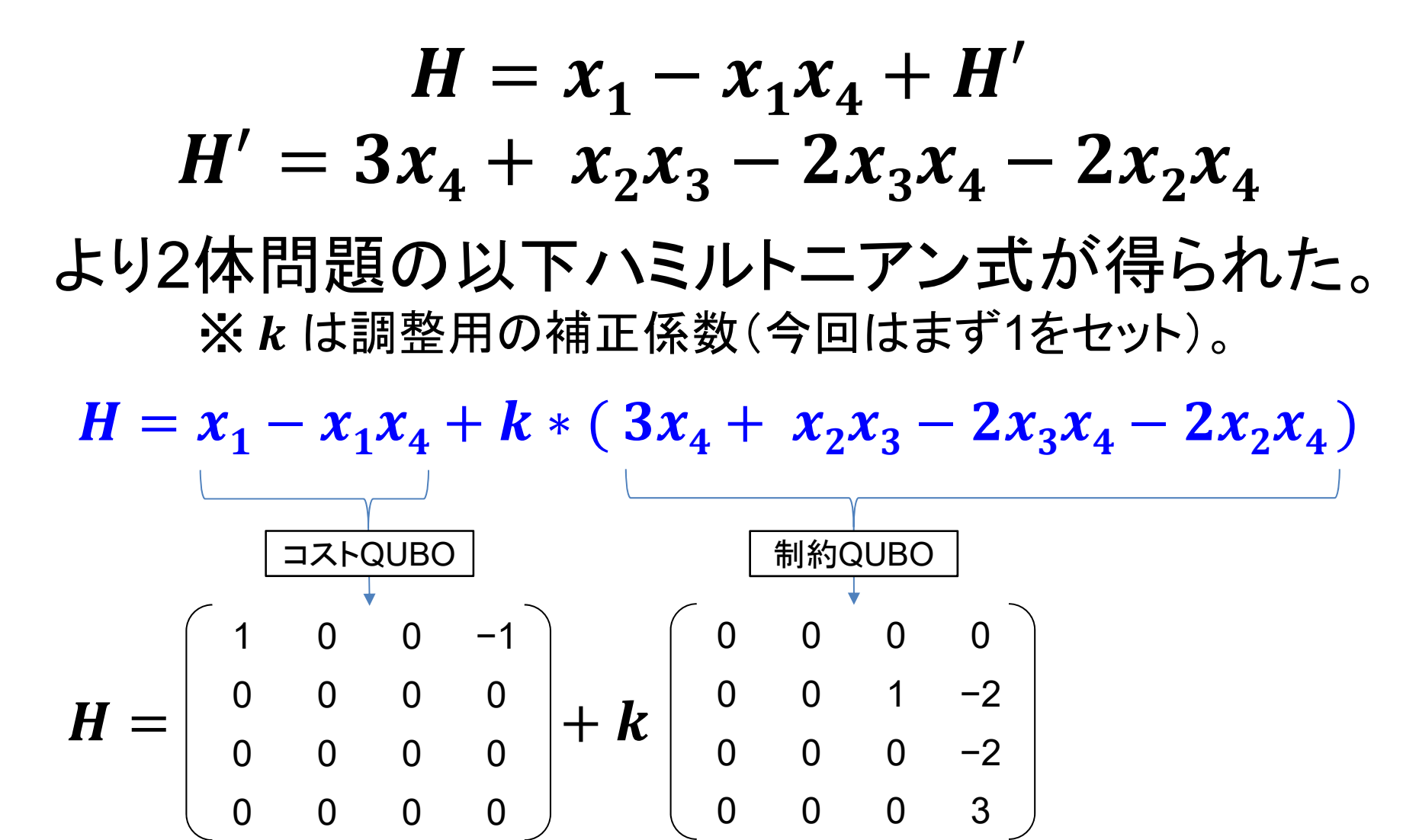

### **3**体問題を**2**体問題へ変換して計算

import numpy as np from blueqat import opt  $H1 = nparray([$  $[1, 0, 0, -1]$ , [0,0,0, 0],  $[0, 0, 0, 0]$ , [0,0,0, 0], ])  $H2 = np.$  array ([  $[0, 0, 0, 0]$ ,  $[0, 0, 1, -2]$ ,  $[0, 0, 0, -2]$ ,  $[0, 0, 0, 3]$ , ])  $k = 1$  $q = opt.$  Opt $()$ . add $(H1+k*H2)$ opt. counter (q. run (shots=100))

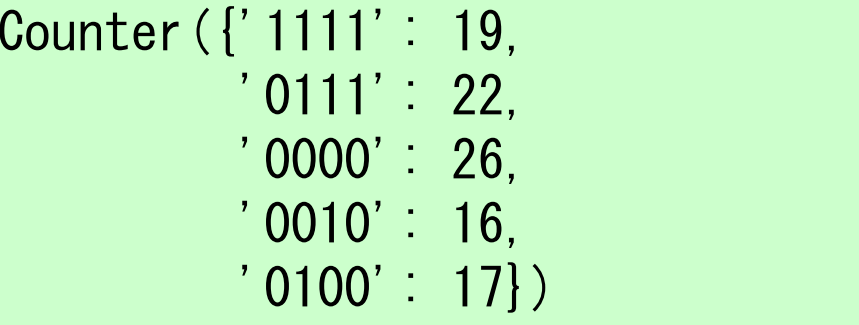

```
H = x_1 - x_1 x_4+ (3x_4 + x_2x_3 - 2x_3x_4 - 2x_2x_4)1111: H = 0\tau = 1 - 1 * 1 + (3 * 1 + 1 * 1 - 2 * 1 * 1 - 2 * 1 * 10111 : H = 0\mathbf{r} = \mathbf{0} - \mathbf{0} * \mathbf{1} + (3*1+1*1-2*1*1-2*1*10000 : H = 0\mathbf{r} = \mathbf{0} - \mathbf{0} * \mathbf{0} + \mathbf{0} * \mathbf{0} + \mathbf{0} * \mathbf{0} + \mathbf{0} * \mathbf{0} * \mathbf{0} * \mathbf{0} * \mathbf{0} * \mathbf{0} * \mathbf{0} * \mathbf{0} * \mathbf{0} * \mathbf{0} * \mathbf{0} * \mathbf{0} * \mathbf{0} * \mathbf{0} * \mathbf{0} * \mathbf{0} * \mathbf{0} * \mathbf{0} * \mathbf{0} * \mathbf{0} * \mathbf{0} * \mathbf{0} * \mathbf{0} * \mathbf0.010 : H = 0\mathbf{r} = \mathbf{0} - \mathbf{0} * \mathbf{0} + \mathbf{0} * \mathbf{0} + \mathbf{0} * \mathbf{1} - \mathbf{0} * \mathbf{1} * \mathbf{0} - \mathbf{1} * \mathbf{0} * \mathbf{0} * \mathbf{0}0100 : H = 0\mathbf{u} = \mathbf{0} - \mathbf{0} * \mathbf{0} + \mathbf{0} * \mathbf{0} + \mathbf{1} * \mathbf{0} - \mathbf{1} * \mathbf{0} * \mathbf{0} - \mathbf{1} * \mathbf{0} * \mathbf{0} - \mathbf{1} * \mathbf{0}※ 上記以外のパターンでは H \neq 0 となる。
```
### **3-6**: アニーリング計算まとめ

ここまで巡回セールスマン問題と多体相互作用 について見て来ました。

全体の流れのまとめと次のステップの為の推薦 図書等をまとめます。

### **Re:**組み合わせ最適化問題

様々な制約の下で多くの選択肢の中から、 指標(コスト)を最も良くする結果(組み合わせ)を 得る問題が、組み合わせ最適化問題。

- 1. アニーリングで解く為には、制約と指標 (コスト)を、QUBO行列にする必要がある。
- 2. その為には与えられた問題の定式化を 行う必要がある。

### 組み合わせ最適化問題の定式化

課題となっている組み合わせ最適化問題を 解く為のハミルトニアン式を定めること。

QUBO用ハミルトニアン式の要件:

▶ バイナリ変数:変数が取る値は0または1のみ

**2**次式:変数の最高次数が2である多項式

・多項式:「+」または「一」の記号によって2つ以上の項を結びつけた式。

#### **2体問題:1つの項が2変数間の関係まで**

・ ただし多体問題を制約により 2体問題に変換できれば計算可能となる。

※文章問題を数学問題に変換する必要があり、数学的素養が 求められる。

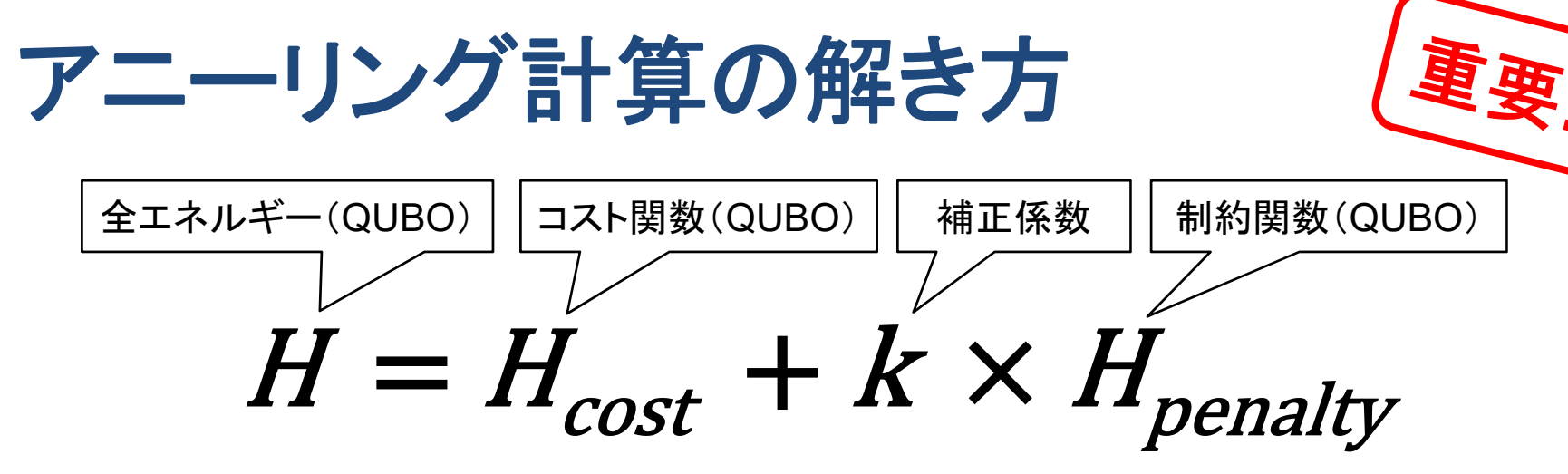

1.問題に合わせたスピンモデルを用意する。

2.問題に合わせて定式化(コスト関数と制約関数の用意)。

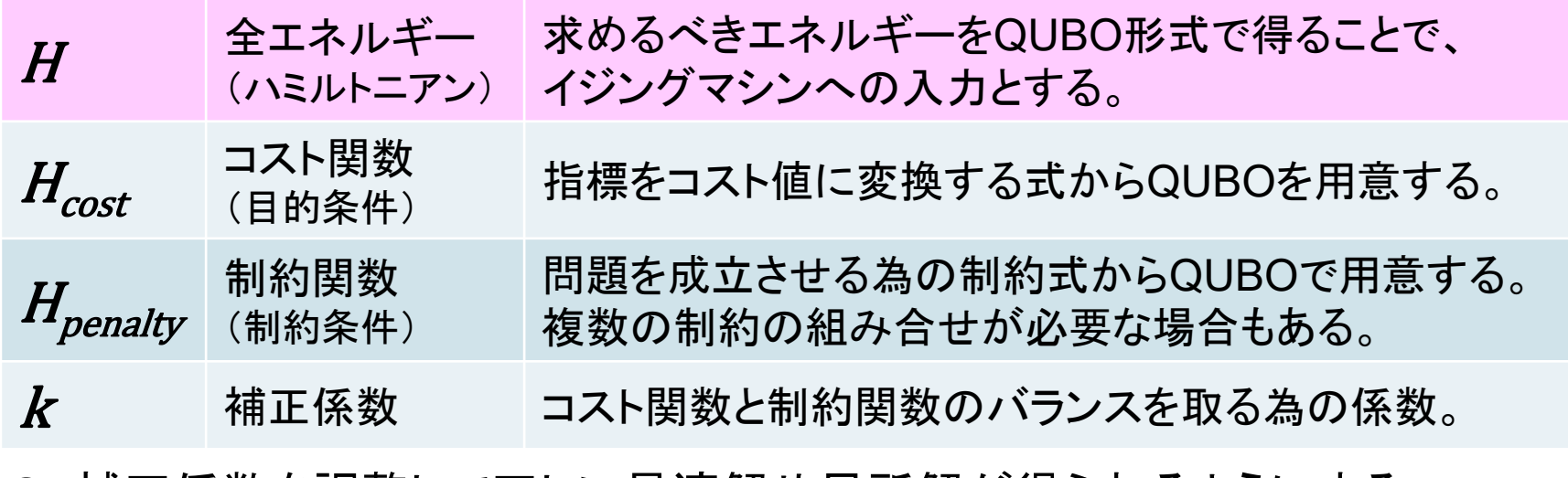

3.補正係数を調整して正しい最適解や局所解が得られるようにする。

### アニーリング計算の精度

### 1. フラストレーションを生じる問題では補正係数 の調整が結構微妙で面倒。 ▶ 結果を見て調整して実行の繰り返しが必要。

- 2. フラストレーションを生じる問題では最適解を 得る確率は結構低く、局所解も多い。 機械学習のサンプリングには使えそう。
	- ▶ 最適解と他の解の間の差が少ないと良い結果が 得難いような気がする。
- 3. アニーリング計算に向いている問題と向いて いない問題がありそうだ …

### 有名な組み合わせ最適化問題

### ナップサック問題:

• 異なる価値とコストを持つ荷物を上限の中で最高コストになる ようナップサックに詰合せる組み合わせを求める。

### グラフ彩色問題:

• 隣り合った領域が同じ色にならないように塗り分ける問題。

### クラスタリング(クラスタ分割問題):

• 与えられたデータ集合を部分集合に分割する問題。

#### 配送計画問題:

- •巡回セールスマン問題を一般化して配送を効率良く行う問題。
- •アニーリング計算の実証実験等で良く使われている問題。

### **3-8**: ナップサック問題(応用)

実際のアニーリング計算の例としてナップサック 問題を解いてみましょう。

### ナップサック問題の例

最大荷重10Kgのナップサックに以下のオヤツの 合計コストが最高となる組み合わせを求めよ。 なお組み合わせた重さの合計が10Kgとする。

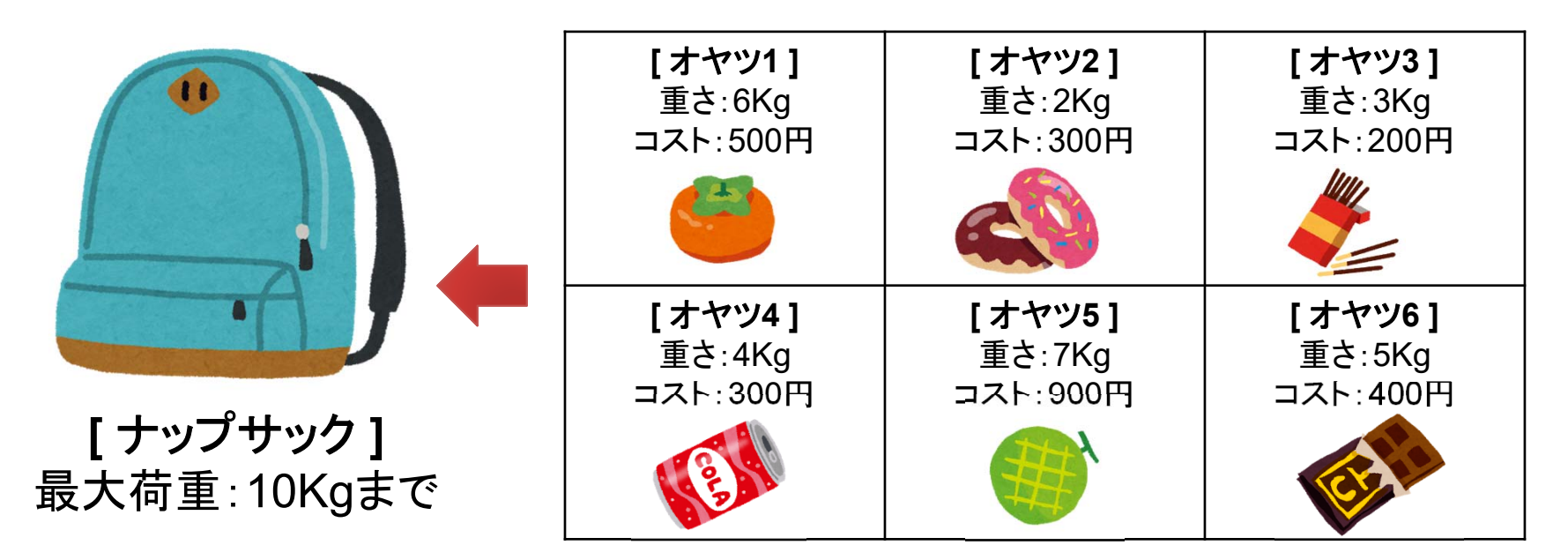

最適解: オヤツ3 + オヤツ5 = 重さ10Kg , コスト1,100円 局所解1: オヤツ2 + オヤツ3 + オヤツ6 = 重さ10Kg , コスト900 円 局所解 2: オヤツ1 + オヤツ4 = 重さ10Kg , コスト800 円

### ナップサック問題の定式化

各オヤツの重さを $\bm{w}_{\bm{i}}$  、コストを  $\bm{c}_{\bm{i}}$  とする。 ナップサックの最大荷重を とする。 選択されたら1になるバイナリ変数  $\bm{x}_{\bm{i}}$  で定式化。

#### **A. コスト項**  $H_c$ **:コストの合計が最大(最小)になる**  $\bm{H}_{\bm{c}}$  $_{c}=-\sum c% \left\{ \frac{1}{\left\langle \rho_{c}\right\rangle \sigma_{c}}\right\} \text{,}$  $i^{\mathcal{X}}i$ i 100円を1単位と して値をセット

 $H_c = -(5x_1 + 3x_2 + 2x_3 + 3x_4 + 9x_5 + 4x_6)$ 

 $\mathsf B$ . 制限項  $H_{_W}$  :総重量が制限荷重とイコールになる  $\pmb H_{\pmb w}$  $w = (L - \sum w$  $_i x_i^{\phantom{\dag}})^2$ i  $H_w = (10 - (6x_1 + 2x_2 + 3x_3 + 4x_4 + 7x_5 + 5x_6))^2$ 1Kg を1単位と して値をセット

### PyQUBO: QUBO生成SDK

QUBO行列があればアニーリング計算できることは分かった。 でもこの資料ではQUBOを自分で作成してたよね、他の方法は? 答: **PyQUBO** を使えばハミルトニアン式から**QUBO**を得られる。

**PyQUBO:** (**dwave-ocean-sdk** にも含まれている) https://github.com/recruit-communications/pyqubo

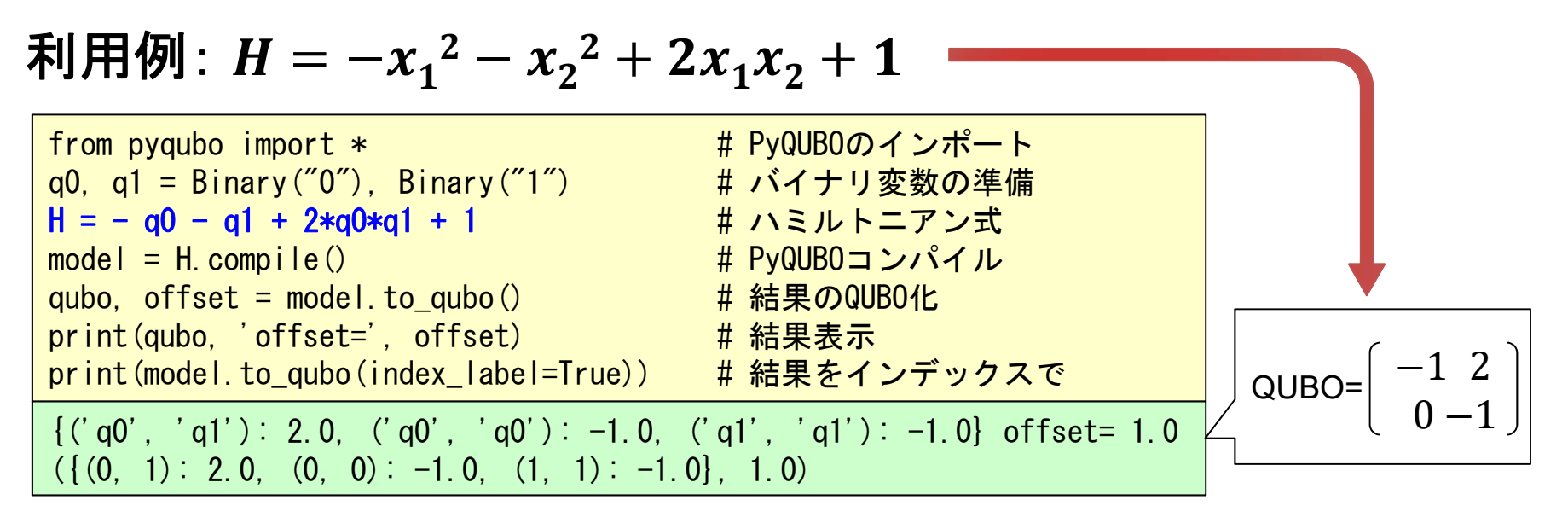

※ 多体問題も対応しているようです。

# ナップサック問題を PyQUBO から解く

```
from dimod import * # dimodインポート
from pyqubo import * # PyQUBOのインポート
# 変数の用意
x1, x2, x3 = Binary('x1''), Binary ("x2"), Binary ("x3")
x4, x5, x6 = Binary("x4"), Binary("x5"), Binary("x6")
# ハミルトニアン式
Hc = -(5*x1 + 3*x2 + 2*x3 + 3*x4 + 9*x5 + 4*x6)
Hw = (10-(6*x1 + 2*x2 + 3*x3 + 4*x4 + 7*x5 + 5*x6))**2
# 補正係数と全体のハミルトニアン
k = 8H = Hc + k*Hw# PyQUBOによるコンパイルとQUBO取得
model = H. compile()
qubo, offset = model.to qubo() \# QUBO化
#print(qubo, 'offset=', offset) # QUBO表示
# 実行
b = BinaryQuadraticModel.from_qubo(qubo, offset) # QUBO設定
r = SimulatedAnnealingSampler().sample(b, num_reads=100) # SAを100回実行
# 結果出力
print(r)
```
# ナップサック問題の計算結果

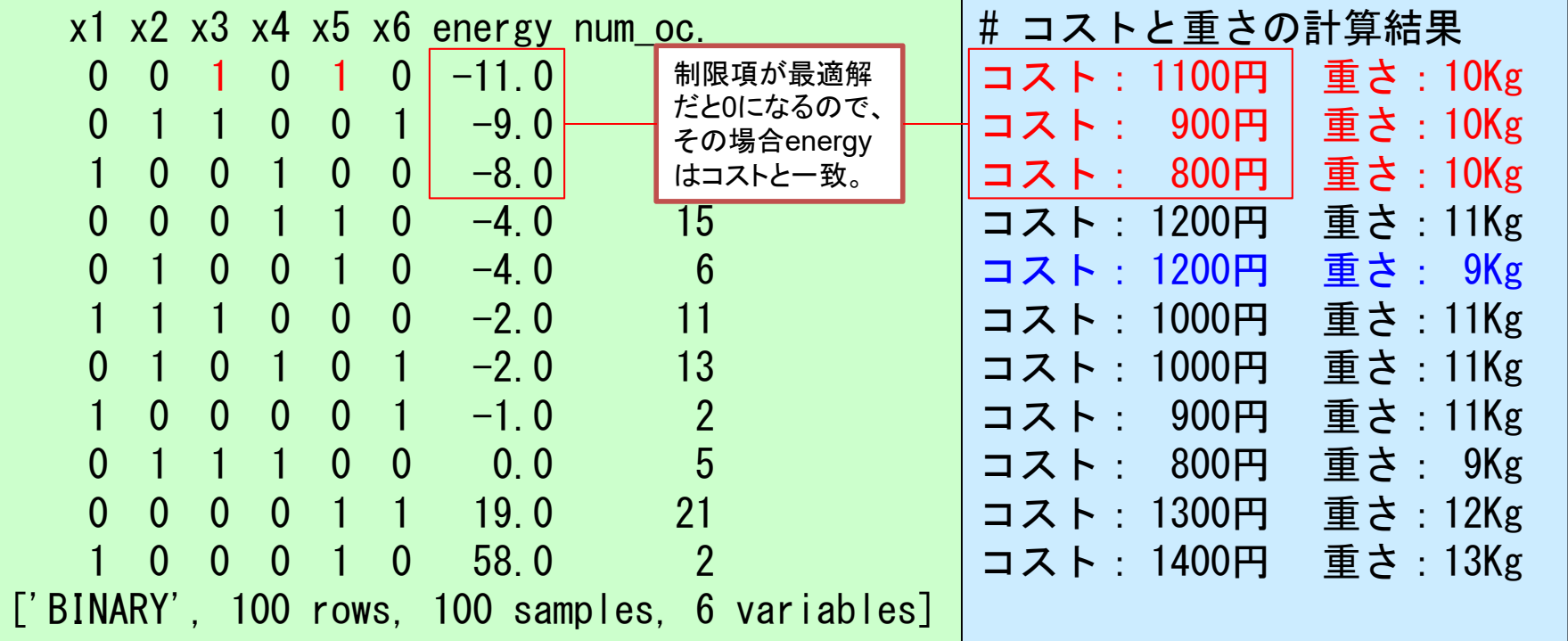

最適解: オヤツ3 <sup>+</sup>オヤツ5 = 重さ10Kg , コスト1,100円 局所解1: オヤツ2 + オヤツ3 + オヤツ6 = 重さ10Kg , コスト900円 局所解2: オヤツ1 + オヤツ4 = 重さ10Kg , コスト800円

最適解のエネルギーが最小として、次に局所解が得られた!

### しかし待て、もっと良い解が出ている

今回の問題はちょうど10Kgとの前提であった。 「組み合わせた重さの合計が10Kgと一致する」 この時の最適解は次の組み合わせであった。 「オヤツ3 + オヤツ5 = 重さ10Kg , コスト1,100 円 」

通常のナップサック問題では10Kg以下として考える。 「組み合わせた重さの合計が**10Kg**以下とする」 つまり真の最適解は次の組み合わせとなる。 「オヤツ**2 +** オヤツ**5 =** 重さ**9Kg ,** コスト**1,200** 円 」 重さは軽いがコストが大きい組み合わせがある。 ※ では重さの合計を**10Kg**以下とする為には?

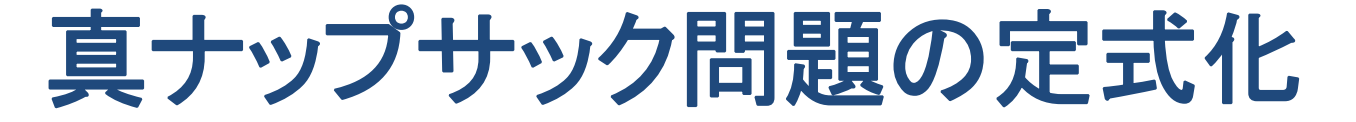

#### **A. コスト項**  $H_c$ **:コストの合計が最大(最小)になる**  $\bm{H}_{\bm{c}}$  $\sigma_c = -\sum c_i x_i$ i ここは変わらない

- **B**.制限項 :総重量を制限荷重 以下とする  $\pmb H_{_{\bm W}}$  $\mathbf{w} = (\begin{bmatrix} L\bm{\mathcal{Y}}\bm{\mathcal{F}}\bm{\mathcal{O}}\bm{\bar{\Xi}}$ さ $\end{bmatrix} - \sum \bm{w_i}\bm{x_i}$  )  $\mathbf 2$ ※ 補助バイナリ変数  $y_j$  (1 ≦  $j$  ≦  $L$  , 1つのみ1) を導入する。  $L$ 以下の重さ] =  $\sum j\mathcal{y}_j$ j なので、 $H_{_W}$  $w = (\sum j y_j$ j  $-\sum w_i x_i$  )  $\mathbf 2$ i 計算結果を*j*とすることで値は1〜Lとなる
- C. 制限項  $H_{\rm y}$  y<sub>j</sub> のうち1つだけが1とする  $\bm H$  ${\bf y} = ( \ 1 - \sum {\bf y}_j \ )$  $\mathbf 2$ j  $\mathbf{y}_{\mathbf{j}}$  を導入することで重さ1〜L(Kg)まで の場合にエネルギーを 0 にできる。

k = 8 n = 12

# --(略)--

 $H = Hc + k*Hw + n*Hy$ 

 $Hy = (1-(y1+y2+y3+y4+y5+y6+y7+y8+y9+y10)$  \*\*2

\n
$$
H = H_c + k * H_w + n * H_y \quad \text{We have a constant, the following equation, the following equation, the following equation:\n
$$

\n\n $H = -\sum_{i} c_i x_i + k \left( \sum_{j} j y_j - \sum_{i} w_i x_i \right)^2 + n (1 - \sum_{j} y_j)^2$ \n

\n\n $\frac{\# - (\mathbb{R}) - \text{Hence } \text{Hence }$ 

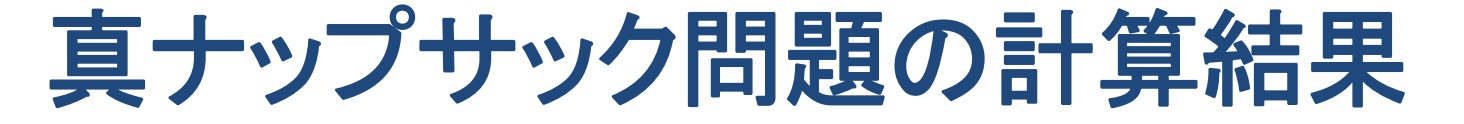

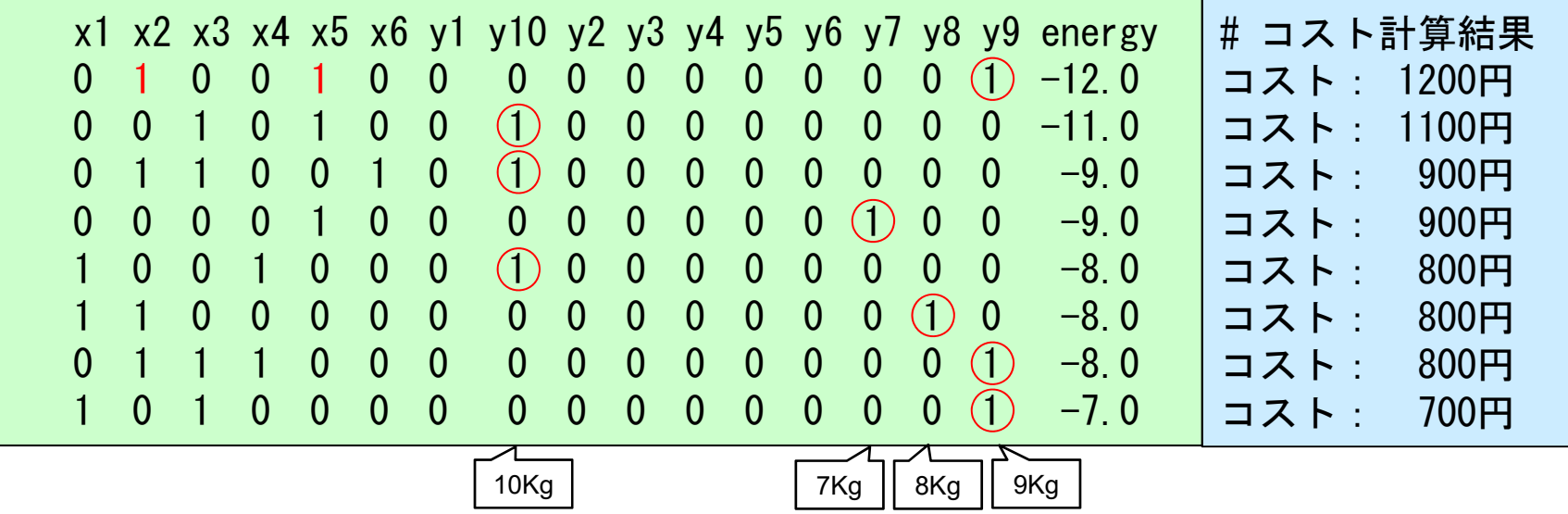

最適解: オヤツ2 + オヤツ5 = 重さ9Kg , コスト1,200円 局所解1: オヤツ3 <sup>+</sup>オヤツ5 = 重さ10Kg , コスト1,100円 局所解2: オヤツ2 + オヤツ3 + オヤツ6 = 重さ10Kg , コスト900円 局所解3: オヤツ5 = 重さ7Kg , コスト900円 局所解4: オヤツ1 + オヤツ4 = 重さ10Kg , コスト800円 (以下略)

※ 真の最適解が得られているようだ。

## **3-8**: **D-Wave / D-Wave Leap**

### 量子アニーリングマシンとして最初の商用マシン が D-Wave One (2011年:256量子ビット) でした。

**ande** 

### D-Wave Systems, Inc.

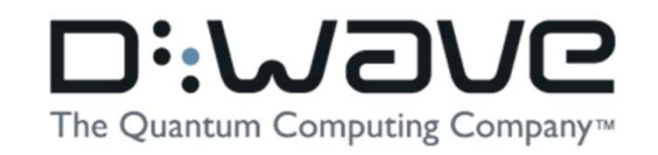

### **D-Wave Systems, Inc.** (カナダ:英語) サイト:

https://www.dwavesys.com/ 設立:1999年 本社:カナダブリティッシュコロンビア州バーナビ一市

量子ビット数 2048

出荷開始 2017年

#### **D-Wave**社(日本) サイト:

http://dwavejapan.com/

#### **D-Wave 2000Q** (D-Wave社サイトから)

**Divana** 

**ance** 

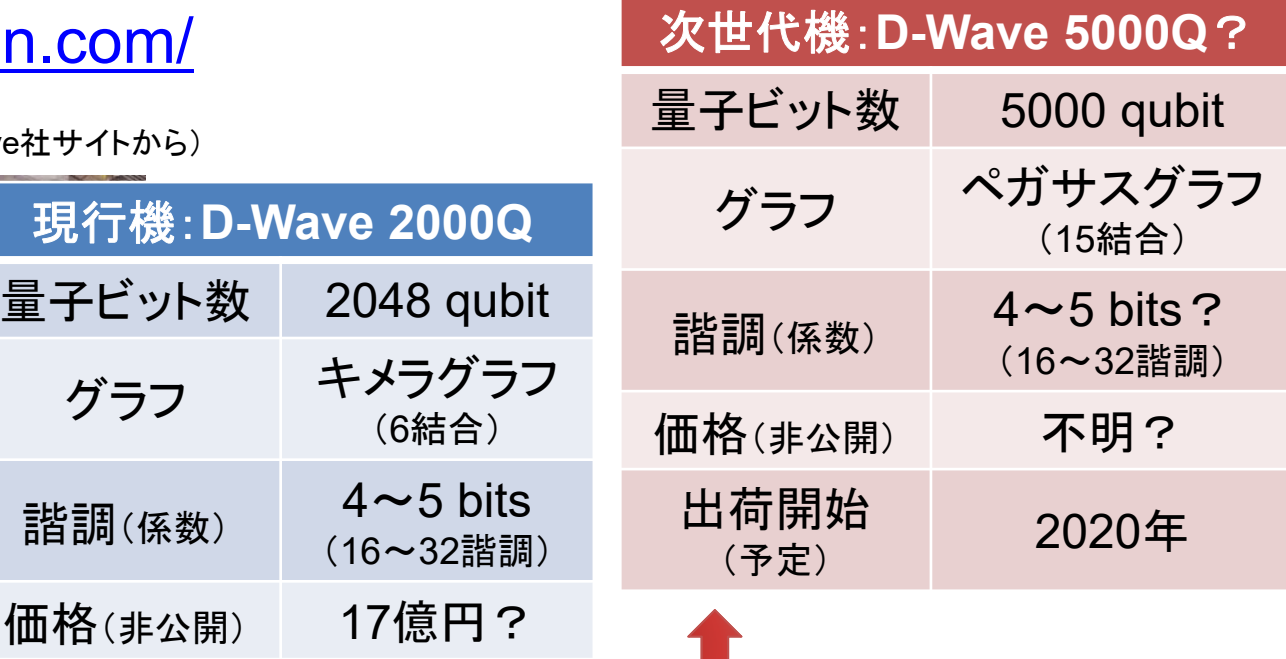

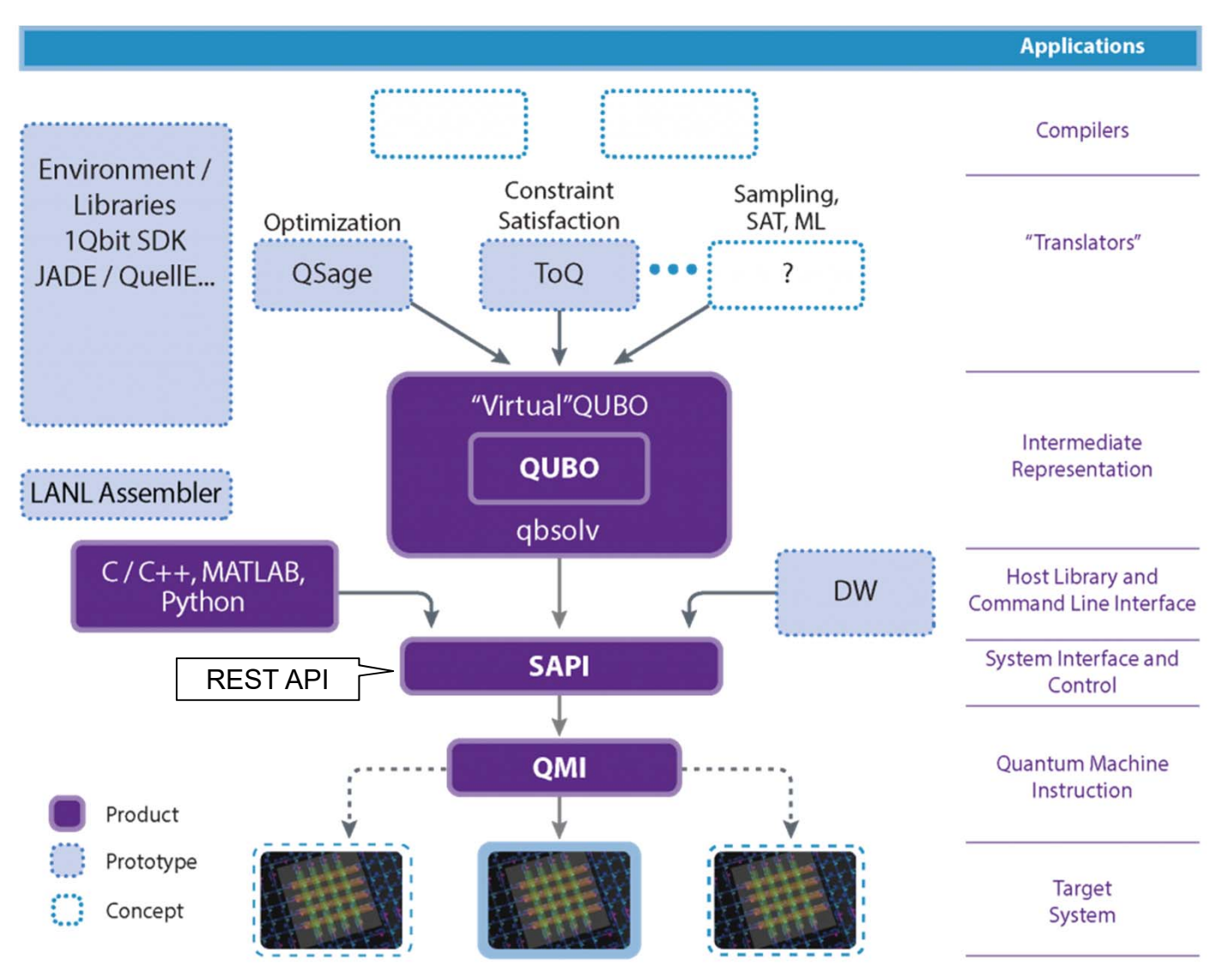

### D-Wave Leap (クラウドサービス)

**https://cloud.dwavesys.com/leap/**

登録することで、クラウド上のD-Wave 2000Qが使えるサービス。

#### **Trial Plan**:

1カ月有効(初回登録直後のプラン)

- **Free Developer Access**: ※ 要GitHubリポジトリ 自動更新、1カ月あたり1分間の利用、成果はOSS化必要
	- 1時間2000ドルの有料プランも選べる。
- ※クラウドを使わない利用方法であれば Leap への登録無しでも D-Wave Ocean SDK をインストールすればシミュレータ等は 使うことができる。
# D-Wave Ocean SDK 実機の設定

API endpoint URL と API Token を dwave.conf に設定する。 作成は 「dwave config create」 で行える。 入力が必要な情報は Leap にログインすると取得可能。

 API endpoint URL: 画面下方の「Solver API endpoint」を利用。 API Token: 画面左にある「API Token」の copy ボタンで取得。

### 実行例:

(base) > dwave config create  $\langle \overline{\mathfrak{M}} \overline{\mathfrak{m}} \rangle$ Configuration file not found; the default location is: C:¥Users¥myuser¥AppData¥Local¥dwavesystem¥dwave¥dwave.conf Configuration file path [C:\Users\myuser\AppData\Local\dwavesystem\dwave\dwave.conf]: <改行> Profile (create new) [prod]: <改行> API endpoint URL [skip]: <ログインダッシュボード下にあるSolver API endpointのURL> Authentication token [skip]: <ログインダッシュボードのAPI Tokenをコピーペースト> Default client class (qpu or sw) [qpu]: 〈改行〉 Default solver [skip]: 〈改行〉 Configuration saved.  $(base) >$ 

#### :Ocean: D-Wave 実機で最適化問題を解く

例題:以下式をハミルトニアン式とQUBO行列を作成して解け。

$$
x_1 + x_2 = 1 \qquad H = \begin{bmatrix} x_1 & x_2 \end{bmatrix} \begin{bmatrix} -1 & 2 \\ 0 & -1 \end{bmatrix} \begin{bmatrix} x_1 \\ x_2 \end{bmatrix} + 1 \qquad \qquad \text{where}
$$

### D-Wave実機による計算:

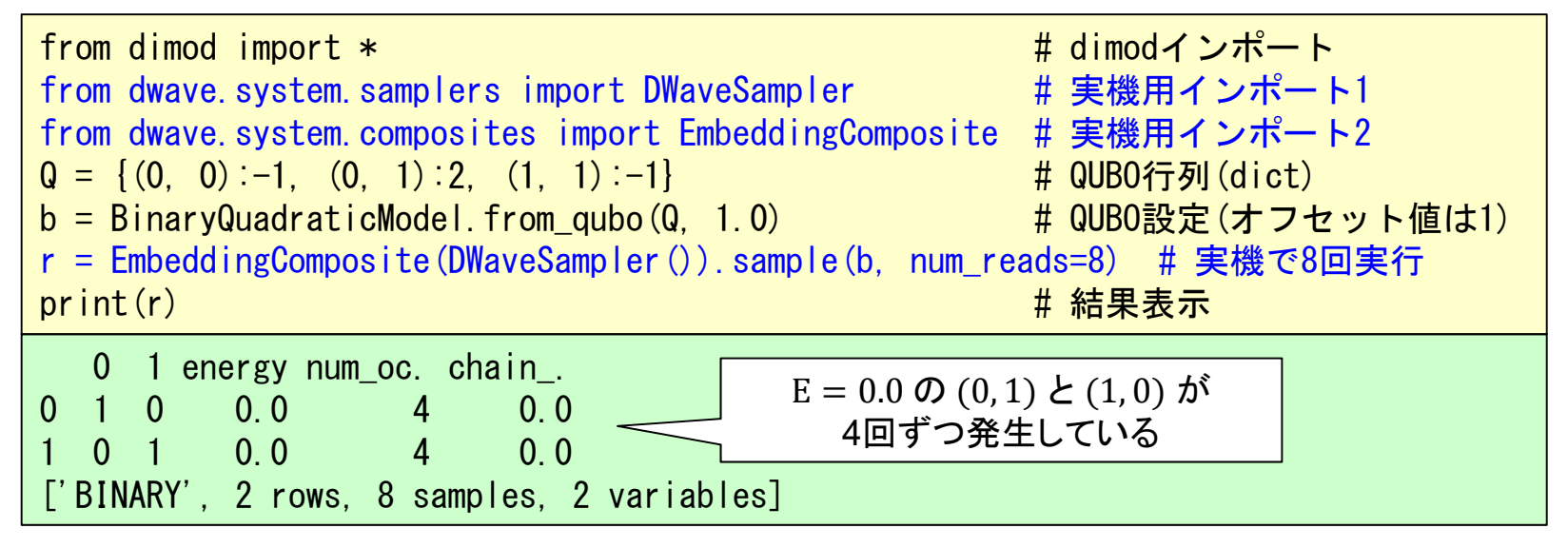

※ 実行するとだいたい数秒~10秒程度で結果が返ってくる。

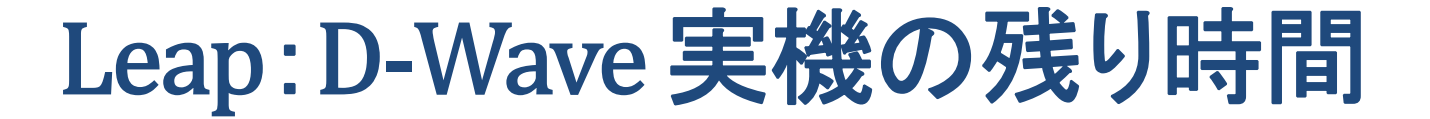

### 自分のダッシュボードに情報が出ている。 (1分使い切るのはなかなか大変そうです。)

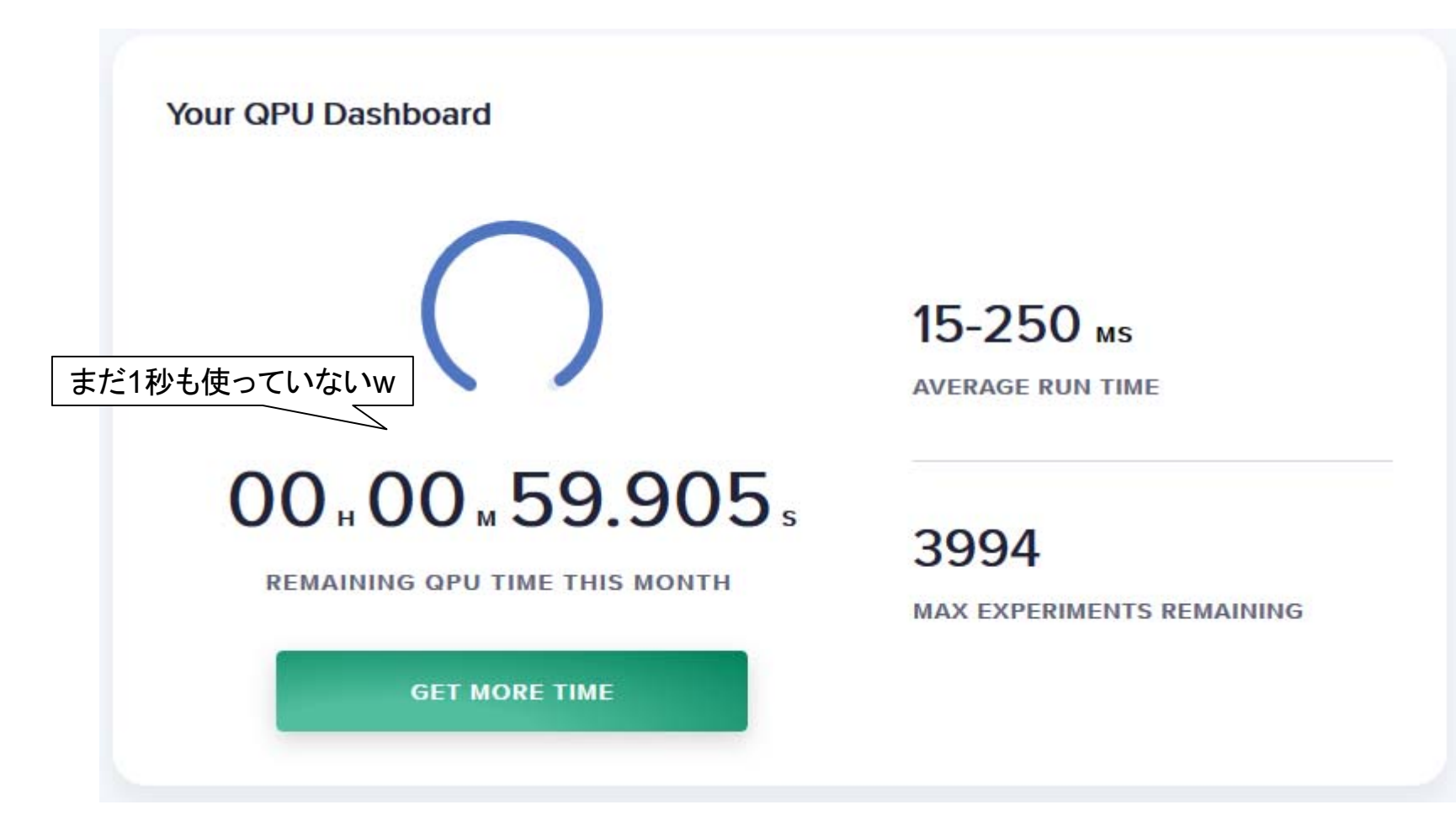

# **3-9**: 量子アニーリング編 付録

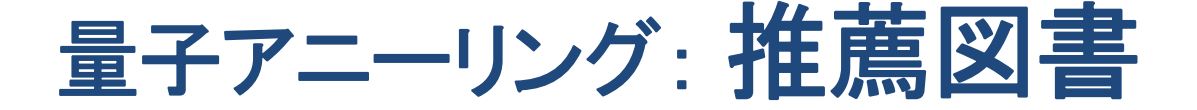

最適化問題と Wildgat を用いた 量子アニーリング計算入門

久保 建高 ※

最適化問題とWildqatを用いた 量子アニーリング計算入門 **(BOOTH**:ダウンロード商品**)** 久保 穂高 **(**著**)** - 143 ページ

### ダウンロードPDF版:980円

https://hodaka.booth.pm/items/1415833

入門だけでなく、豊富な問題の例が 載っているので 本資料を見た後に 勉強するには最適な書籍です。 問題の定式化の勉強になります。

問題例:分割問題、カバー・パッキング問題、 不等式問題、彩色問題、ハミルトン路

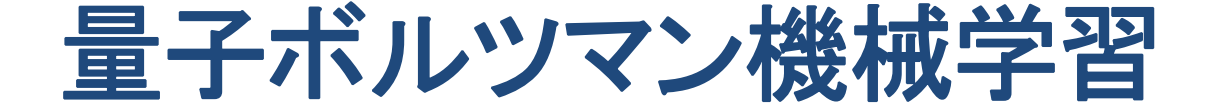

制限ボルツマン機械学習にてパラメータ更新に よる解候補の再計算をモンテカルロ法では無く、 量子アニーリング計算で行う。

この場合に量子アニーリング計算は最適解では 無く近似解で良い。

つまり教師データ生成用のサンプリングマシンと して量子アニーリングを使って平均値を求める。

現在は機械学習と量子アニーリング計算の連携 が模索されている。

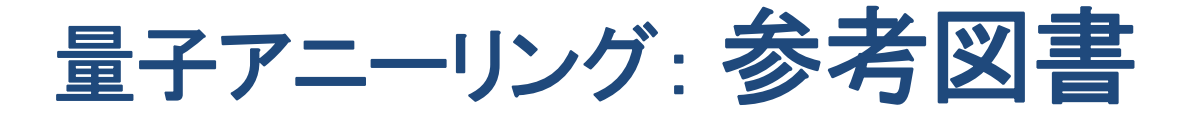

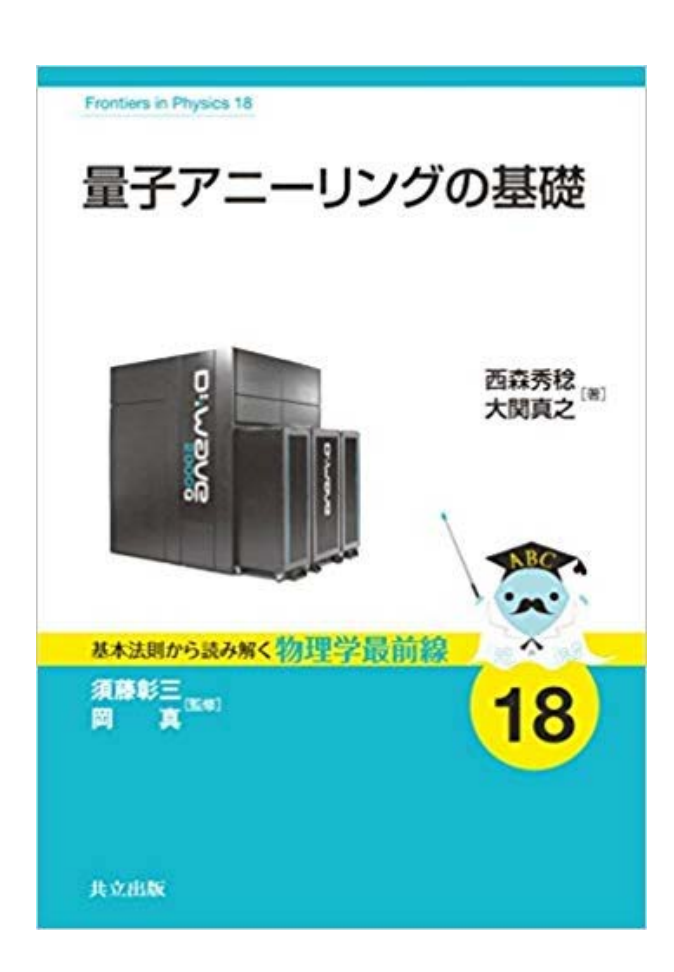

量子アニーリングの基礎 基本法則から読み解く物理学最前線 18 西森 秀稔 **(**著**),** 大関 真之 **(**著**),**  須藤 彰三 **(**監修**),** 岡 真 **(**監修**)** - 160 ページ

単行本(ソフトカバー)版:2160円 https://www.amazon.co.jp/gp/product/4320035380/

出版社**:**共立出版 (2018/5/19)

比較的アカデミックな内容ですが1冊 持っておきたい書籍です。量子アニー リングに関して幅広い範囲を説明して います。量子ボルツマン機械学習に ついての記述もあります。

**115**

# QUBOとイジングモデル

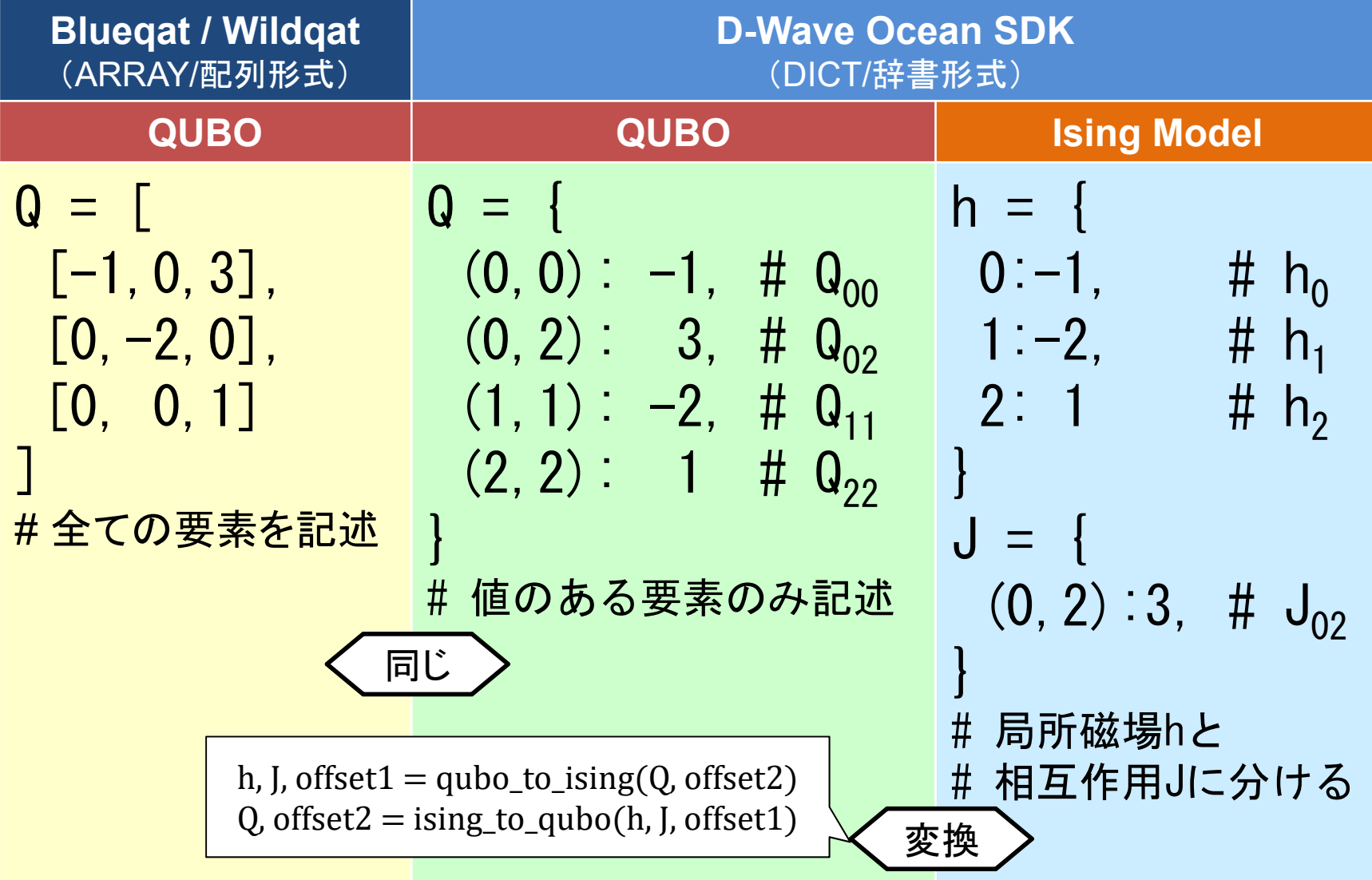

# PythonのQUBO形式変換 (dictとarray)

```
# 配列から辞書へ変換
def array2dict(ary):
    dct = dict(((i,j), ary[i][j])
       for i in range(len(ary))
       for i in range(len(ary[0]))
       if ary [i][i] != 0)
    return dct# 辞書から配列へ変換(配列サイズをszで指定)
def dict2array(dct, sz):
   ary = [0] * sz for i in range(sz)]
   for i in dct:
       arv[i[0]][i[1]]=det[i]return ary
# 試験配列の初期化
org = [\lceil -1, 2 \rceil, [0, -1] \rceil]print('org=',org)
# 配列から辞書へ変換
dictQubo = array2dict(org)print('dict=',dictQubo)
# 辞書から配列へ変換(配列サイズを指定)
arrayQubo = dict2array(dictQubo, sz=2)print('array=',arrayQubo)
```
もっと良い実装もあると 思いますが、とりあえず 使えると言うことで(^^;

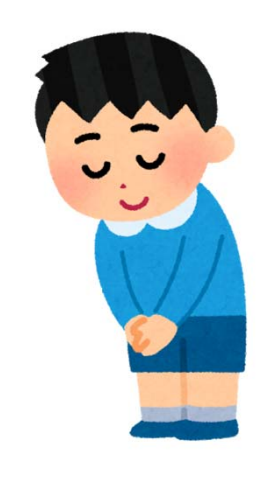

org=  $[-1, 2], [0, -1]$ dict=  $\{(0, 0): -1, (0, 1): 2, (1, 1): -1\}$  $array=[[-1, 2], [0, -1]]$ 

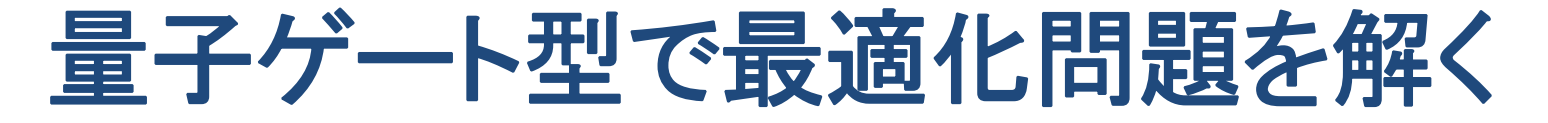

例題:以下式をハミルトニアン式とQUBO行列を作成して解け。

$$
x_1 + x_2 = 1 \qquad H = \begin{bmatrix} x_1 & x_2 \end{bmatrix} \begin{bmatrix} -1 & 2 \\ 0 & -1 \end{bmatrix} \begin{bmatrix} x_1 \\ x_2 \end{bmatrix}
$$

アニーリング計算(既出):

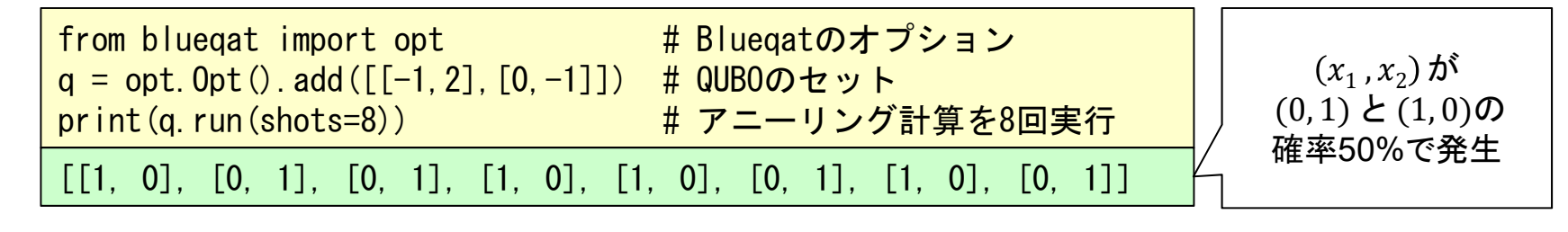

### 量子ゲート型QAOA(量子断熱)計算:

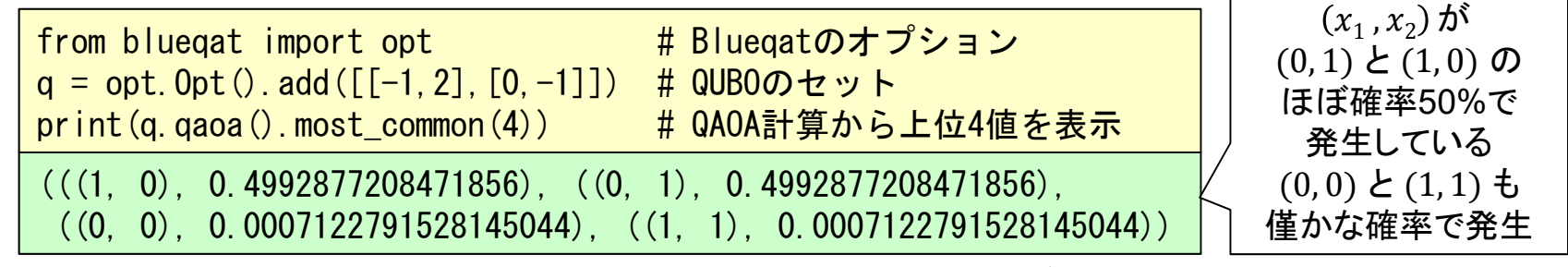

※ BlueqatではQAOAの入力としてQUBOも使えるので比較が楽。

▶ 量子ゲート型でも組み合わせ最適化計算は可能である。

## 量子アニーリング型の状況は **…**

製品としては D-Wave しか無いが、近々NECが 参入する?D-Wave 新型の投入も近い。

富士通・日立・東芝等は非量子のアニーリング マシンをリリース。プログラミングは量子と同じ。

量子ゲート型でアニーリング(量子断熱)計算を 行うケースも増えているようだ。

アニーリング計算を何で解くかは別として、計算 をする為の定式化やQUBO等の知識は共通。

今まずはアニーリングプログラミングする為の 手法を勉強しましょう!

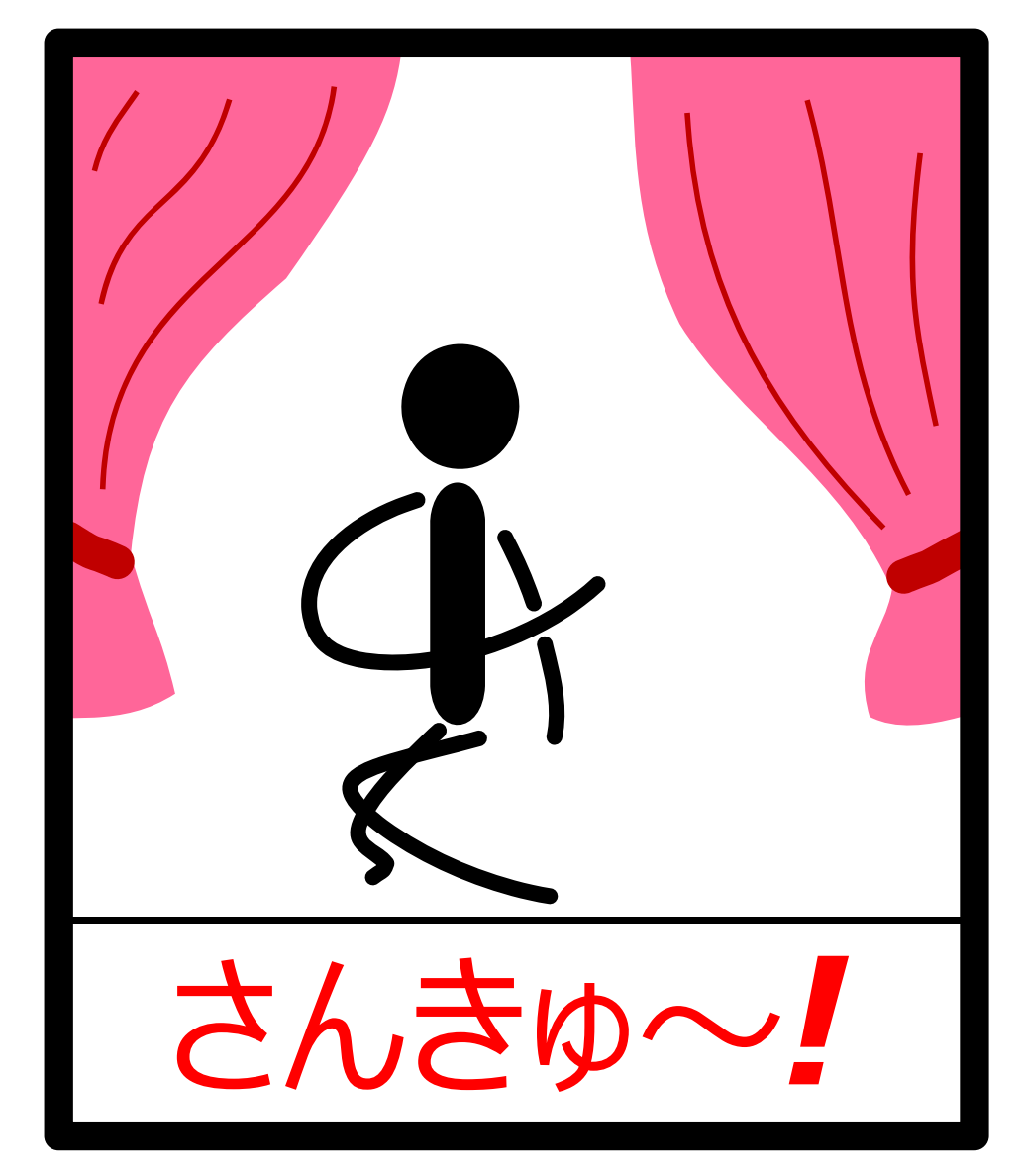

http://scienceinoh.jp/schrodinger/